See discussions, stats, and author profiles for this publication at: [https://www.researchgate.net/publication/46446935](https://www.researchgate.net/publication/46446935_Matematica_Financeira_com_aplicacoes_em_Excel_e_RFinancial_Mathematics_with_Excel_and_R_application?enrichId=rgreq-1176932290c14c7ac56397252ef86d92-XXX&enrichSource=Y292ZXJQYWdlOzQ2NDQ2OTM1O0FTOjEwMjk5NTI1MzUzMDYyN0AxNDAxNTY3MzkwMTY1&el=1_x_2&_esc=publicationCoverPdf)

### [Matemática Financeira com aplicações em Excel e R \[Financial Mathematics](https://www.researchgate.net/publication/46446935_Matematica_Financeira_com_aplicacoes_em_Excel_e_RFinancial_Mathematics_with_Excel_and_R_application?enrichId=rgreq-1176932290c14c7ac56397252ef86d92-XXX&enrichSource=Y292ZXJQYWdlOzQ2NDQ2OTM1O0FTOjEwMjk5NTI1MzUzMDYyN0AxNDAxNTY3MzkwMTY1&el=1_x_3&_esc=publicationCoverPdf) with Excel and R application]

**Article** · January 2010

Source: RePEc

CITATIONS 0 **1 author:** [Pedro Cosme Costa Vieira](https://www.researchgate.net/profile/Pedro-Vieira-39?enrichId=rgreq-1176932290c14c7ac56397252ef86d92-XXX&enrichSource=Y292ZXJQYWdlOzQ2NDQ2OTM1O0FTOjEwMjk5NTI1MzUzMDYyN0AxNDAxNTY3MzkwMTY1&el=1_x_5&_esc=publicationCoverPdf) [University of Porto](https://www.researchgate.net/institution/University_of_Porto?enrichId=rgreq-1176932290c14c7ac56397252ef86d92-XXX&enrichSource=Y292ZXJQYWdlOzQ2NDQ2OTM1O0FTOjEwMjk5NTI1MzUzMDYyN0AxNDAxNTY3MzkwMTY1&el=1_x_6&_esc=publicationCoverPdf) **54** PUBLICATIONS **222** CITATIONS [SEE PROFILE](https://www.researchgate.net/profile/Pedro-Vieira-39?enrichId=rgreq-1176932290c14c7ac56397252ef86d92-XXX&enrichSource=Y292ZXJQYWdlOzQ2NDQ2OTM1O0FTOjEwMjk5NTI1MzUzMDYyN0AxNDAxNTY3MzkwMTY1&el=1_x_7&_esc=publicationCoverPdf)

READS 2,502

# **Matemática Financeira com Aplicações em Excel e R**

## **Pedro Cosme da Costa Vieira**

Faculdade de Economia da Universidade do Porto, Portugal

2010

### **Preâmbulo**

Por definição, a Matemática Financeira propõe modelos matemáticos necessários à Economia Financeira, *i.e.*, modeliza os instrumentos financeiros e o cálculo actuarial, http://en.wikipedia.org/wiki/Mathematical\_finance. A Informática de Gestão concentra-se nas aplicações informáticas e computacionais que auxiliam na tomada de decisão empresarial abordando as folhas de cálculo, o processamento de dados, e ferramentas que exijam um raciocínio algorítmico. Por exemplo, na Universidade de Stanford, "Financial Mathematics (…) provides (…) education in applied and computational mathematics, statistics and financial applications".

Neste texto, tendo em mente uma disciplina com 36 horas lectivas, em termos de modelos financeiros vou considerar os instrumentos simples (que se opõem aos instrumentos derivados): depósitos bancários, obrigações e acções. Em termos de informática de gestão, vou apresentar a folha de cálculo Excel (implementando modelos dos instrumentos financeiros e consequente tomada de decisão dentro de um processo de optimização e fazendo uma sucinta apresentação do conceito de normalização de dados) e a linguagem R.

Na primeira parte deste texto abordo os instrumentos financeiros denominados sem risco, *i.e.*, os depósitos, os créditos bancários e as obrigações. Considero a transformação de *stocks* financeiros em fluxos financeiros (*i.e.*, obrigações e a amortização de créditos). Considero ainda três medidas de desempenho de um investimento (o Valor Actual Líquido, *VAL*, a Taxa Interna de Rentabilidade, *TIR*, e o *q de Tobin*). Como a inflação é uma componente importante da taxa de juro, considero ainda o conceito de preços correntes e preços constantes. Projecto a utilização neste ponto programático de metade do tempo lectivo.

Na segunda parte do texto introduzo instrumentos financeiros com risco. Considero que a rentabilidade futura do activo é desconhecida e, por isso, modelizada com recurso a modelos estatísticos. Considero os seguros, acções e a composição de activos com risco e rentabilidade diferentes (diversificação e alavancagem). Projecto a utilização neste ponto programático de um quarto do tempo lectivo.

Na terceira parte do texto introduzo a programação em *R* e apresento algumas aplicações retiradas das primeira e segunda partes do texto. A aprendizagem de uma linguagem de programação, algoritmia, além de ser útil como treino na resolução de problemas complexos, é uma poderosa ferramenta na modelização dos problemas da Matemática Financeira. Projecto a utilização neste ponto programático do restante tempo lectivo.

Na quarta parte do texto apresento uma explicação sucinta das ferramentas da folha de cálculo Excel. Apesar da generalidade dos alunos iniciar esta matéria com razoáveis conhecimentos de informática, a capacidade de utilizar uma folha de cálculo é muito reduzida. O aluno terá a responsabilidade de estudar e compreender este ponto programático por si porque não está planeado o uso de tempo lectivo nesse ponto. No entanto, na apresentação dos exemplos, será intercalada uma pequena explicação da folha de cálculo.

No meu entendimento, o retomar (nas segunda e terceira partes) dos conceitos básicos da matemática financeira (desconto, capitalização, risco, preços nominais e constantes) apresentados na primeira parte é uma estratégia pedagógica ganhadora porque o aluno tem tempo para consolidar esses conceitos fundamentais da matemática financeira.

A compreensão dos modelos de risco necessita de conceitos das disciplinas de Estatística que são leccionadas em anos posteriores. No entanto, sendo a gestão de risco a mais importante e complexa competência que o gestor tem que desenvolver, considero obrigatório dar este passo.

Este texto deve muito às reflexões e conselhos dos colegas Alípio Jorge, Joaquim Carmona, João Couto, José Miguel Oliveira e Vítor Matos que leccionaram comigo a disciplina de Matemática financeira e Informática de Gestão, sem a ordem revelar a importância individual. Também tem o contributo dos alunos que, colocando dúvidas, permitiram evoluir o texto no sentido de uma escrita mais clara e correcta. Agradeço penhorado a todos estando consciente que o conteúdo programático de uma disciplina é um processo em evolução sempre com margem para melhorar. Qualquer erro ou omissão é de minha inteira responsabilidade.

Agradeço penhorado ao Grupo de Gestão da Faculdade de Economia do Porto ter-me confiado a condução da disciplina de Matemática Financeira e Informática de Gestão nos anos lectivos de 2008/9 e 2009/10.

Apesar de poder ter mais leitores se tivesse publicado este texto em inglês, é uma obrigação de cada falante fazer um contributo para que a sua língua materna se afirme na rede global que é a Internet.

Um ficheiro Excel com os exercícios está disponível para descarregar em www.fep.up.pt/docentes/pcosme/mf2010.xls.

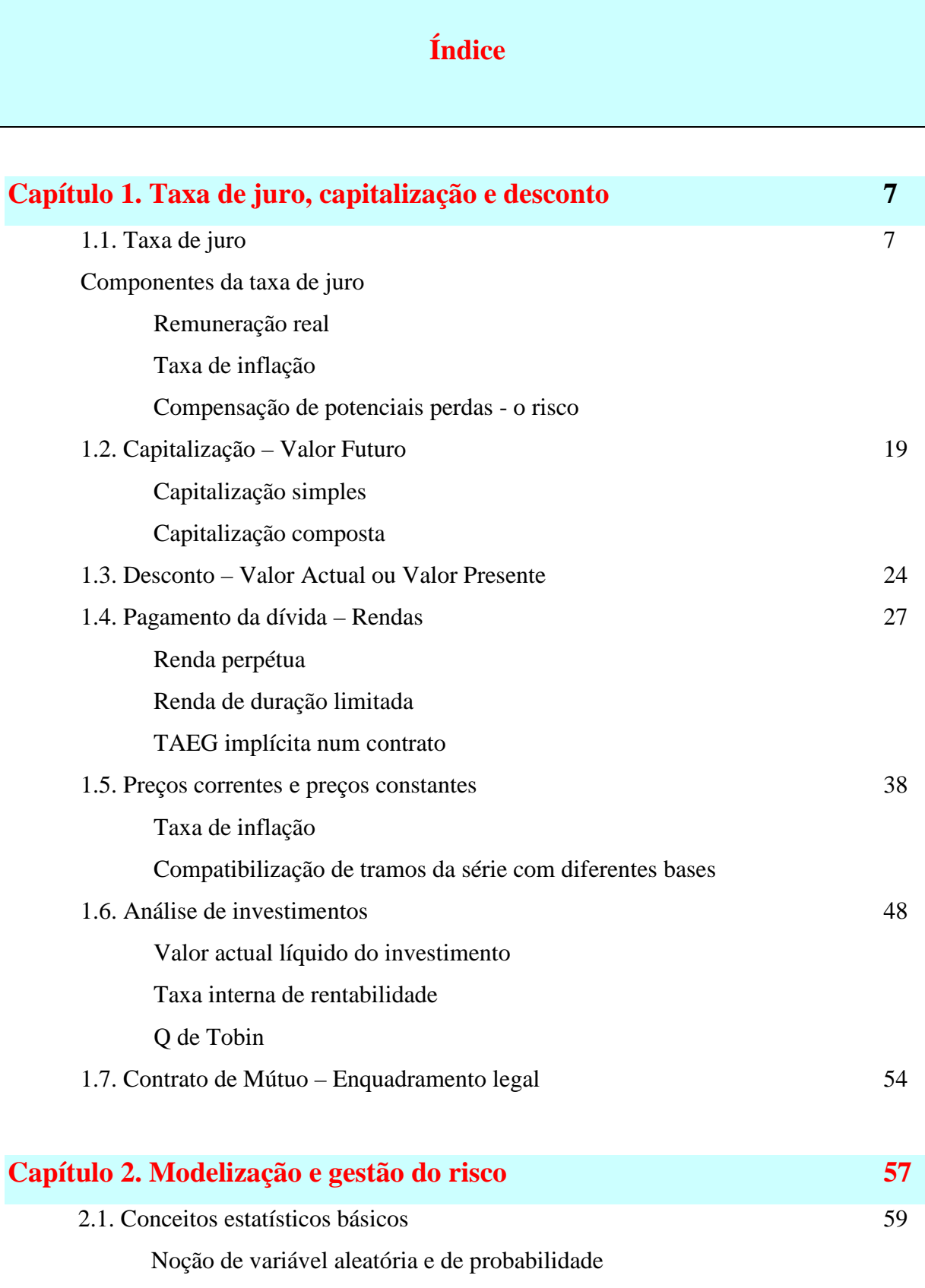

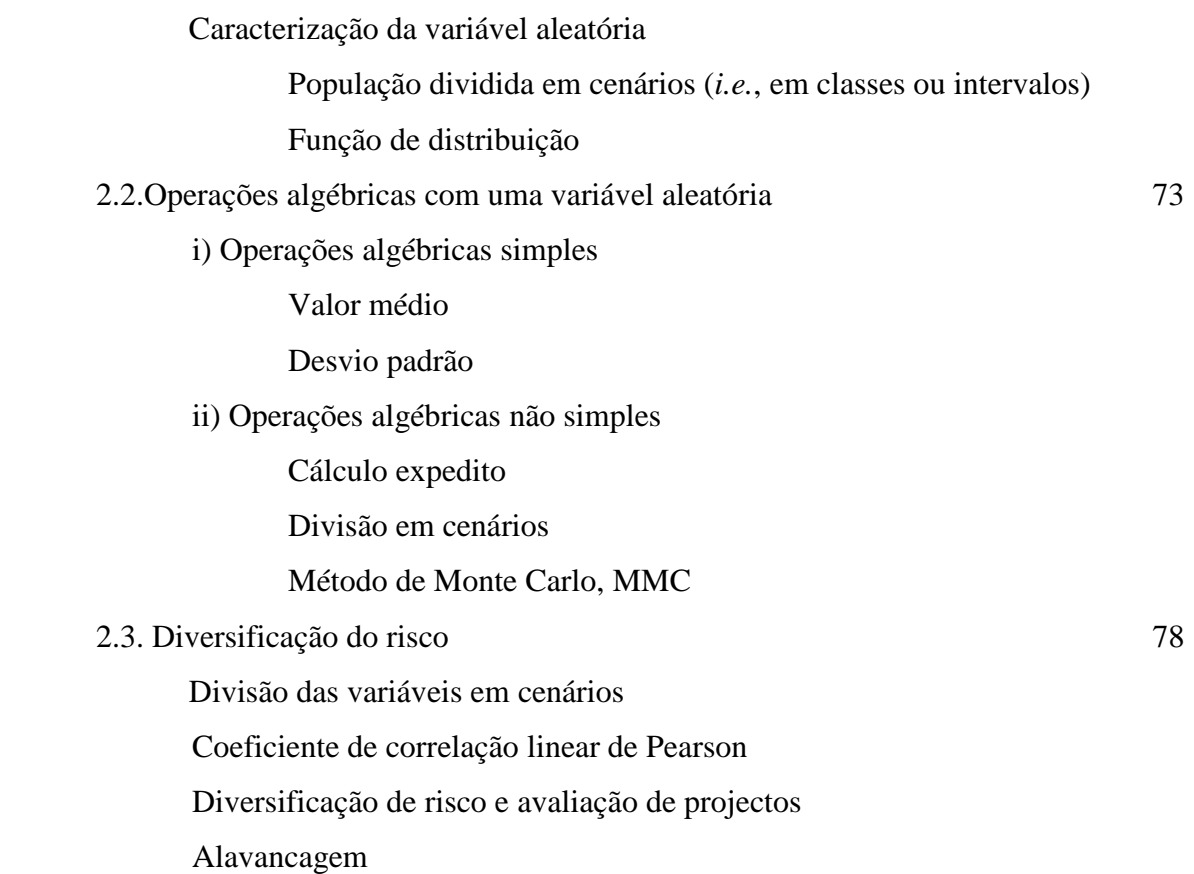

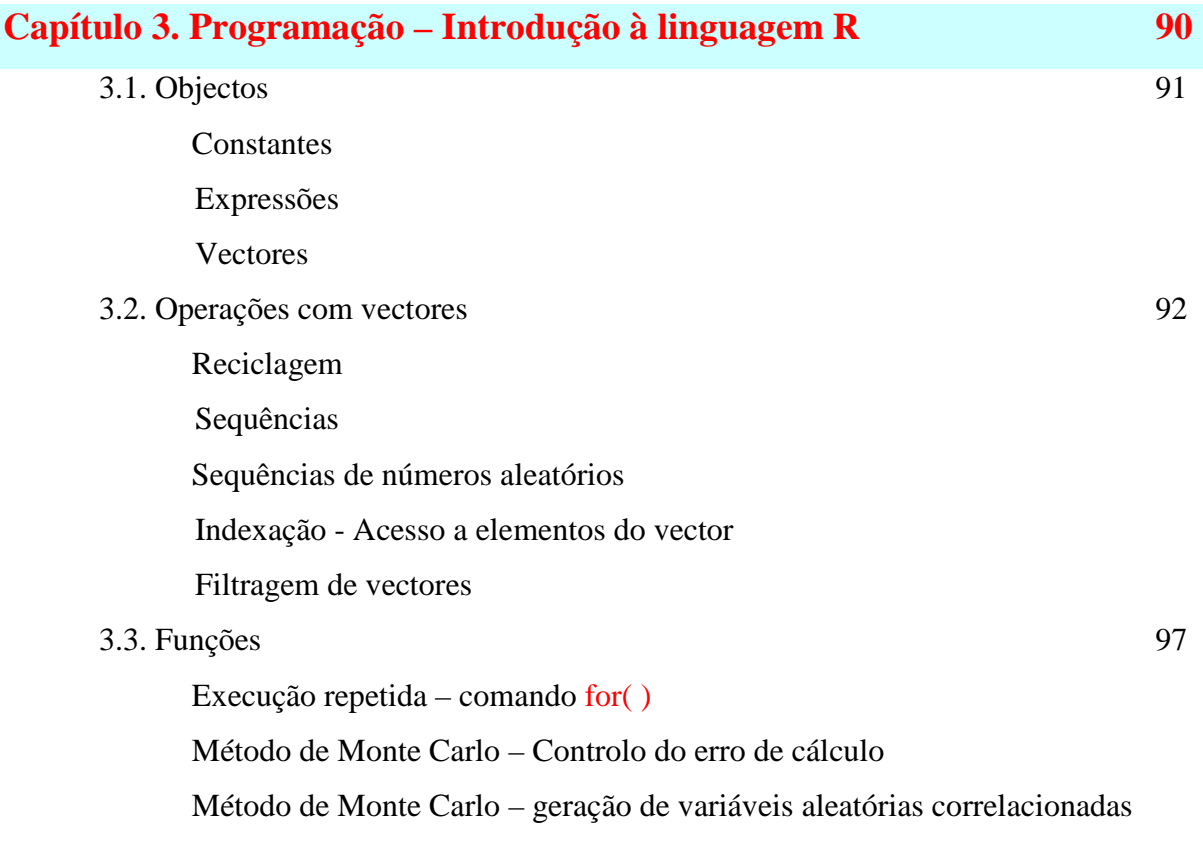

### **Capítulo 4. Folha de Cálculo – Potencialidades básicas 105**

Expressões Referências (fixar) Ferramenta + Atingir Objectivo Ferramenta + Solver Função condição Função de procurar vertical Comando Data + Table

### **Bibliografia 115**

### **Capítulo 1. Taxa de juro, capitalização e desconto**

#### **1.1 Taxa de juro**

O juro, do lado de quem empresta, é a recompensa que recebe por adiar o consumo. Do lado de quem pede emprestado, o juro é o preço a pagar por se poder antecipar o consumo. Assim, **o juro é o preço do crédito**. Em termos relativos, obtemos a taxa de juro dividindo os juros pelo montante emprestado, (*e.g.*, se paguei 100€ por um empréstimo de 2000€, então a taxa de juro foi de 5%). Normalmente, a taxa de juro refere-se a um período de tempo, *e.g.*, 5% por ano.

A taxa de juro não é uma realidade apenas financeira podendo também referir-se a bens e serviços (até porque é uma grandeza sem dimensões). A remuneração da utilização durante um período de tempo, é uma taxa de juro se o bem emprestado é fungível (*i.e.*, indistinto de outras unidades, *e.g.*, trigo duro), senão é uma renda (bem imóvel) ou um aluguer (bem móvel). Por exemplo, se um lavrador empresta ao vizinho 100kg de milho que, no fim do trimestre, entregará 101kg de milho de volta (mas serão outros grãos de milho) então teremos 1 kg de milho referente aos juros (uma taxa de juro de 1% por trimestre).

**Ex.1.1.** Eu empresto 10 galinhas a um vizinho que me dá 11 galinhas daqui a um ano. **i)** Determine a taxa de juro anual **ii)** Determine quanto receberia se, à mesma taxa de juro, emprestasse 20 galinhas.

**R. i)** Sendo *Vi* o capital inicial, *Vf* o capital final e *r* a taxa de juro anual, teremos a relação  $Vf = Vi + Vi \times r = Vi \times (1 + r)$ . No exemplo, a taxa de juro resolve  $11 = 10 \times (1 + r) \Rightarrow$  $r = 10\%$ /ano. **ii**) Assumida a taxa de juro de 10%/ano, receberia 20  $\times$  (1 + 10%) = 22 galinhas.

Se eu entregasse as galinhas para o vizinho produzir ovos com o encargo de me devolver as mesmas galinhas, então seria um aluguer (em termos anglo-saxónicos, seria um contrato de *leasing* ou de *renting*).

A principal motivação para haver poupança é o ciclo de vida humana: o indivíduo tem necessidade de consumir durante todos os, aproximadamente, 80 anos da sua vida mas apenas é produtivo entre os 25 anos e os 65 anos de idade (ver, fig. 1.1).

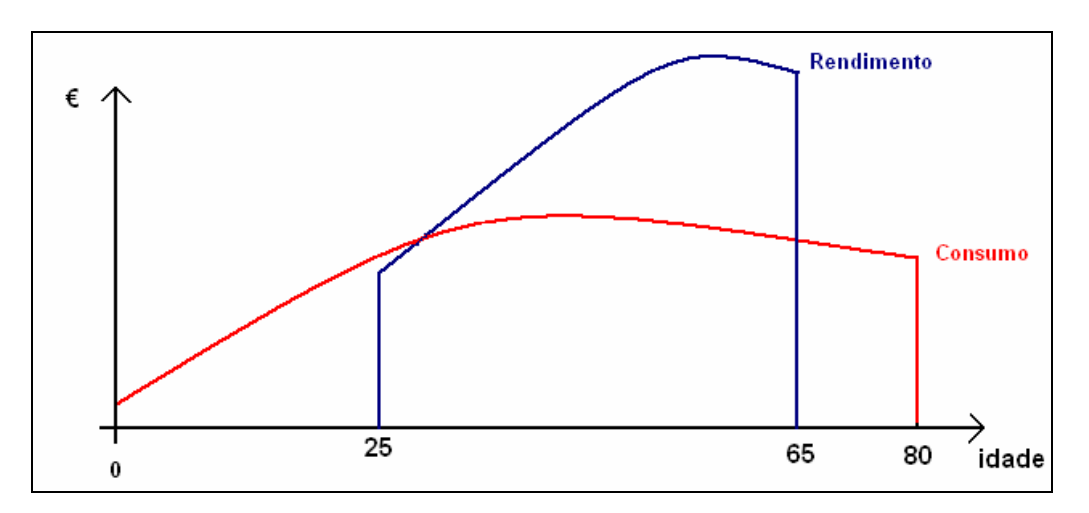

Fig. 1.1 – Relação entre o rendimento e o consumo ao longo da vida

Na infância e juventude o indivíduo endivida-se para poder consumir e estudar pois não tem rendimentos (*i.e.*, não produz bens ou serviços). Na meia-idade o indivíduo é produtivo pelo que amortiza a dívida contraída na infância e juventude, consome e constitui uma poupança (*i.e.*, empresta a outras crianças e jovens) para a reforma em que consome a poupança constituída durante a meia-idade (*i.e.*, gasta o que poupou), (ver, fig. 1.2).

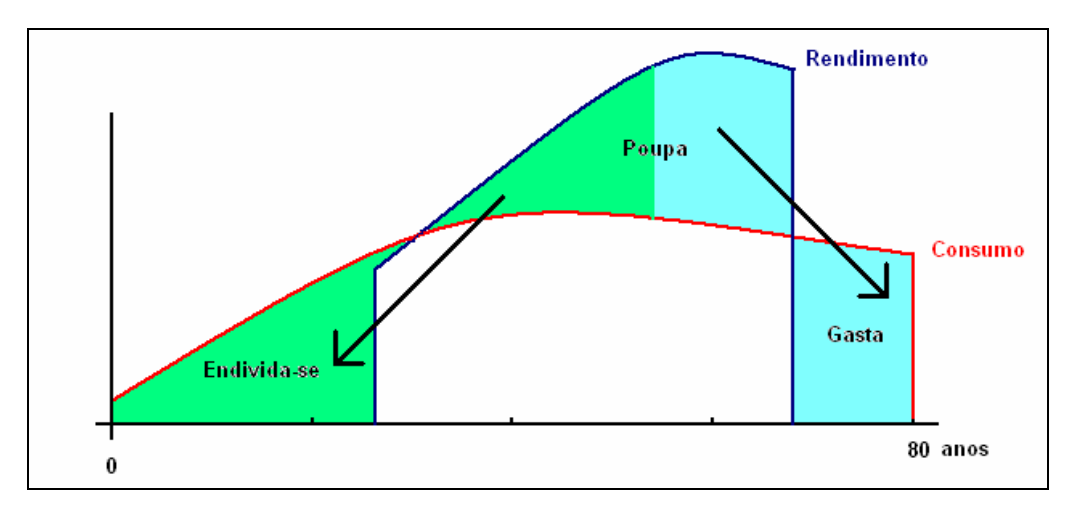

Fig. 1.2 – Rendimento, consumo, endividamento e poupança ao longo da vida

Olhando de novo para a Fig. 1.2, podemos imaginar que a criança e jovem pede emprestados 75000€ (aos pais) para gastar em consumo e investir no desenvolvimento da sua capacidade produtiva (principalmente na escolarização); na meia-idade trabalha para consumir, pagar a dívida contraída em criança e jovem mais os juros (aos pais) e poupar 100000 Euros (*e.g.*, emprestar aos filhos); e que, quando se reforma, recebe (dos filhos) o dinheiro poupado na meia-idade mais os juros para gastar em consumo.

Outra motivação importante para haver poupança é o indivíduo precaver-se face ao risco quer da diminuição do rendimento (*e.g.*, por ficar desemprego) quer do aumento da despesa (*e.g.*, por ter um acidente automóvel). O indivíduo pode poupar 10% do seu rendimento que empresta a alguém de confiança e, em caso de ter um azar, recupera essas poupanças.

As duas motivações referidas também justificam a absorção de poupanças (*e.g.*, ser criança ou ter ficado desempregado) a que acresce o facto económico de **o aumento do** *stock* **de capital** (máquinas, estradas, escolaridade, *etc.*) **aumentar a produtividade** do trabalho (e de outros factores de produção). Por exemplo, como a escolaridade induz um aumento no meu salário futuro, será positivo eu aplicar recursos agora a estudar porque assim o meu salário virá aumentado no futuro. Também se tenho um terreno que me rende 100€/ano e, fazendo um investimento em canais de irrigação de 1000€, passo a ter 200€/ano de rendimento então, é lucrativo investir recursos agora pois induz um aumento o meu rendimento futuro.

Também existe poupança (de recursos) quando se adquirem bens que duram vários períodos, *e.g.*, uma máquina de lavar louça ou um frigorífico.

Como vivemos numa economia com moeda, os empréstimos são principalmente feitos em numerário. No exemplo, o agricultor vende as 10 galinhas (a 2€ cada) e emprestava os 20€ ao vizinho que lhos devolve no futuro acrescidos de 10% de juros (*i.e.*, 22€) com os quais o agricultor adquirirá 11 galinhas.

O credor ao emprestar está a poupar recursos mas, no agregado, poderá não existir poupança se o devedor consumir em vez de investir esses recursos. Assim, a poupança financeira individual não tem necessariamente efeito económico agregado se o que uns poupam é consumido por outros havendo apenas uma redistribuição dos rendimentos disponíveis.

Supondo que no instante 0 e 1 estão disponíveis na economia um total de bens e serviços  $Y_0$  e  $Y_1$ , respectivamente, em que, sem crédito temos  $Y_0 = Yc_0 + Yd_0$  e  $Y_1 = Yc_1 + Yd_1$ . Com crédito  $V_0$  à taxa de juro *r*, os credores passam a ter disponível no presente  $(Yc_0 - V_0)$  e os devedores  $(Yd_0 + V_0)$  mantendo-se  $Y_0 = (Yc_0 - V_0) + (Yd_0 + V_0) = Yc_0 + Yd_0$ . No futuro os credores terão rendimento disponível aumentado,  $[Yc_1 + V_0 (1+r)]$ , e o devedores diminuído,  $[Yd_0 - V_0(1+r)]$ , mas mantendo-se  $Y_1 = [Yc_1 + V_0(1+r)] + [Yd_0 - V_0(1+r)] = Yc_1 + Yd_1$ .

Apenas haverá impacto económico se a poupança for encaminhada para investimento que induza um aumento do produto futuro, *Y*1.

De qualquer forma, em termos agregados, no futuro apenas serão consumidos os recursos disponíveis nesse instante de tempo independentemente do valor nominal da poupança financeira existente: Se houver mais activos (em termos nominais) que bens e serviços disponíveis então, o valor nominal dos activos diminui. É importante esta visão quando actualmente se observa que os fundos de pensões privados e sistemas de segurança social soberanos (*i.e.*, geridos e garantidos pelo Estado) estão a reduzir o valor das pensões.

**Intermediários financeiros.** Em termos de economia desenvolvida, existem intermediários financeiros (bancos, seguradoras, gestores de património, *etc.*) que captam os nossos recursos financeiros que emprestam a agentes económicos que desconhecemos, dando um grau de garantia de que os recursos poupados nos serão devolvidos. A maior escala do intermediário financeiro faz com que sejam mais eficientes na avaliação do risco dos devedores, na cobrança coerciva dos créditos e na diversificação do risco (ponto a tratar).

Nas economias desenvolvidas os créditos são em dinheiro que não é um bem de consumo. No entanto, mantém-se que quem empresta dinheiro está a prejudicar o seu consumo presente (pois poderia adquirir e consumir bens ou serviços e não o faz) e a favorecer o seu consumo futuro (vai adquirir e consumir de bens e serviços com o dinheiro devolvido mais os juros) e quem pede dinheiro emprestado favorece o consumo presente (adquire e consume bens e serviços que não poderia adquirir) mas prejudica o seu consumo futuro (para pagar a dívida, não poderá consumir no futuro).

No sentido de aumentar a capacidade produtiva do país, até aos anos 1980 os bancos estavam limitados no crédito concedido às famílias (crédito para aquisição de bens de consumo, automóveis, imóveis habitacionais, férias, *etc.*). Depois da liberalização da actividade bancária, o crédito às famílias tornou-se a principal fatia do negócio dos bancos comerciais.

#### **Componentes da taxa de juro**

Quando o empréstimo é em numerário - dinheiro, denomina-se a taxa de juro por **taxa de juro nominal**. Por exemplo, ao emprestando 25mil€ durante um ano com uma taxa de juro nominal de 4% ao ano, no fim do prazo contratado receberei 26mil€. Em termos económicos, a taxa nominal engloba três componentes. Quando falarmos da taxa de juro efectiva veremos que a taxa de juro nominal também tem outro significado.

**i) Remuneração real.** A taxa de juro real quantifica a variação no poder aquisitivo do activo que se empresta. Assim, traduz, em percentagem, quanto vai aumentar (no futuro e relativamente ao que poderia comprar no presente) o recheio do cabaz do credor. Denominase por **taxa de juro real** porque quantifica a variação de quantidades reais (*i.e.*, com importância económica real). A existência da componente real tem, principalmente, 3 origens:

**a) Ser preferível consumir hoje a consumir no futuro.** Na microeconomia, quando estudamos a influência da taxa de juro na poupança, é aceite o princípio de que o ser humano prefere consumir no presente. Então, o agente económico para adiar o consumo vai exigir no futuro o reembolso de uma quantidade de dinheiro que lhe permita consumir um cabaz melhor que o que poderia consumir no presente. Este princípio tem como efeito que a taxa de juro real seja positiva.

**b) O capital ser produtivo.** O capital é um conjunto de bens que tornam o factor trabalho (e demais factores) mais produtivo. Por exemplo, um agricultor se utilizar uma enxada em vez das mãos consegue cultivar mais terra e produzir mais bens. Assim, quem pedir emprestado dinheiro para comprar bens de capital, pode devolver o dinheiro acrescido de uma parcela e ainda ter uma vantagem. Este princípio tem como efeito que os investidores remunerem a poupança com uma taxa de juro real positiva.

**c) O produto agregado aumentar ao longo do tempo.** Motivado pelo progresso tecnológico e acumulação de capital, no futuro cada indivíduo será mais produtivo do que nós somos agora, *i.e.*, há ganhos de produtividade ao longo do tempo. Nos últimos 100 anos, os ganhos de produtividade por trabalhador foram cerca de 1.5%/ano. Como haverá no futuro maior abundância de bens e serviços, quem antecipa o consumo está disponível para devolver uma quantidade maior de bens e serviços. Este princípio justifica uma tendência secular positiva para taxa de juro real. No entanto, este princípio faz com que em períodos em que se prevê uma diminuição do produto, a taxa de juro real seja negativa (*e.g.*, quando há períodos de guerra).

**ii) Taxa de inflação.** Os preços dos bens e serviços variam ao longo do tempo, uns aumentando e outros diminuindo. O aumento do preço médio (que se traduz num aumento do Nível Geral de Preços) denomina-se por inflação e quantifica-se como uma taxa anual. Se, por exemplo, a taxa de inflação prevista para o próximo ano for de 2.8%/ano, se eu adquiro hoje um cabaz por 100€, para poder comprar o mesmo cabaz daqui a um ano terei que desembolsar 102.80€.

Tendo eu uma soma de dinheiro que permite comprar um cabaz de bens e serviços, se eu emprestar essa soma, havendo inflação, quando for reembolsado, preciso de uma soma maior para poder comprar esse mesmo cabaz. Então a taxa de juro terá que incorporar a taxa de inflação para corrigir a desvalorização monetária.

A teoria económica e a evidência empírica afiançam que a componente da taxa de juro que corrige a subida média dos preços (*i.e.*, a inflação) não tem relevância na afectação dos recursos escassos o que justifica que as políticas monetárias da Zona Euro sejam no sentido de, em média, haver um aumento do nível geral dos preços de 2.0%/ano.

**iii) Compensação de potenciais perdas - o risco.** A taxa de juro também compensa não existir conhecimento público e perfeito do que vai acontecer no futuro. Então, o agente económico tem que acautelar as contingências futuras. Por exemplo, os automóveis têm 5 rodas porque existe uma probabilidade razoável de acontecer um furo num pneu.

**a) Incumprimento do devedor.** Quem empresta tem a convicção de que o devedor respeita as obrigações assumidas. Isto é, que o dinheiro emprestado no presente será devolvido no futuro acrescido dos juros. No entanto, nem sempre isso acontece (*e.g.*, mesmo que o devedor seja sério, quando o seu principal activo é o trabalho, se morrer ou ficar inválido não pode cumprir as suas obrigações).

Em termos simples, podemos modelizar o risco como a probabilidade de o capital mais os juros nunca serem devolvidos. Neste modelo "tudo ou nada" que é denominado na teoria económica por **lotaria**, existe a probabilidade *p* de o devedor não cumprir o acordo (havendo perda total) e a probabilidade complementar (1–*p*) de o cumprir. Sendo que se pretendemos uma taxa de juro sem risco de *r*, teremos que emprestar o capital *Vi* à taxa de juro R de forma a recebermos, em média (em termos esperados), a quantidade *Vf*:

$$
Vf = 0 \times p + Vi \times (1 + R) \times (1 - p)
$$

Supondo que queremos receber não só o capital emprestado como a taxa de juro real e a taxa de inflação, então, *R* será acrescido de uma componente de forma a que o capital recebido *Vf* seja igual ao que receberíamos sem risco,  $Vi \times (1 + r)$ . No caso de haver o risco *p* de incumprimento total teremos:

$$
Vi \times (1 + R) = 0 \times p + Vi \times (1 + r) \times (1 - p) \Leftrightarrow (1 + R) = \frac{(1 + r)}{(1 - p)}
$$

Por exemplo, se pretendermos uma taxa de juro nominal sem risco de 2%/ano e houver uma probabilidade de 2.5%/ano de o dinheiro (e juros) não ser devolvido, a taxa de juro para cobrir este risco terá que ser 4.615%/ano. Em termos correntes falaríamos de um Spread de 2.615 pontos percentuais. Como os agentes económicos são avessos ao risco, a componente da taxa de juro que cobre o risco terá que ser ainda superior a 2.615p.p.

Vejamos outro exemplo. Um indivíduo empresta 1€ e, decorrido um mês, recebe uma determinada soma de dinheiro que antecipa só ser paga se uma carta retirada do baralho for um Rei. Como a probabilidade de não sair esse tipo de carta é 12/13 = 92.31%, a taxa de juro acordada resolve  $A = 0 \times 92.31\% + A \times (1 + R) \times (1 - 92.31\%)$   $\Leftrightarrow R = 1/(1 - 92.31\%) - 1$  pelo que terá que ser 1300%/mês (*i.e.*, no contrato estar previsto receber, em caso de sucesso, 13€).

**b) Erro na previsão da inflação.** Quando num contrato é prevista uma taxa de juro nominal, apesar de apenas a componente real ter relevância económica, existe erro na previsão da taxa de inflação que é tanto maior quanto maior for a taxa de inflação (é uma evidência empírica). Então, existe o risco de a taxa de juro real ser diferente da antecipada. Esta é a principal razão para que os bancos centrais tenham como mandato a estabilização do nível de preços (*i.e.*, uma taxa de inflação baixa, próxima dos 2%/ano).

Uma forma de ultrapassar o risco de previsão da taxa de inflação é a taxa de juro contratada ser variável. Por exemplo, contrata-se a taxa de juro real (e a taxa de risco) e deixase para o fim do contrato a determinação da "correcção monetária" (o que foi usado durante muitos anos no Brasil). Como as condições de mercado podem obrigar a alterações na taxa de juro real, outra modalidade muito seguida em Portugal é a taxa de juro ser a EURIBOR (que inclui a taxa de inflação e a taxa de juro real sem risco) média do período anterior mais um *Spread* que traduz a taxa de risco do cliente (normalmente indicada em pontos percentuais acima da EURIBOR). http://www.euribor.org/default.htm.

**Taxa EURIBOR.** É uma sigla que representa a taxa de juro a que os bancos sem risco (*first class credit standing*) emprestam euros entre si (também denominado por cedência de liquidez). A informação é recolhida (pelas 10h45) por um painel de 44 bancos representativos do mercado do Euro sendo a Caixa Geral de Depósitos membro desse painel. Apesar de o prazo dos empréstimos interbancários ser de 1, 2 ou 3 semanas, 1, 2, 3, 4, 5, 6, 7, 8, 9, 10, 11 ou 12 meses, a EURIBOR é uma taxa anualizada (*i.e.*, x% ao ano), havendo uma para cada prazo. A título ilustrativo, apresento na Fig 1.3 a evolução da EURIBOR média diária para o prazo de 6 meses, anualizada, entre 1 de Janeiro de 2008 e 30 de Abril de 2010. Apresento na Fig. 1.4 a evolução da EURIBOR com o prazo dos empréstimos (nos dias 30-6-2008 e 30-4- 2010). A variação da taxa EURIBOR com o prazo tem a ver com a antecipação que os agentes económicos fazem da evolução do mercado (pois aquela taxa de juro vai perdurar durante a vigência do contrato, *e.g.*, durante seis meses).

Como a EURIBOR quantifica a taxa de juro de empréstimos entre instituições sem risco, esta taxa apenas incorpora a taxa de inflação prevista pelos agentes económicos e a taxa de juro real de mercado razão pela qual nos contratos indexados à EURIBOR com agentes económicos com risco, é acrescentada à EURIBOR uma parcela para cobertura do risco, *i.e.*, um *Spread*, *e.g.*, 1.25 **pontos percentuais**. Para valores pequenos de *Spread* temos os **pontos base** como partes por 10000, *e.g.*, dizer que o *Spread* é 75 **pontos base** é equivalente a dizer que é 0.75 pontos percentuais.

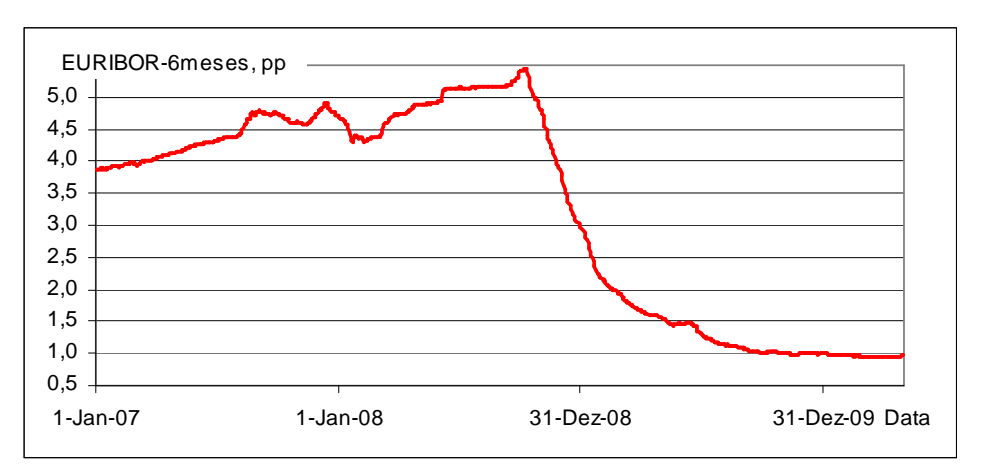

Fig. 1.3 – Evolução da EURIBOR a 6 meses entre 1-01-2007 e 30-04-2010

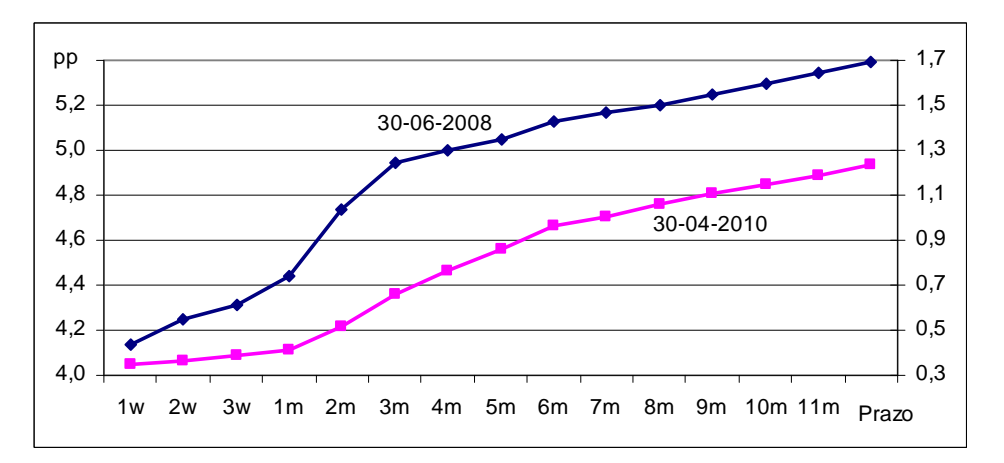

Fig. 1.4 – Evolução da EURIBOR dos dias 30-6-2008 (escala da esquerda) e 30-4-2010 (escala da direita) com o prazo do contrato

**Taxa de desconto do banco central**. A quantidade de moeda em circulação, e a sua taxa anual de aumento, é uma decisão política. Quando aumenta a quantidade de moeda em circulação não existe nenhum efeito positivo na economia mas apenas um aumento dos preços, *i.e.*, ocorre inflação.

**Teoria Quantitativa da Moeda:** referente a um ano, a quantidade de bens e serviços produzidos, *Y*, vezes o preço, *P*, (*i.e.*, o produto nominal *Y.P*) é igual à quantidade de moeda em circulação, *M*, vezes a velocidade média de circulação da moeda, *V*, (*i.e.*, em quantas transacções entra cada nota nesse ano):

*Y*.*P* = *M*.*V*

Na Zona Euro, em Março 2010 a quantidade de euros em circulação é de 818.2G€ correspondendo a 36.34% do PIB nominal), *www.ecb.int*, pelo que a velocidade de circulação do Euro é cerca de 3 transacções por ano.

Resulta directamente da teoria quantitativa da moeda que a taxa de inflação é igual à taxa de crescimento da quantidade de moeda, ∆*M*/*M*, mais a taxa de crescimento da velocidade de circulação, ∆*V*/*V*, menos a taxa de crescimento do produto real, ∆*Y*/*Y*:

$$
\frac{\Delta P}{P} = \frac{\Delta M}{M} + \frac{\Delta V}{V} - \frac{\Delta Y}{Y}
$$

Esta relação obtêm-se diferenciando e dividindo *Y.P* = *M.V*:

$$
\Delta(Y.P) = \Delta(M.V) \Longleftrightarrow \Delta Y.P + P.\Delta Y = \Delta M.V + M.\Delta V \Longleftrightarrow \frac{\Delta Y.P + P.\Delta Y}{P.Y} = \frac{\Delta M.V + M.\Delta V}{M.V}
$$

A velocidade de circulação da moeda é, a médio/longo prazo, estável. Assim, para haver estabilidade de preços, a quantidade de moeda em circulação deve aumentar na proporção do aumento do produto mais a taxa de inflação objectivo. Se, por exemplo, a taxa de crescimento do produto é de 3%/ano e se se pretende uma taxa de inflação próxima de 2%/ano então, o banco central emite 5.06% de moeda nova por ano. A moeda emitida tem um custo de produção que é relativamente pequeno obtendo o banco central um lucro (que se denomina por **direito de senhoriagem**).

Em termos teóricos e empíricos é certo que a alteração da quantidade de moeda em circulação apenas altera proporcionalmente os preços e induz um aumento do produto nominal mas não é claro como o faz em termos microeconómicos. Como um aparte, o conceito *keynesiano* de multiplicador do investimento autónomo, abre um caminho para a ideia, actualmente associada com a esquerda, de que o aumento da quantidade de moeda em circulação também possa induzir um aumento do produto real. O raciocínio *keynesiano* preconiza que o ajustamento dos preços induzido pelo aumento do rendimento nominal é lento de forma que a cadeia de transacções faz com que um aumento da quantidade de moeda induza efeitos reais na economia.

Apresento na figura 1.5 o trajecto da taxa de inflação portuguesa na passagem de uma taxa média de 22.3%/ano (década 1975-1985) para um objectivo de 2%/ano. Na década 1985-

1995 (governação do Prof. Cavaco Silva), a trajectória de desinflação induz a ideia de que o objectivo traçado foi a taxa de inflação diminuir, em média, a uma taxa de 20% por ano (linha a amarelo).

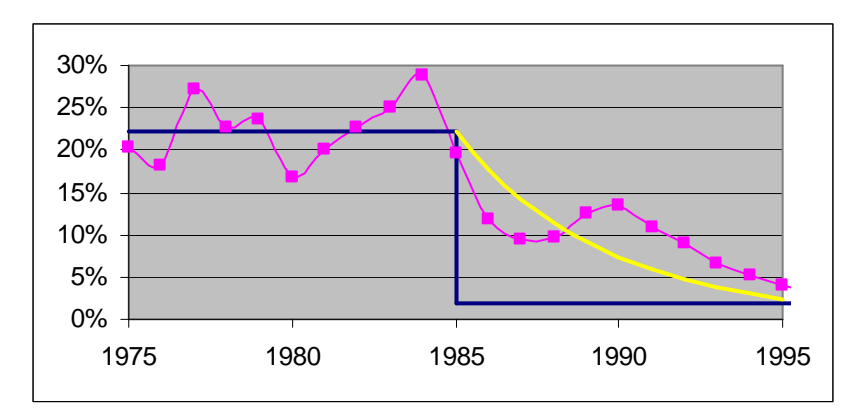

Fig. 1.5 – Processo de controlo da inflação portuguesa na década 1985-1995

Depois de um período de taxa de inflação elevada os agentes económicos não acreditam que o Banco Central, BC, tenha força política suficiente para garantir a anunciada diminuição da taxa de inflação (principalmente os sindicatos) pelo que, o BC terá que, parcialmente, acomodação a taxa de inflação do ano anterior para neutralizar os aumentos nominais dos salários. A não acomodação levaria a um aumento incomportável do salário real e a uma queda abrupta de liquidez na economia o que teria efeitos negativos no emprego e no produto. Quando ocorrem mudanças da denominação da moeda a diminuição da taxa de inflação pode ser mais rápida como, *e.g.*, no Brasil que passou de 29.3%/mês em 1994 para 1.2%/mês em 1996 mantendo-se desde então inferior a 0.5%/mês (dados da Banco Mundial).

Em termos de controlo da liquidez no curto prazo, tornam-se necessários instrumentos mais rápidos que a emissão de moeda. Assim, o banco central da zona monetária (por exemplo, o BCE para a Zona Euro) pode absorver liquidez (*i.e.*, aceitar depósitos) ou ceder liquidez (*i.e.*, emprestar dinheiro) aos bancos comerciais que, como intermediários, a transmitem a toda a economia. Para desincentivar os bancos de recorrer ao BCE como fonte de financiamento de longo prazo (e não por ser um *spread* para cobrir o risco), o BCE tem uma **janela de desconto** com um *spread* de 1 ponto percentual (podendo ser ligeiramente menor): se, por exemplo, o BCE fixar a taxa de juro (que denomina como taxa de desconto) em 4%/ano, então aceita depósitos à taxa de 3.5%/ano e empresta dinheiro à taxa de 4.5%/ano garantido por "activos bons" (os activos usados como colaterais terão que ter pelo menos A de *rating*). Além disso, os bancos não podem usar sistematicamente o BCE para a obtenção de liquidez porque, num sistema LIFO (*last in, first out*) de contabilização dos créditos, ao fim

de um determinado prazo, a taxa de juro aumenta. Somando estas duas razões (a necessidade de dar garantias boas e a taxa de juro ser crescente com o prazo), a taxa de juro do BC é normalmente inferior à EURIBOR não sendo usado como indexador do mercado de crédito.

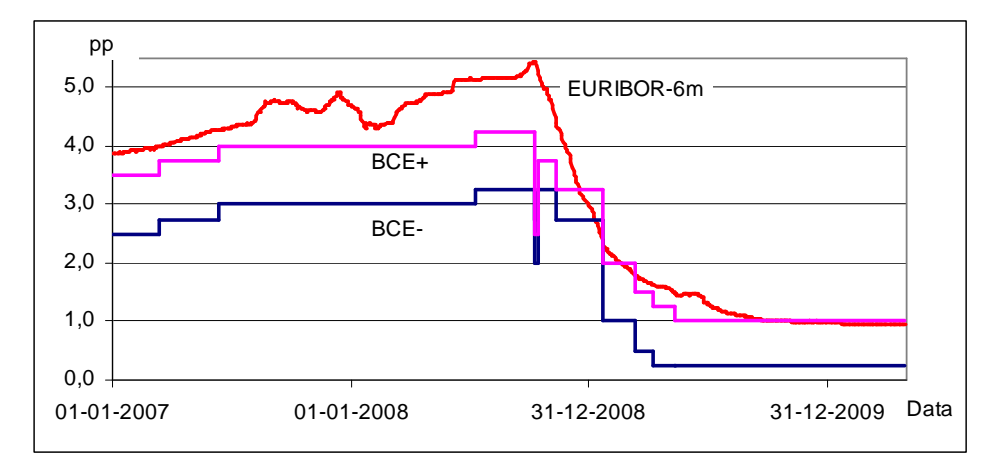

Fig. 1.6 – Evolução da janela de desconto do BCE entre 1-01-2007 e 30-04-2010

Em vez de mudar a taxa de juro e esperar que os bancos aceitem ou cedam liquidez, o BC pode ainda fazer operações de mercado aberto (**open market**) em que, para aumentar a liquidez da economia, leiloa a compra de obrigações (de dívida pública com *rating* superior a A) "vendendo" euros e, para diminuir a liquidez, leiloa a venda de obrigações "comprando" euros.

Apesar de a taxa de inflação ter sido tendencialmente negativa nos séculos em que o ouro foi a moeda em circulação, tal não é aconselhável porque torna a dinâmica dos preços errática. Isto acontece porque nos períodos de inflação negativa há um entesouramento da moeda que induz oscilações rápidas na sua velocidade de circulação e, consequentemente, no nível de preços. Por esta razão, o mandato do BCE é manter a taxa de inflação estável em redor dos 2%/ano.

| Agência                      | N.º de classes | Melhor classe | Pior classe |  |  |
|------------------------------|----------------|---------------|-------------|--|--|
| <b>Fitch Ratings</b>         |                | AAA           |             |  |  |
| Moody's                      |                | Aaa           |             |  |  |
| <b>Standard &amp; Poor's</b> |                | AAA           |             |  |  |

Tabela1.1 – Notações de *rating* para obrigações de longo prazo

#### **Proporcionalidade do tempo.**

Como as questões económicas justificativas da existência da taxa de juro são proporcionais à distância temporal que o agente económico adia/antecipa o consumo ou empresta/usa o capital, então a taxa de juro será aproximadamente proporcional ao tempo do contrato.

**Resumindo**, **a taxa de juro nominal**, *r*, virá dada pela composição de três parcelas: a **taxa de juro real**, *R*, a **taxa de inflação**, π, e a **taxa de incumprimento**, *p*:

 $1 + r = (1 + R) \times (1 + \pi) / (1 - p)$ 

Por exemplo, para uma taxa de juro real de 2%/ano, uma taxa de inflação prevista de 1,6%/ano e um risco de incumprimento previsto de 3%/ano, teríamos uma taxa de juro nominal de  $r = 6.84\%/$ ano:  $r = 1.02 \times 1.016/0.97 - 1$ . A taxa de juro sem risco seria de  $3.63\%$ /ano,  $r = 1.02 \times 1.016 - 1$ , e o *spread* para cobertura do risco seria de 3.21 pontos percentuais, 6.84%/ano – 3.63%/ano.

Para valores de *r, R*, π e *p* pequenos (*i.e.*, próximos de zero), é aceitável aproximar a taxa de juro nominal pela soma das parcelas (a taxa de juro real mais a taxa de inflação mais a taxa de incumprimento):  $r = R + \pi + p$ .

**Ex.1.2.** Determine a taxa de juro a cobrar quando a taxa de juro real pretendida é de 1.80%/ano, a taxa de inflação prevista é de 2.80%/ano, e a probabilidade de incumprimento prevista é de 3.50%/ano.

**R.** Seria aproximadamente  $1.80\%$ /ano +  $2.80\%$ /ano +  $3.50\%$ /ano =  $8.100\%$ /ano e, em temos exactos,  $(1 + 1.80\%/ano)$ .  $(1 + 2.80\%/ano) / (1 - 3.50\%/ano) - 1 = 8.446\%/ano$ .

Quando somamos taxas de juro, falamos em termos de **pontos percentuais**. Neste exemplo, a taxa de juro real é 1.800 por cento ao ano a que se acrescentam 2.850 pontos percentuais para corrigir a inflação e um *Spread* de 3.796 pontos percentuais por precaução face ao risco.

**Ex.1.3.** Uma determinada instituição de crédito usa a técnica de *Credit Scoring* na determinar da probabilidade de incumprimento. Somando o efeito das três variáveis relevantes (ver tabela), se o *score* ≤ 80, o *spread* será de 0.75 p.p. (*i.e.*, pontos percentuais), se 80 < *score* ≤ 120, o *spread* será de 1.75 p.p. enquanto que se *score* > 130, o banco não concede crédito. Determine o *spread* para um casal que ganha 2000€/mês, tem um património de 100M€, um tem 26 anos e outro 30 anos, e pretende pedir 175M€ para comprar uma casa avaliada em 250M€ (que custa 225M€). Assume-se uma prestação mensal de 6€ por cada mil€ de empréstimo.

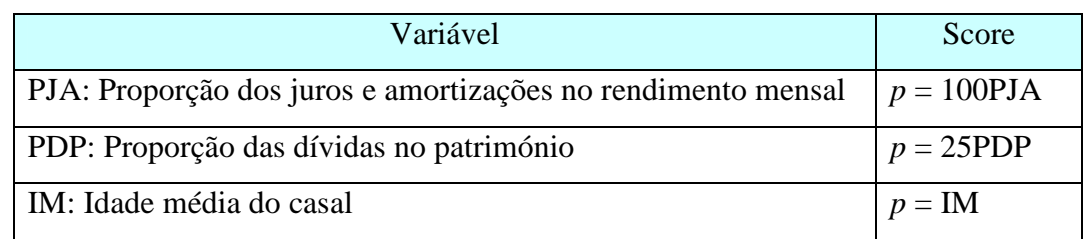

**R.** Como o *Score p* = 100x6x175/2000 + 25.[175/(50 + 250)] + 28 = 95.1 está no intervalo ]80, 130], o *Spread* será de 1.75p.p.

A personalização das condições do crédito (usando um *spread* diferente para cada cliente em função do seu *scoring*) é um instrumento de gestão de risco muito utilizada nos contratos de crédito.

#### **1.2 Capitalização**

As taxas de variação de que a taxa de juro é um exemplo são referidas a uma unidade de tempo, normalmente um ano. Por exemplo, uma taxa de juro nominal de 5%/ano. Se a duração do contrato for de vários anos mas os juros forem pagos no final de cada ano, como estamos sempre a voltar à situação inicial, não há qualquer problema algébrico. **Esta é a situação dita normal.** 

Se os juros são pagos apenas no fim do contrato, no fim de cada ano o devedor passará a acrescer à sua dívida os juros que não são pagos, capitalizando-os. Neste caso, ao fim de cada ano, acrescentam-se os juros ao capital em dívida, pelo que haverá lugar ao pagamento de juros dos juros vencidos. Estamos em presença da **situação dita capitalizada.** 

#### **i) Capitalização simples**

Na capitalização simples, apesar de os juros irem ficando em dívida, não se consideram os juros sobre os juros vencidos no fim de cada ano. É uma situação intermédia entre a situação dita normal e a situação dita capitalizada. Apesar de ser uma aproximação, faz sentido a sua utilização por ser simples de calcular e, para taxas de juro pequenas e prazos pequenas, fazer uma diferença diminuta para a correcta capitalização composta.

Sendo que é acordado um empréstimo de *V* unidades monetárias durante *n* períodos a uma taxa de juro *r* (por cento) por cada período, com capitalização simples apenas no fim do tempo contratado é que se calculam os juros multiplicando o número de anos pela taxa de juro anual:  $j = n.r$ . No final do prazo a dívida será,  $V.(1 + n.r)$ .

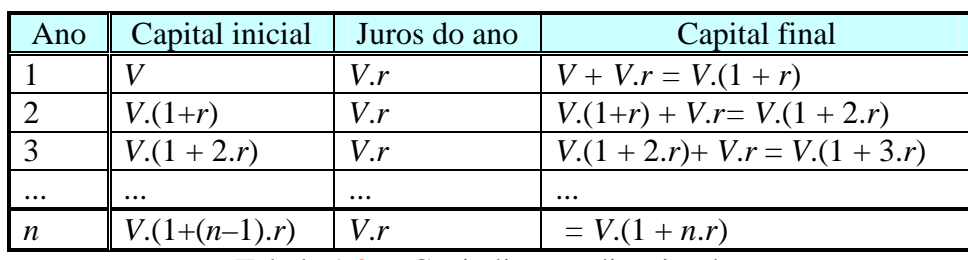

Tabela 1.2. – Capitalização dita simples

**Ex.1.4.** Foi acordado um empréstimo de 10k€, dez mil, a 3 anos à taxa média EURIBOR a 3 meses acrescida de um *spread* de 2 pontos percentuais e que os juros seriam pagos no fim do prazo acordado, capitalizados de forma simples. Sendo que durante a vigência do contrato a média da EURIBOR foi 3.754%/ano; 4.217%/ano e 4.765%/ano, respectivamente, determine qual a quantia a pagar no fim do contrato.

**R.** Os juros serão 10k€ $\times$ (5.754% + 6.217% + 6.765%) = 1873.60€ e o total será 11873.60€.

**Ex.1.5.** Foi acordado um empréstimo de 25k€ a 3 meses à taxa de 3.760%/ano, capitalização simples, determine qual a quantia a pagar no fim do contrato.

**R.** Os juros serão 25000  $\frac{3.7676}{4}$  = 235€ 4 25000  $\frac{3.76\%}{4}$  = 235€ e o total será 25235.00€.

#### **ii) Capitalização composta**

Esta é a forma correcta de calcular os juros. Sendo que o contrato prevê que os juros apenas são pagos no final do período do contrato, então o cálculo dos juros deve incluir os juros dos juros que entretanto passaram a estar em dívida (e que passaram a ser capital). Se é acordado um empréstimo de *V* euros que será devolvido ao fim de *n* períodos acrescido de um juro à taxa de *r* (por cento) por cada ano, então o capital em dívida aumenta a cada ano. Para o caso da taxa de juro ser igual em todos os anos, teremos:

| Ano            | Capital inicial   | Juros do ano      | Capital final                       | Taxa de juro<br>acumulada |
|----------------|-------------------|-------------------|-------------------------------------|---------------------------|
|                |                   | $+V.r$            | $= V.(1 + .r)$                      | $(1+r) - 1$               |
|                | $V.(1 + r)$       | + $V.(1 + r).r$   | $= V.(1 + .r).(1 + .r)$             | $(1 + r)$                 |
| $\overline{3}$ | $V.(1 + r)^2$     | + $V.(1 + r)^2.r$ | $= V.(1 + r).(1 + r)$ . $(1 + r)$ . | $(1+r)^3-1$               |
| $\cdots$       | $\cdot\cdot\cdot$ | $\cdots$          | $\cdots$                            | $\cdots$                  |
| $\mathbf{r}$   |                   |                   | $= V.(1 + r)^n$                     | $(1 + r)^{n} - 1$         |

Tabela 1.3 – Capitalização composta com taxa de juro anual constante

**Ex.1.6.** Calcule o total a pagar num empréstimo a 5 anos em que o capital emprestado é de 25k€, a 5%/ano, juros a pagar no fim do período com capitalização composta. Determine a taxa de juro dos 5 anos e compare com a capitalização simples.

**R.** O valor final a pagar será de 25000.(1 + 5%)<sup>5</sup> = 31907,04€. A taxa de juro da duração total do contrato será  $(1+5\%)^5 -1 = 27,628\%$  enquanto que com capitalização simples seria 5×5% = 25% e o total a pagar seria 31250€.

**Ex.1.7.** Calcule, com o auxílio do Excel, o Ex.1.4 com capitalização composta.

**R.** O valor final a pagar será de 11992.78€. Vou fazer uma conta corrente em que acrescento no fim de cada ano os juros à divida. Na resolução deste problema escrevíamos as fórmulas D2: =B2\*C2; E2: =B2+D2; B3: =E2 e depois copiávamos em coluna:

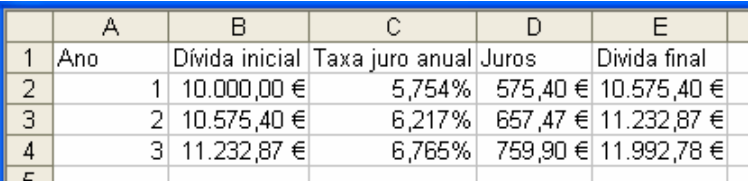

Obteria o mesmo resultado se capitalizasse a soma de dinheiro directamente,  $=10000*(1+0.05754)*(1+0.06217)*(1+0.06765)$ 

No caso de termos mais que uma parcela será equivalente usar uma conta corrente onde vamos calculando o saldo no início e fim de cada período ou capitalizar cada parcela e somar todas as parcelas capitalizadas.

**Ex.1.8.** Durante o ano, um indivíduo no início de cada mês fez os seguintes movimento bancário: +250; +100; –50; +125;– 150; +250; –350; –25; –10; +50; 0; –200. Para uma taxa de juro constante de 0.165%/mês, determine o saldo da conta no fim do ano.

**R.** Lançava os movimentos numa folha de Excel (coluna B) e construía uma conta corrente onde calculava os juros mês a mês (colunas C, D e E) ou capitalizava cada movimento ao fim do ano (coluna F) e somava todos os valores capitalizados (célula F16). O resultado seria o mesmo, 395.60€.

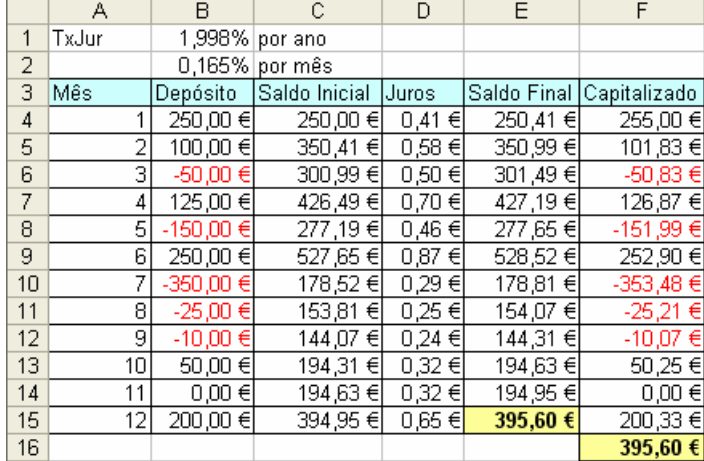

Anualizo a taxa de juro mensal capitalizando-a 12 meses,  $B1: = (1+B2)^{2}12-1$ ;

Conta corrente:

C4:  $=$ B4; D4:  $=$ C2\*B\$2; E4:  $=$ C4+D4 e copiava até D15 e E15;

C5: = B5+E4 e copiava até C15; O resultado está em E15

Capitalização:

 $F4: = B4*(1+B$2)^(13-A4)$  e copiava até F15; O resultado está em F16:  $= sum(F4:F15)$ .

**Ex.1.9.** Um indivíduo emprestou 1000€ no início do ano 1 e 1000€ no início do ano 3 e recebeu 2500€ no fim do ano 10 (*i.e.*, início do ano 11). Calcule, com o auxílio do Excel, qual a taxa de juro implícita no contrato (capitalização composta).

**R.** Em termos capitalizados, resolvo {*r*:  $1000*(1+r)^{10} + 1000*(1+r)^{8} = 2500$ } que não é explicitável. No Excel escrevo a fórmula C2: =B2\*(1+E\$1)^(11-A2) e copio-a para C3; C2: = SUM(C2:C3) e uso a ferramenta *Goal Seek* para fazer a célula C4 igual ao valor 2500 pela alteração da célula E1, onde coloco inicialmente uma taxa de juro qualquer. Resulta 2.507%/ano como taxa de juro implícita no contrato.

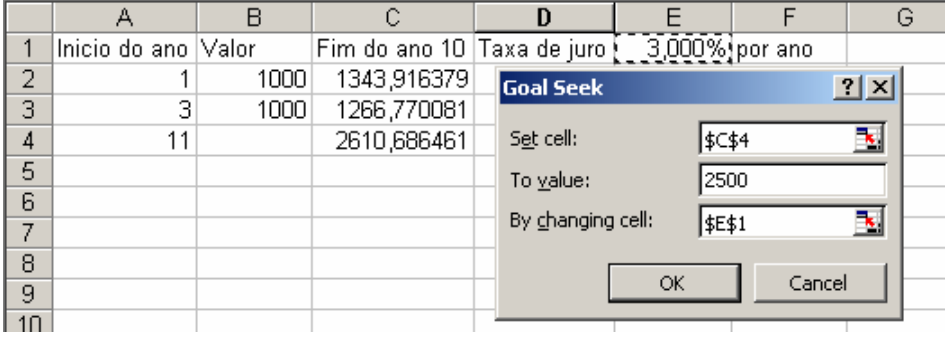

**Ex.1.10.** Num plano de poupança a 5 anos, um indivíduo deposita 2500€ no momento de abertura da conta e 250€ no início de cada um dos 59 meses seguintes. Para uma taxa de juro de 0.25%/mês, determine numa conta corrente o saldo no final dos 5 anos.

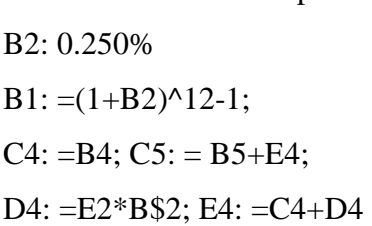

Preenchia A com edit+prencher+serie

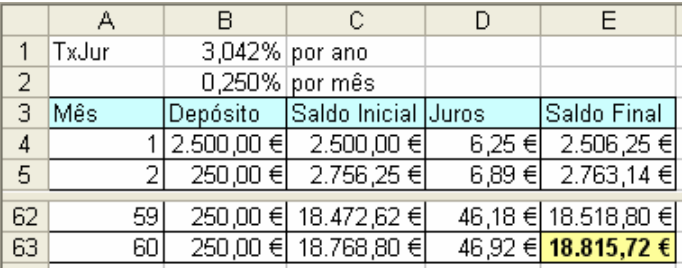

**Período de tempo fraccionário.** Na tabela 1.2 usada para obter a expressão da taxa de juro acumulada de forma composta, o número de anos é inteiro. No entanto, como a função potência é uma função real de variável real, em termos matemáticos, podemos extrapolar o conceito de capitalização de *n* anos para apenas uma fracção do ano. Por exemplo, sendo a taxa de juro de 5%/ano, se o empréstimo durar apenas 3 meses, a taxa de juro do contrato será  $(1 + 5\%)^{0.25} - 1 = 1.227\%$  (supondo que 3 meses correspondem a 0.25 anos).

**Ex.1.11.** Num empréstimo de 100k€ foi acordado o pagamento mensal de juros à taxa média do último mês da EURIBOR a 3 meses e o capital apenas no fim do prazo acordado. Supondo um mês em que a taxa de juro foi de 5.735%/ano, quanto foi pago de juros?

**R.** A taxa mensal será  $(1 + 5.735\%)^{1/12} - 1 = 0.4658\%$  ⇒ 465.80€ de juros.

**Ex.1.12.** Num empréstimo a 5 anos, foi acordada uma taxa de juro total de 25%. Supondo que os juros são pagos trimestralmente, qual será a taxa de juro trimestral?

**R.** Um trimestre será 1/20 do período total do contrato pelo que a taxa de juro trimestral será dada por  $(1 + 25\%)^{1/20} - 1 = 1.122\%$ /trimestre.

**Valor Futuro = Valor capitalizado**. Quando se empresta uma soma a uma determinada taxa de juro anual (*e.g.*, 1000€ a 4% ao ano), no futuro (*e.g.*, daqui a 10 anos), essa soma estará maior (no caso,  $1000\times(1+4\%)^{10} = 1480.24\epsilon$ ). Denominamos essa soma maior que resulta de capitalizar os juros como o Valor Futuro dos 1000€. O Valor Futuro, para taxas de juro positivas, será maior que o valor actual.

 Como os recursos financeiros disponibilizados em períodos diferentes não são comparáveis directamente, o conceito de Valor Futuro é muito importante porque permite referir todos os recursos a um mesmo instante de tempo. Assim, é possível comparar e até somar quantidades de dinheiro disponíveis em instantes diferentes capitalizando-as a um mesmo instante de tempo futuro (rever o Ex.1.9).

**Ex.1.13.** Uma tias propõem-se a dar-vos agora 1000€ ou 1200€ quando acabarem a licenciatura. Supondo uma taxa de juro de 10%/ano, qual a soma de dinheiro mais apetecível?

**R.** O valor futuro dos actuais 1000€ daqui a 3 anos será  $1000 \times (1+10\%)^3 = 1331 \text{€}$  que é maior que os 1200€ que então receberão. Então será melhor receber os 1000€ já.

**Ex.1.14.** Foram colocadas à venda obrigações do SCP de valor nominal de 5.00€ que no mercado foram adquiridas por 4.05€. Supondo que o SCP resgata a obrigação ao par (*i.e.*,

paga os 5€) daqui a 3 anos não pagando mais qualquer importância (*i.e.*, o cupão é zero), qual é a taxa de juro desta aplicação?

**R.** Os agentes no mercado assumem uma equivalência entre o valor futuro dos 4.05€ e os 5€ que serão recebidos daqui a 3 anos. Então a taxa de juro resolverá  ${r: 5 = 4.05. (1+r)^3} \Leftrightarrow r = 1.234568^{1/3} - 1 \Leftrightarrow r = 7.277\% / \text{ and}.$ 

**Ex.1.15.** No sentido de comprar um apartamento daqui a 5 anos, um indivíduo fez hoje um plano de poupança em que deposita no início de cada mês 1000€ durante 60 meses. Supondo que a taxa de juro é de 4%/ano, determine o valor futuro daqui a 5 anos deste plano de poupança (*i.e.*, quanto dinheiro terá no fim dos 60 meses)?

**R.** Vou no Excel calcular o valor futuro (*i.e.*, capitalizado) de cada entrega e depois somo as entregas todas.

Inserir a série dos meses na coluna A escrevendo 1 em A4, seleccionar A4 e usando o comando Editar, Preencher, Série, Série nas colunas, tipo linear, incremento 1, limite 60.

> $B1: = 4\%$  $B2: = (1+B1)\cdot(1/12) - 1$  $C4: =B2*(1+B$2)^(61-A4)$  e copiar em coluna;  $C62: =Soma(B4:B63)$

Se fizer uma conta corrente, resultará o mesmo valor final.

#### **1.3 Desconto – Valor Actual ou Valor Presente**

Na apresentação da capitalização composta (*i.e.*, no cálculo do Valor Futuro de uma soma de dinheiro) está implícito que o número de períodos do contrato de empréstimo pode ser um número real qualquer. Então, podemos ter um número negativo de períodos. Neste ponto vamos ver qual o significado económico de o período de tempo ser negativo.

Quando **o** *n* **é positivo**, representa a distância temporal entre o instante presente em que é feito o empréstimo/depósito e o instante futuro em que é pago o reembolso do capital mais os juros. Se, *e.g.*, emprestamos 100€ em 1-Jan-2009 a uma taxa de juro 5%/ano, em 1- Jan-2029, temos *n* igual a 20 pelo que vamos receber  $100 \times 1.05^{20} = 265.33 \text{€}$ . Se, *e.g.*, emprestamos 500€ em 1-Jan-2010 a uma taxa de juro 4% ao ano, em 1-Abr-2011, temos *n* igual a 1.25 pelo que vamos receber 500×1.04<sup>1.25</sup> = 525.12€.

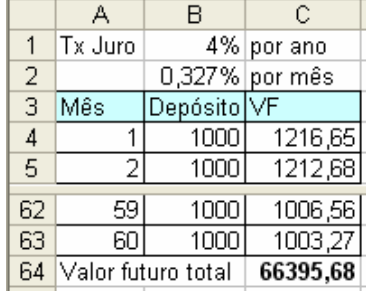

Quando **o** *n* **é negativo**, representa a distância temporal entre o presente (em que é pago o reembolso do capital mais os juros) e o instante passado em que foi feito o empréstimo. Por exemplo, se receber 100€ em 1-Jan-2011, a uma taxa de desconto de 5% ao ano, tive que depositar no ano de 1991 o montante  $100\times1.05^{-20} = 37.69\epsilon$ . Em termos algébricos, em vez de um número negativo de períodos posso dividir pela taxa de juro: 100 /  $1.05^{20} = 37.69 \in$ .

Quando tenho tempo negativo é normal denominar a taxa de juro (ou taxa de capitalização) por taxa de desconto (por a soma vem mais pequena).

O *n* negativo também permite encontrar uma equivalência entre o capital que vou ter disponível no futuro e o que teria que ter no tempo presente para ficar indiferente entre as duas situações. Por exemplo, no meu emprego, vou receber daqui a dez anos 100€ de prémio de bom desempenho pelo que, para uma taxa de desconto de 6% ao ano, em termos de valor presente, esses 100€ são equivalente a ter agora  $100 \text{€} \times 1.06^{-10} = 55.84 \text{€}$ . Se eu depositasse 55.84€ agora e os capitalizasse à taxa de 6%/ano, daqui a 10 anos terei 100€.

O Valor Actual (ou presente) tem a mesma potencialidade que o Valor Futuro quanto à comparação de valores que estão disponíveis em instantes de tempo diferentes.

**Ex.1.16.** Um estudante, quando terminar o curso, vai receber de umas tias um prémio de 10k€. Supondo que pensa terminar o curso daqui a 30 anos e que a taxa de desconto é de 5%/ano, qual será o valor actual (*i.e.*, o valor descontado ao presente) dessa soma de dinheiro?

**R.** Os 10000€ valem no presente  $VP = 10000 \cdot (1 + 5\%)^{-30} = 2313.77 \text{€}.$ 

**Ex.1.17.** Deram-me a escolher receber 1000€ agora ou receber 650€ daqui a 3 anos mais 600€ daqui a 10 anos. Para uma taxa de juro de 5%/ano, o que será preferível?

**R.** Para comparar as verbas tenho que as colocar no mesmo instante de tempo, *e.g.*, calcular o valor actual das duas parcelas que é  $650\times(1+5\%)^{-3} + 650\times(1+5\%)^{-10} = 960€$ . Como 960 é menor que 1000, será preferível receber os 1000€ agora.

**Ex.1.18.** Um sortudo ganhou numa lotaria um prémio e deram-lhe a escolher receber 350k€ agora ou 1000€ no fim de cada mês dos próximos 50 anos. Determine a taxa de juro implícita nesta opção.

**R.** Vou descontar cada um dos 1000€ ao presente (também podia fazer uma conta corrente), somá-las e aplicar a ferramenta atingir objectivo.

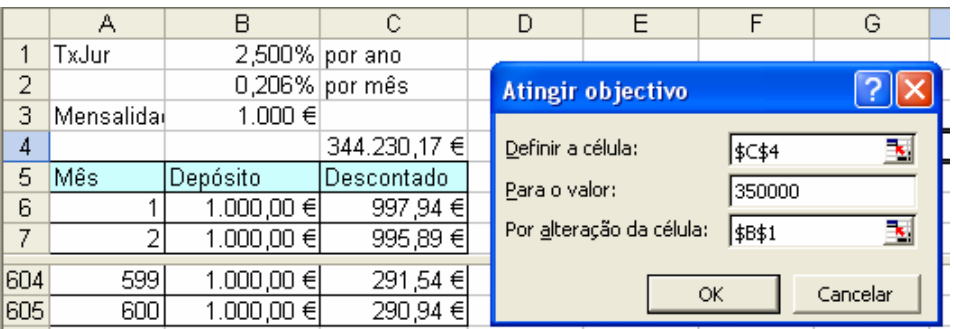

B2:  $=(1+B1)$ <sup> $\land$ </sup> $(1/12)$ -1; B6:  $=B$3$ ; C6:  $=B6*(1+B$2)$ <sup> $\land$ </sup>-A6; C4:  $=SOMA(C6:C605)$ 

O resultado é 2.415%/ano. Se adoptasse outro instante de tempo qualquer e descontasse/capitalizasse cada uma das parcelas a esse instante de tempo (incluindo a capitalização/desconto dos 350k€), o resultado seria o mesmo.

Em termos conceptuais, a capitalização e o desconto são economicamente idênticos. A diferença é que na capitalização andamos para a frente no tempo enquanto que no desconto andamos para trás no tempo. Assim, trata-se da mesma expressão da capitalização composta mas explicitada em ordem ao capital inicial:

$$
Vf = Vi \times (1+r)^n \iff Vi = Vf / (1+r)^n \iff Vi = Vf \times (1+r)^{-n}
$$

**Ex.1.19.** Uma vítima do regímen nazi depositou em 1940 todo o capital que tinha num banco. Sendo que esse banco foi obrigado a devolver o capital depositado acrescido de juros à taxa de 3.5%/ano e a família recebeu 1M€ em 2008, qual terá sido o capital depositado?

**R.** Descontando 1M€ de 2008 para 1940,  $n = -68$ , vem  $Vi = 1000000 \cdot (1 + 3.5\%)^{-68}$  = 96395.38€.

**Ex.1.20.** Introduzo aqui a ideia (a desenvolver) de que, como existe inflação positiva, os preços actuais nominais não são directamente comparáveis com os preços nominais do passado. Em 2010 um café custa 075€. Sendo que neste últimos 36 anos a taxa de inflação média foi de 10%/ano, quanto teria que custar em 1974 para corrigir o efeito da inflação?

**R.** Não sabemos a que dia do ano são referidos os preços mas considerando o mesmo dia teremos *n* = −36 vindo P<sub>1974</sub> = 0.75×(1+10%)^–36 = 0.0243 € = 4\$86.

#### **1.4 Pagamento da dívida – Rendas**

Já considerei duas possibilidades para o pagamento de uma dívida. Primeiro, considerei que são pagas prestações periódicas correspondentes aos juros de cada fracção de tempo combinada (*e.g.*, empresto 10000€ a 3% ao ano, recebendo 74.17€/trimeste) e o capital é pago no fim do prazo contrato. Segundo, considerei que o capital mais os juros são pagos apenas no final do prazo contrato (*e.g.*, empresto 10000€ a 3% ao ano, recebendo 11592.74€ ao fim de 5 anos). Vou agora considerar outra possibilidade: que são entregues prestações ao longo do tempo que correspondem aos juros da fracção de tempo e a uma amortização do capital de forma que no final do prazo não sobre nenhum capital para pagar. Este tipo de pagamento denomina-se por **renda**. Amortização também é um termo adequado.

Em termos económicos estilizados, uma renda transforma um determinado stock de dinheiro (o capital inicial) num rendimento (as prestações). As prestações podem ser constantes ou variáveis no valor, regulares ou irregulares no tempo, podem começar a ser pagas imediatamente ou haver diferimento de alguns períodos, podem ter duração limitada ou serem perpétua (a expressão matemática desta renda tem interesse na determinação da expressão de cálculo das rendas de duração limitada).

**Por exemplo,** O Jardel aos 26 anos de idade ganhava muito dinheiro. Então, poderia ter constituído um depósito de 1.5 milhões de euros e receber em pagamento, a partir dos 35 anos, 600 prestações mensais de 5000€ cada (a taxa de juro seria de 2.20%/ano).

Podemos emprestar um capital que recuperamos na forma de uma renda (*e.g.*, saiu-nos a lotaria); pedir um capital que pagamos na forma de uma renda (*e.g.*, um empréstimo para comprar casa); pagar prestações que recebemos no final na forma de um capital (*e.g.*, para comprar um barco a pronto pagamento); receber prestações que pagamos no fim na forma de um capital (para podermos viver à custa de uma herança que vamos receber no futuro); ou receber prestações que depois pagamos na forma de prestações (*e.g.*, para financiar os estudos).

Em termos conceptuais, para compararmos activos temos que referir todos os valores ao mesmo instante de tempo. Assim, para determinar o valor da renda temos que identificar um instante qualquer de referência podendo ter que capitalizar umas parcelas e descontar outras parcelas.

Temos que distinguir períodos de tempo com instantes de tempo. Existe a escala do tempo que é uma linha contínua em que cada ponto é um instante de tempo, *e.g.*, às 12h00 do dia 15 de Janeiro de 2010. Um intervalo de tempo é o segmento que medeia dois instantes de tempo, *e.g.*, o semestre que medeia entre as 12h00 do dia 15 de Janeiro de 2010 e as 12h00 do dia 15 de Julho de 2010. O instante final de um período é sempre o instante inicial do período seguinte. Por exemplo, pagar no fim de 2010 é igual a pagar no início de 2011.

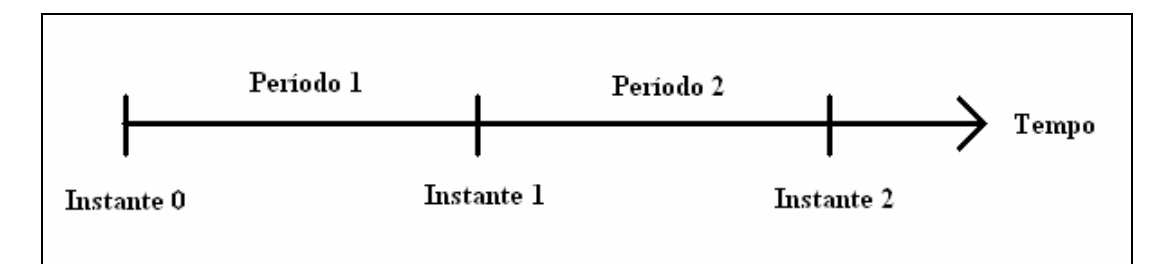

Fig. 1.7 – Contabilização do Tempo

Se a prestação é paga no início de cada período, denomina-se a renda por **antecipada**. Se é paga no fim do período denomina-se a renda por **postcipada**. A existência de classificação quando a prestação é paga no início ou no fim do período indicia que não sendo nada dito, a prestação será paga no meio do período.

**Ex.1.21.** No sentido de se licenciar, um estudante necessita uma **renda antecipada** cuja prestação mensal é de 300€/mês e a duração de 36 meses. Supondo uma taxa de juro de 5%/ano, utilize o Excel para calcular o valor actual da renda.

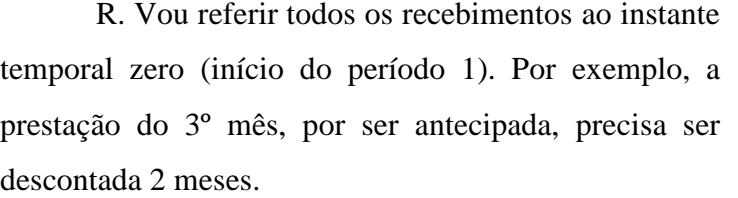

B4: =B\$2 C4: =B4\*(1+B\$1)^-((A4-1)/12) e copiava até C39; C40: =SUM(C2:C37). Reparar que em vez de

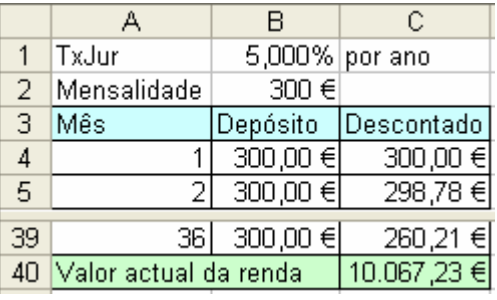

calcular a renda mensal, utilizei partes fraccionadas nos anos, (A4-1)/12.

**Ex.1.22.** Peguemos no exemplo da hipotética renda diferida do Jardel que já sabemos o valor actual ser 1.5milhões€ e apliquemos o Excel para determinar a taxa de juro implícita.

**R.** Haverá uma entrega positiva (+1500M€) e 600 entregas negativas (–5M€). Vamos calcular o valor presente (no instante zero) de cada parcela e a sua soma, o saldo na célula F3, que terá que ser zero. Na folha de cálculo adopto que as entregas (e recebimentos) acontecem no princípio de cada mês (dai, considerar o início de 421 em vez do fim do mês 420).

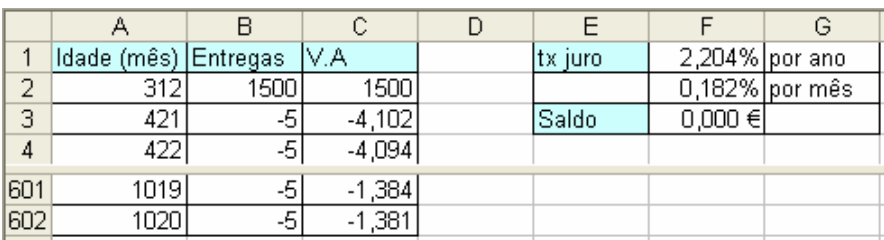

F2:  $=(1+F1)^{(1/12)}-1$  C2:  $=B2*(1+$F$2)^{(-}(A2-A$2)$  e copiava até C602; F3: =Soma(C2:C602).

Usamos a ferramenta "atingir objectivo" definindo F3 para atingir o valor 0 por alteração da célula F1. A taxa de juro implícita é 2.204%/ano.

**Ex.1.23.** Uma família adquiriu uma habitação mediante um empréstimo bancário de 150mil€ à taxa de juro de 5.5% anual a 50 anos. Supondo prestações iguais postecipadas (pagas no fim de cada período), qual a prestação mensal a pagar?

**R.** Como o capital é recebido no início do 1.º mês e a renda e a primeira prestação é paga no fim do 1.º mês (a renda é postecipada) vou considerar que o capital é recebido no fim do período zero.

B3:  $=$ E\$3; C2:  $=$ B2\*(1+E\$1)^-A2 e copiamos ambas em coluna até à linha 602. C603: =SUM(C2:C602);

 $E1: = (1+E2)^{(1/12)}-1.$ 

Uso a ferramenta "atingir objectivo" definindo C603 para atingir o valor 0 por alteração da célula E3.

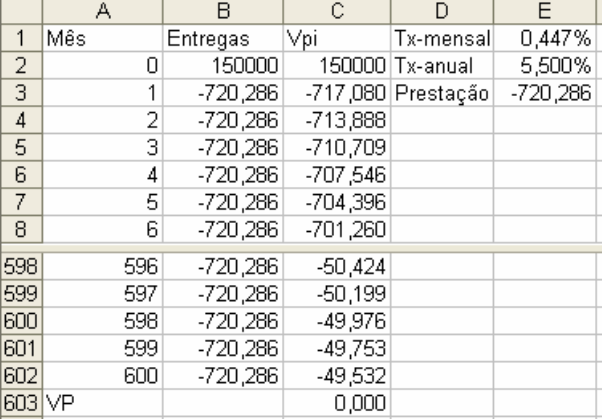

Resulta que a prestação é de 720.29€/mês.

**Ex.1.24.** Vou agora fazer uma conta corrente com uma prestação que vai aumentando ao longo do tempo. Uma empresa investiu 1M€ que tem que amortizar em prestações trimestrais ao longo de 10 anos. Porque se prevê que no início a empresa tenha mais dificuldades financeiras, as prestações vão aumentando 1%/trimestre. Para uma taxa de juro de 7%/ano, construa uma conta corrente que permita determinar as prestações trimestrais a pagar.

**R.** Como o capital é recebido no início do 1.º trimestre e a amortização é paga no fim dos trimestres (a renda é postecipada) vou considerar que o capital é recebido no fim do trimestre zero/início do trimestre 1.

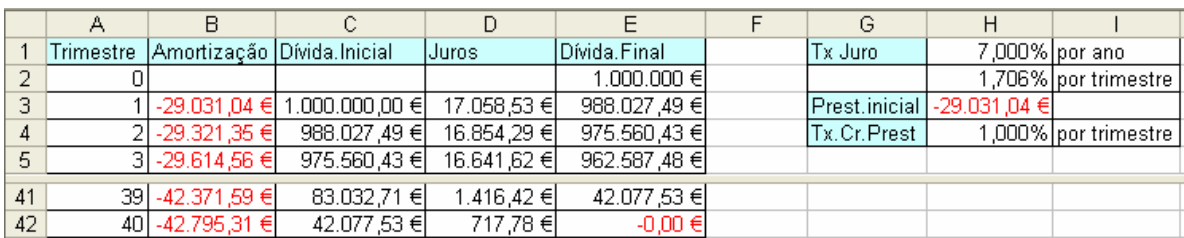

E2: 1000000; H2: =  $(1+H1)$ <sup>o</sup> $(1/4)$ -1; colocava um valor em H3; B3: =H3; C3:= E2;

D3:  $= C3*H\$ 2; E3:  $= B3+C3+D3$  e copiamos em coluna até à linha 42.

 $B4: = B3*(1+H\$4)$  e copiamos em coluna até à linha 42

Uso a ferramenta "atingir objectivo" definindo E42 para atingir o valor 0 por alteração da célula H3. Resulta que a prestação inicial é de 29031.04€ e a final de 42795.31€.

**Ex.1.25.** Vou referir cada prestação a um instante de tempo (e não ao início ou fim de um período) e utilizar a função condição, se(condição; sim; não). Uns comerciantes de frutas e legumes numas alturas podem poupar e noutras não. Como, em média, conseguem poupar 325€/mês, quando o filho fez 15 anos, pensando que precisará de 750€/mês quando for para a universidade, decidiram constituir uma conta poupança. Numa folha de Excel lancei a data e os movimentos (colunas A e B). A taxa de juro quando o saldo é negativo (taxa de juro activa) é de 5%/ano e quando os saldo é positivo (taxa de juro passiva) é de 2%/ano.

|                 | А            | B          |                               | D                                                 |            |                              | G | Н       |                         | υ | Κ               |
|-----------------|--------------|------------|-------------------------------|---------------------------------------------------|------------|------------------------------|---|---------|-------------------------|---|-----------------|
|                 | Data         | Depósitos  |                               | Saldo.inicial  Tempo(anos)  Juros                 |            | Saldo.final                  |   |         |                         |   |                 |
|                 | $01-Set-05$  | $500,00$ € | $500,00 \in$                  | 0,076712                                          | $0.76 \in$ | $500,76 \in$                 |   |         | l Activa                |   | 5,00%   por ano |
| з.              | 29-Set-05    | $250,00$ € | 750,76 €                      | 0,112329                                          | 1,67 €     | 752,43 €                     |   | tx.juro | Passiva 2,00%   por ano |   |                 |
| 4               | 09-Nov-05    | 750,00 €   | $1.502,43 \in$                | 0,084932                                          | $2,53 \in$ | 1.504,96 €                   |   |         |                         |   |                 |
|                 |              |            |                               |                                                   |            |                              |   |         |                         |   |                 |
|                 | 82 23-Jun-12 | 750,00 €   | -1.075,02 €                   | 0,038356                                          |            | $-2.01 \in  -1.077.03 \in  $ |   |         |                         |   |                 |
| 83              | 07-Jul-12    |            | $50,00 \in ] -1.027,03 \in ]$ | 0,180822                                          |            | -9,10 € -1.036,13 €          |   |         |                         |   |                 |
| 84 <sup>1</sup> |              |            |                               | 11-Set-12  1.036,13 € Data de liquidação da conta |            |                              |   |         |                         |   |                 |

C2: =B2; D2: =(A3-A2)/365; E2: =C2\*((1+**SE(C2>0;J\$3;J\$2)**)^D2-1); F2: =C2+E2

C3: =B3+F2 e copiava em coluna até à linho 83; B84=-F2

Agora que está compreendido como podemos capitalizar/descontar as várias prestações de forma a podermos compará-las ou somá-las, vou apresentar algumas expressões analíticas que permitem determinar o valor actual de uma renda (no instante 0).

#### **i) Renda perpétua**.

Se a renda durar para todo sempre (*i.e.*, recebem-se sempre prestações mas nunca mais se recebe o capital), então em qualquer período, a renda vale sempre o mesmo (pois receberemos sempre o mesmo número de pagamentos futuros, infinito). Então, em termos algébricos, estamos numa situação idêntica a um empréstimo em que, **no fim de cada**  **período (***i.e.***, postecipada)**, são pagos apenas os juros. Se a prestação anual é *P*, o capital (*i.e.*, o valor actual da renda) é *V* e a taxa de juro *r*, teremos:

$$
P = V \times r \iff V = \frac{P}{r}
$$

Podemos confirmar este resultado descontando as infinitas prestações ao presente que é uma série geométrica de razão (1 + *r*):

$$
V = P.(1+r)^{-1} + P.(1+r)^{-2} + \dots
$$

Podemos fazer um cálculo aproximado no Excel. Por exemplo, para uma prestação mensal de 100€, uma taxa de juro de 0.25%/mês e uma duração de 2400 meses (200 anos), o valor actual da soma de todas as prestações é de 39900.10€ enquanto que o valor teórico da renda de duração infinita é de 4000.00€.

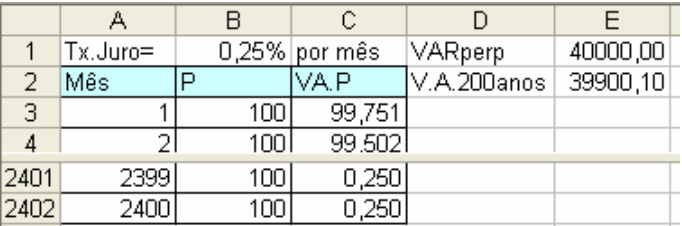

C3:  $= B3*(1+5B51)^{\hat{ }}-A3$  e copiava em coluna  $E1: =B3/B1$   $E2: = Soma(C3:C2402)$ 

 Também podemos pensar na renda perpétua como um capital que paga uma prestação a cada intervalo de tempo e que ao fim de um determinado prazo, *e.g.*, 10 anos, devolve exactamente o mesmo capital.

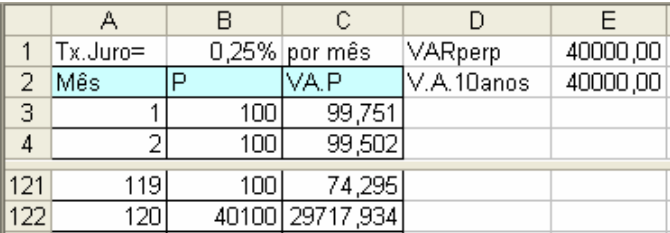

**Se a prestação for antecipada**, teremos que somar a prestação inicial:

$$
Vant = P + Vpost = P + \frac{P}{r} = \frac{P \times r + P}{r} = \frac{P}{r} \times (1 + r) = Vpost \times (1 + r)
$$

**Ex.1.26.** Um agricultor arrendou um terreno por 50€/mês para sempre, postecipado. Supondo uma taxa de juro de 5%/ano, qual será o valor presente do terreno? E se a prestação for antecipada?

**R.** Calculo a taxa de juro mensal,  $(1+5\%)$ <sup> $\land$ </sup> $(1/12)$  $-1 = 0.407\%$ /mês, e aplico essa taxa na expressão da renda perpétua postecipada: Vp = 50/0.407% = 12278.58€. Se for antecipada teremos um pouco mais: Va =  $50/0.407\% \times (1 + 0.407\%) = 12322.58 \epsilon$ .

**Ex.1.27.** Um eucaliptal produz, a cada 10 anos,  $12 \text{kg/m}^2$  de madeira. Supondo um preço de 0.03€/kg de madeira e uma taxa de juro de 3%/ano, qual será o valor actual do eucaliptal?

**R.** Calculo a taxa de juro por 10 anos,  $(1+3\%)$ <sup>1</sup>0–1= 34.392%, e aplico essa taxa na expressão da renda perpétua postecipada:  $V = (12 \times 0.03)/34.392\% = 1.05 \cdot \text{\textsterling/m}^2$ .

**Se a prestação for diferida**, como a expressão da renda se refere ao valor actualizado ao início do primeiro período de recebimento de prestações, teremos que descontar a expressão o número de períodos de deferimento:

 $Vdef(n) = Vpost \times (1+r)^{-n}$ 

**Se a prestação for paga no meio do período**, relativamente à renda postecipada, é necessário antecipá-la meio período:

$$
Vmeio = \frac{P}{r} \times (1+r)^{0.5}
$$

**Ex.1.28.** Um investimento de 1000€ retorna uma renda perpétua de 50€/ano a começar decorridos 10 anos de realizado. Qual é a taxa de juro desta renda?

**R.** O valor actual da renda infinita no início do 10<sup>°</sup> ano será  $50/r \times (1 + r)$  que temos que descontar para o presente,  $1000 = 50/r \times (1 + r) \times (1 + r)^{-10} \Leftrightarrow r = 3.628\%$  (calculei *r* no Excel com a ferramenta atingir objectivo).

O conceito de renda perpétua parece não ter aplicação directa ao cálculo da amortização de empréstimos. No entanto é aplicável quando no fim do prazo contratado é devolvido o capital inicial e simplifica a determinação da expressão analítica da renda de duração limitada.

**Ex.1.29.** Uma obrigação com o valor nominal de 100€ paga trimestralmente 1€ de cupão e o par (*i.e.*, os 100€) mais o cupão do trimestre final ao fim de 10 anos. Determine a taxa de juro desta obrigação.

**R.** Como no fim do prazo recebemos o par, aplicamos simplesmente  $V = P/r \Leftrightarrow$  $r = P/V = 1/100 = 1\%$ /trimestre  $\Rightarrow (1 + 1\%)$ <sup>2</sup>-1 = 4.06%/ano.

#### **ii) Renda de duração limitada**.

Com o conhecimento da expressão da renda perpétua podemos agora determinar o valor de uma renda de duração limitada compondo duas rendas perpétuas, uma a somar e outra (diferida os períodos de duração da renda) a subtrair. Supondo que recebemos a renda postecipada (i.e., no fim de cada período) entre o presente e o período *N* então, o resultado é equivalente a receber uma renda perpétua a começar no período actual,  $V_1 = P / r$ , e pagar uma renda perpétua diferida *N* períodos, descontada ao presente *V*<sub>2</sub> = *P* / *r* × (1 + *r*)<sup> $-N$ </sup>. O valor actual (*i.e.*, no instante 0) da renda postecipada que dura N períodos (*i.e.*, recebe-se *N* prestações) será dada por:

$$
V = V_1 - V_2 = \frac{P}{i} - \frac{P}{i} (1+r)^{-N} = \frac{P}{i} \left[ 1 - (1+r)^{-N} \right]
$$

**Ex.1.30.** Um agricultor arrendou um terreno por  $50 \in \text{/m\hat{e}s}$ , pago no fim do mês (postecipado), até que o TGV lhe destrua o terreno (*i.e.*, daqui a 25 anos). Supondo uma taxa de juro de 5%/ano, qual será o valor actual do terreno?

R. Taxa de juro mensal = 
$$
(1+5\%) \land (1/12)-1 = 0.407\% / m\hat{e}s
$$
  
 $V = 50/0.407\% \times (1 - 1.00407^{-300}) = 12278.58 \text{€ x } 0.7047 = 8648.45 \text{€}$ 

Se a renda for paga **no princípio do período (***i.e.***, antecipada)**, teremos que somar a prestação inicial e subtrair a prestação final que é equivalente a capitalizar um período, *i.e.*, multiplicar por  $(1 + r)$ :

$$
V = P + \frac{P}{r} \left( 1 - (1+r)^{-(N-1)} \right) = P \frac{(1+r) - (1+r)^{-(N-1)}}{r} = \frac{P}{r} \left( 1 - (1+r)^{-N} \right) (1+r)
$$

**Ex.1.31.** Suponha que o Figo, entre os 25 e os 35 anos, depositou 100mil€ no início de cada mês (*i.e.*, 120 prestações, antecipadas). Para uma taxa de juro de 3%/ano, **i)** qual o valor que terá na conta aos 35 anos? ii) Suponha que o Figo, com essa poupança, pretende receber uma reforma de prestações iguais entre os 35 anos e os 85 anos (600 prestações postecipadas e diferidas 10 anos), de quanto vai ser a prestação?

**R.** Vamos calcular o valor presente da renda e depois determinar o seu valor futuro daqui a 10 anos (capitalizá-la). Sendo *r* = 1.03^(1/12) – 1 = 0.2466%/mês, vem

$$
VA = \frac{100k}{0.2466\%} \left( 1 - (1 + 0.2466\%)^{-120} \right) \left( 1 + 0.2466\% \right) = 10402k
$$
  
VF = 10402k × (1 + 3%)<sup>10</sup> = 13979k

**ii)** Se fizermos a conta em relação ao instante actual, teremos:

$$
10402k - \frac{P}{0.247\%} \left( 1 - 1.03^{-50} \right) \times 1.03^{-10} = 0 \Leftrightarrow 10402k = 232.89P \Leftrightarrow P = 44665 \Leftrightarrow m\hat{e}s
$$

Se fizermos em relação ao instante em que começa a aposentação, teremos o mesmo resultado

$$
13979k - \frac{P}{0.247\%} (1 - 1.03^{-50}) = 0 \Leftrightarrow 13979k = 312.98P \Leftrightarrow x = 44665 \Leftrightarrow m\hat{e}s
$$

**Ex.1.32.** Um aforrador deposita no início de cada mês uma quantia numa conta que remunera a poupança à taxa de juro fixa de 2%/ano.

i) Suponha que já depositou 250€/mês durante 120 meses, quanto dinheiro tem capitalizado na conta?

ii) Fazendo mais 120 depósitos de 300€/mês quanto ficará capitalizado?

iii) Para dividir o valor capitalizado numa renda antecipada com duração de 180 meses, qual a prestação mensal que receberá?

R. i) Calculo a taxa de juro mensal  $r = (1 + 2\%) (1/12) -1 = 0.165\%$  e aplico a expressão do valor actual da renda antecipada com a taxa fixa

$$
VA = \frac{P}{r} \left( 1 - (1+r)^{-N} \right) (1+r) = \frac{250}{0.165\%} \left( 1 - (1+0.165\%)^{-120} \right) (1+0.165\%) = 27238.81
$$

Capitalizo valor actual para o fim do prazo (120 meses ou 10 anos)

$$
VF = 27238.81 \times (1 + 0.165\%)^{120} = 33203.95 \in
$$

ii) Aplico o mesmo raciocínio mais 120 meses e somo o capital que já tinha.

$$
VF = \left(33203.95 + \frac{300}{0.165\%} \left(1 - (1 + 0.165\%)^{-120}\right) (1 + 0.165\%)\right) \times (1 + 0.165\%)^{120} = 80950.87
$$

Recordar que a expressão da renda faz o cálculo do seu valor actualizado ao início do período em que se começam a receber as prestações. Neste caso, esse período é o início do 121º mês.

iii) Vou fazer o cálculo no instante em que começa a reforma

$$
\frac{P}{0.165\%} \left(1 - (1 + 0.165\%)^{-180}\right) (1 + 0.165\%) = 80950.87 \Leftrightarrow P = 519.39 \Leftrightarrow P = 519.39 \Lef
$$

#### **Obrigações a taxa fixa**

 Uma obrigação consiste num activo que condensa uma entrega inicial (o preços de aquisição) e um ou vários recebimentos futuros. Normalmente uma obrigação tem um valor nominal (denominado o par), um prazo, paga prestações (o cupão) e findo o prazo devolve o par (a remissão). O preço da obrigação pode ser maior ou menor que o par, dependendo da taxa de juro de mercado, do risco da entidade emissora e do valor do cupão.

Denomina-se por "imparidade" quando o valor da obrigação cai abaixo do par.

A remissão da obrigação ocorre com o pagamento, normalmente, do par, e pode acontecer em data certa ou em data sorteada. Quando a data de remissão é sorteada, a estabilidade da rentabilidade da obrigação obriga ao pagamento de um cupão. As condições do sorteio são descritas no contrato, por exemplo, que são emitidas 1milhão de obrigações e que no fim de cada trimestre são sorteadas 50mil obrigações que serão remidas ao par no dia do pagamento do cupão. O sorteio facilita à entidade emissora ir amortizando as obrigações em dívida sem a complexidade de ter emissões com prazos de maturidade diferentes.

Apesar de no momento em que se faz a entrega inicial serem conhecidas todas as características do contrato, o preço da obrigação altera-se no decurso do tempo. As principais razões para a alteração do preço da obrigação são i) uma valorização por o tempo ir decorrendo (equivalente à capitalização dos juros); ii) uma desvalorização pelos recebimentos que aconteçam (o cupão); iii) (no caso da taxa contratada ser fixa) uma valorização (ou desvalorização) por a taxa de juro de mercado para o remanescente do prazo contratado diminuir (ou aumentar); e iv) uma valorização (ou desvalorização) pela diminuição (ou aumento) do risco de incumprimento (*i.e.*, falência) da entidade emitente das obrigações.

 Notar que, contrariamente à generalidade dos depósitos a prazo em que o Banco Comercial permite levantar o dinheiro antes do prazo contratado (com ou sem penalização), nas obrigações não se pode obter do emissor o dinheiro antes da maturidade. No entanto, existe a possibilidade de vender a obrigação a outra pessoa (mercado secundário de obrigações) pelo preço que der.

**Ex.1.33.** Uma obrigação a 10 anos de valor nominal de 100€ reembolsável ao par (*i.e.*, serão pagos 100€ daqui a 10 anos) vai ser vendida em leilão. Não há pagamento de cupão.

**i)** Supondo um investidor que quer ser remunerado a uma taxa média para este prazo e risco da empresa de 7.5%/ano, determine o preço máximo que o investidor está disponível para pagar pela obrigação.

**ii)** Passados 5 anos, qual será o valor da obrigação?
**iii)** Se o mercado justificar um aumento da taxa de juro em um ponto percentual, qual a desvalorização da obrigação?

**iv**) Se o investidor adquiriu a obrigação a 45€, qual ataxa de juro que pensava receber e qual receberá se vender a obrigação depois da desvalorização?

**R. i**) Vamos descontar os 100€ ao presente:  $V = 100 \times 1.075^{-10} = 48.52 \text{ } \in$  A pessoa, no máximo, estará disponível a pagar 48.52€.

**ii)** Decorridos 5 anos, só faltam outros 5 anos para o recebimento pelo que a obrigação valerá os 100€ descontados apenas 5 anos:  $V = 100 \times 1.075^{-5} = 69.66 \in$ 

**iii)** A taxa de juro passa a ser 8.5% pelo que o aumento da taxa de juro de mercado desvaloriza a obrigação em 4.5%, passando de 69.66€ para  $V = 100 \times 1.085^{-5} = 66.50 \in$ .

**iv**) A taxa de juro seria  $V = 100(1+r)^{-10} = 45 \text{€}$   $\Leftrightarrow$   $r = 8.31\%$  e passa a ser ligeiramente inferior:  $V = 66.50(1+i)^{-5} = 45€$   $\Leftrightarrow$   $i = 8.13%$ .

**Ex.1.34.** Uma obrigação soberana (i.e., emitida por um Estado) a 50 anos emitida em 2010 cujo par é 1000€ paga um cupão de 25€ no fim **d** cada ano e o par mais o cupão no fim do prazo. Qual a taxa de juro da obrigação se for adquirida ao par?

R. A expressão será  $\frac{25}{2} \times (1 - (1 + r)^{-50}) + 1000 \times (1 + r)^{-50} = 1000$ *r* . Com a ferramenta atingir objectivo do Excel fazemos A2:  $=25/A1*(1-(1+A1)^{(-50)}+1000*(1+A1)^{(-50)}$  igual a 1000 por alteração de A1) resultando *r* = 2.500%/ano. Também podíamos ter simplificado a expressão obtendo uma renda perpétua (como no Ex.1.29):

$$
\frac{25}{r} \times (1 - (1 + r)^{-50}) = 1000 \times (1 - (1 + r)^{-50}) \Leftrightarrow r = \frac{25}{1000}
$$

### **iii) TAEG implícita no contrato**

### **TAEG: Taxa de juro anual efectiva global**

Normalmente, nos contratos de compra a crédito (*e.g.*, de electrodomésticos, carros e férias) é acordado não tanto o preço do bem ou a taxa de juro mas qual o plano de pagamento das prestações e de outros custos. No sentido de informar o cliente, o vendedor tem que obrigatoriamente afixar, além do valor das prestações, o preço a pronto pagamento e a taxa de juro implícita no contrato incluídas todas as despesas que o comprador irá ter (prestações + comissões + taxas + *etc.*).

Poderá haver diferenças subtis entre **pagamento a dinheiro**, **pagamento à vista** e **a pronto pagamento**. Pagamento a dinheiro (ou a contado) é em simultâneo com a transacção e em moeda. Pagamento à vista poderá ir até 3 dias desde a data da transacção. A pronto pagamento quer dizer que é pago de uma só vez (em oposição ao pagamento em prestações) e, geralmente, é pago na hora mas pode haver um pequeno prazo, *e.g.*, 10 dias (será a pronto pagamento mas diferido). Normalmente, pronto pagamento é pago na hora excepto no caso de se usar cheque que será a 3 dias.

A taxa de juro efectiva opõe-se a taxa de juro nominal (não no sentido que já vimos mas) no sentido de que não corresponde verdadeiramente à taxa de juro que efectivamente é paga. A diferença prende-se com usar-se capitalização simples. Por exemplo, se pagamos mensalmente 0.5%/mês de juros, em termos nominais (*i.e.*, usando capitalização simples), a taxa de juro será 0.5%/mês×12meses = 6%/ano mas, em termos efectivos (*i.e.*, usando capitalização composta), será (1 + 0.5%)^12–1 = 6.17%/ano.

**Ex.1.35.** Um televisor Tal-Tal tem o preço a pronto pagamento de 1190 Euros mas o comprador pode comprar a crédito "pagando 119€ na entrega do bem mais 12 prestações trimestrais de 100€. Ocorrerá uma verificação do cumprimento do contrato ao fim do primeiro ano que importa no pagamento de 50€". **i)** Determine a TAEG deste contrato de crédito. **ii)** Se a taxa EURIBOR for de 5.5%/ano, qual é a probabilidade de incumprimento implícita no contrato de crédito?

**R.** Podemos resolver este problema no Excel. Primeiro, construímos o modelo à direita  $B2: = 1190-119$ ; B3: 100; B6: -150 C2:  $=$ B2<sup>\*</sup>(1+E\$2)^(-A2) e copiar em coluna.  $C15: =Soma(C2:C14)$ 

Depois, com a ferramenta "atingir objectivo", definimos a célula C15 para o valor 0 alterando E2. Resulta que a TAEG é 10.386%/ano.

**ii)** A probabilidade implícita de incumprimento resolve a diferença entre a taxa contratada e o EURIBOR:

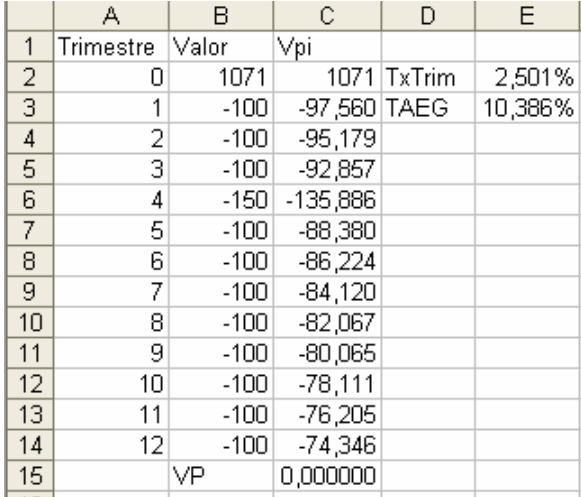

 $p = 1 - (1 + 5.5\%) / (1 + 10.386\%) = 4.427\% / ano$  $0 \times p + V \times (1 + 10.386\%) \times (1 - p) = V \times (1 + 5.5\%) \Leftrightarrow (1 - p) = (1 + 5.5\%) / (1 + 10.386\%)$ 

**Ex.1.36.** Um anúncio dizia "Telefone que lhe emprestamos 5000€ por apenas 150€ mensais (durante 60 meses, TAEG=29.28%/ano)". Confirme a TAEG.

**R.** A TAEG é 29.46%/ano. A norma das compras a crédito é que a prestação seja paga no fim do mês pelo que usamos a expressão da renda postecipada que resolvemos no Excel com a ferramenta atingir objectivo:

$$
V = \frac{P}{r} (1 - (1 + r)^{-N}) \Leftrightarrow 5000 = \frac{150}{r} (1 - (1 + r)^{-60}) \Rightarrow r = 2.175\% / \text{m\^es} \Leftrightarrow r = 29.46\% / \text{ano}
$$

A1: 5%; A2: =150/A1\*(1-(1+A1)^-60), fazer A2 igual a 5000 pela mudança de A1.

#### **1.5 Preços correntes e preços constantes**

 Como afiança a teoria económica, a inflação (*i.e.*, a subida generalizada dos preços e dos salários) não tem consequência significativa na afectação dos recursos escassos, que apenas sofre alteração se ocorrerem mudanças nos preços relativos dos recursos. Então, interessará retirar a inflação (uma previsão, se o estudo for feita para o futuro) dos preços e dos rendimentos para que a análise dos activos disponíveis em instantes de tempo diferentes tenha em consideração o seu poder aquisitivo real. Por exemplo, sabermos qual o poder aquisitivo dos 44665€ mensais que o Figo terá disponível na sua reforma (ver Ex. 1.31) quando atingir os 85 anos de idade.

Os preços dos bens ou serviços observados no dia a dia denominam-se de **preços corrente** ou **preços nominais** e variam ao longo do tempo. Por exemplo, os combustíveis mudam de preço quase todas as semanas. Apesar de haver alterações nos preços relativos, podemos calcular um "preço médio" dos bens e serviços e utilizá-lo para calcular a taxa de inflação que quantifica a subida média percentual dos preços em cada período de tempo, normalmente um ano. Ao preço médio chama-se nível geral de preço. Como não existe um bem médio, o nível geral de preços no consumidor refere-se à despesa que uma família incorre na aquisição de um cabaz médio de bens e serviços. O cabaz é obtido por inquéritos às famílias a intervalos de aproximadamente 10 anos denominando-se o ano do inquérito por ano base e a despesa (*i.e.*, o nível geral de preços) fica normalizada a esse ano base com o valor 100. Nas famílias o preço médio denomina-se por Índice de Preços no Consumo, IPC. Apresento na figura 1.8 um exemplo de construção no Excel de um IPC que segue a metodologia de Laspeyres (*i.e.*, cabaz fixo) em que o ano base é 2005.

|    | А                   | B                | C       | D       | E       |         | G       | H       |  |  |
|----|---------------------|------------------|---------|---------|---------|---------|---------|---------|--|--|
| 1  |                     |                  |         | Preços  |         |         |         |         |  |  |
| 2  |                     | <b>Base 2005</b> | 2005    | 2006    | 2007    | 2008    | 2009    | 2010    |  |  |
| 3  | Habitação           | 25%              | 98,45   | 107,45  | 114,72) | 112,23  | 101,54  | 98,41   |  |  |
| 4  | Alimentação         | 17%              | 87,42   | 93,45   | 97,72   | 96,34   | 94,24   | 93,76   |  |  |
| 5  | Transportes         | 12%              | 123,54  | 127,92  | 137,91  | 130,75  | 129,88  | 131,93  |  |  |
| 6  | Saude               | 8%               | 152,41  | 146,87  | 141,56  | 140,33  | 142,29  | 142,23  |  |  |
|    | Vestuário           | 11%              | 91,56   | 82,33   | 76,25   | 78,98   | 81,55   | 87,42   |  |  |
| 8  | Restauração         | 4%               | 176,43  | 168,48  | 163,86  | 165,22  | 168,94  | 174,13  |  |  |
| 9  | <b>Diversos</b>     | 23%              | 104,72  | 103,45  | 103,98  | 104,22  | 106,61  | 115,02  |  |  |
| 10 |                     | 100%             | 107,706 | 109,438 | 112,024 | 110,619 | 108,623 | 110,788 |  |  |
| 11 | IPC <sub>2005</sub> |                  | 100,00  | 101,61  | 104,01  | 102,70  | 100,85  | 102,86  |  |  |

Fig. 1.8 – Exemplo da construção de um índice *Laspeyres* de preços C10: =\$B3\*C3+\$B4\*C4+\$B5\*C5+\$B6\*C6+\$B7\*C7+\$B8\*C8+\$B9\*C9  $C11: = C10/SCS10*100$ 

Quando retiramos ao preço corrente a subida média dos preços (*i.e.*, a inflação) obtemos o **preço em termos reais** do bem ou serviço em análise (ou o rendimento real) que também se denomina por **preço em termos constante**.

 Para transformar preços correntes em preços reais utilizamos o índice de preços como deflator. Se precisarmos de transformar os preços correntes do período *J*, *P.J*, em preços reais com base no ano *T*, *PTJ*, teremos que multiplicar o preço corrente pelo índice de preços do período *T*, *IP.T*, e dividir pelo índice de preços do período *J*, *IP.J*, (não interessa qual o ano base do *IP*):

$$
P_T J = P.J \times \frac{IP.T}{IP.J}
$$

**Ex.1.37.** O preço de um frigorífico era 178.50€ em 2006 e 169.90€ em 2010. Em referência ao IPC da figura 1.8, qual foi a variação em termos nominais e reais do preço?

R. Em termos nominais temos  $(169.90 - 178.50)/178.50 = 169.90/178.50 - 1 = -4.77\%$ .

Em termos reais, como o IP aumenta de IP.2006 = 101.61 para IP.2010 = 102.86, o preço de 2006 na base 2010 aumentará de 178.50€ para 180.70€ = 178.50×101.61/102.86, tendo a variação total sido –5.98% = 180.70/169.90 –1 a que corresponde uma variação média anual de  $-1.53\%$ /ano =  $(1-5.98\%)$ <sup> $\land$ </sup> $(1/4)$   $-1$ .

**Ex.1.38.** O salário mínimo em 1974 era de 16,46€/mês e em 2010 é de 475,00€/mês. Supondo que o índice de preços no consumidor era IP20001975 =4.003 (*i.e.*, em 1975 sendo

2000 o ano base e igual a 100) e  $IP<sub>2000</sub>2010 = 126.62$ , compare, em termos reais, o poder aquisitivos do SM nesses dois anos e a taxa de variação anual em termos nominais e reais.

**R.** A comparação terá que ser feita referindo os valores ao mesmo ano. O  $SM<sub>2010</sub>1974$  $= 16.46 \times \frac{120.02}{1.002} = 520.65 \in$ 4.003  $16.46 \times \frac{126.62}{1600}$  = 520.65€ (os 16.46€ do SM de 1974 valeriam 520.65€ em 2010)é maior que os 475€ do SM.2010 pelo que o SM diminuiu em termos reais. Relativamente a 1974 obteríamos a mesma conclusão pois  $SM_{1074}2010 = 475 \times \frac{40000}{105 \times 1000} = 15.02 \in$ 125.16  $475 \times \frac{4.003}{1254} = 15.02 \in \text{que é menor que os}$ 16.46€ do SM.1974. Relativamente à taxa de variação, em média, em termos nominais o SM aumentou  $(475/16.46)$ <sup> $\wedge$ </sup> $(1/36)$ –1 = 9,79%/ano e, em termos reais, diminuiu,  $(15.02/16.46)^{\wedge}(1/36) -1 = -0,25\%$ /ano.

**A taxa de inflação** é calculada com base no índice de preços (no consumidor) que, como referido, traduz um preço médio de um cabaz de bens e serviços representativo das compras dos consumidores (índice de cabaz fixo, *Laspeyres*). O índice de preços no consumo é calculado pelo Instituto Nacional de Estatística, INE, com periodicidade mensal.

**A taxa de inflação homóloga** é a variação percentual entre o IPC no mês corrente do ano passado e o IPC no mês igual deste ano.

**A taxa de inflação média anual** é a média das 12 taxas de inflação homóloga.

**A taxa de inflação acumulada** é a variação percentual entre o IPC de Dezembro do ano anterior e o IPC do mês em referência do ano actual.

**A taxa de inflação mensal anualizada** é a variação percentual entre o IPC no mês anterior e o IPC no mês actual.

**A taxa de inflação em cadeia** é a taxa de inflação mensal (ou trimestral) mas sem anualizar.

Em termos formais, denominando  $IP_T$  e,  $IP_{T+1}$  os índices de preços no início dos períodos *T* e *T*+1, respectivamente, calculamos a taxa de inflação homóloga durante o período *T*,  $\pi$ <sub>*T*</sub>, por:

$$
\pi_T = \frac{IP_{T+1} - IP_T}{IP_T} = \frac{IP_{T+1}}{IP_T} - 1
$$

 Se, por exemplo, em Janeiro de 2005 o IPC valia 128.72 e em Janeiro 2006 passou a valer 131.43, então a taxa de inflação homóloga de Janeiro de 2006 é 131.43/128.72 – 1 = 2.11%/ano.

**Ex.1.39.** Conhecido o índice de preços no consumo mensal entre Janeiro de 2009 e Dezembro de 2010, determine a taxa de inflação homóloga, acumulada, mensal em cadeia e mensal anualizada para todos os meses de 2010. Determine ainda o IPC para 2009, 2010 e a taxa de inflação média no ano de 2010.

R. Apresento na figura seguinte a construção no Excel onde usei o artifício gráfico (impossível de fazer na folha) de apresentar dois cortes.

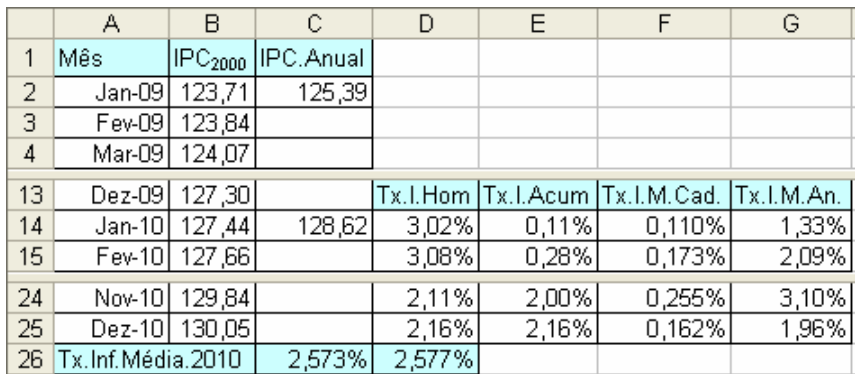

 $C2$ : = AVERAGE (B2:B13) C14: = AVERAGE (B14:B25) C26: =C14/C2-1 D14:  $=$ B14/B2-1 E14:  $=$ B14/B\$13-1 F14:  $=$ B14/B13-1 G14:  $=$ (B14/B13)^12-1 D26: =AVERAGE(D14:D25)

O índice de preços em referência a um ano é obtido como a média dos índices de preços mensais. Desta forma, podemos obter a taxa de inflação média usando os IPC na referência anual (aproximadamente) sendo a diferença, para taxas de inflação até 5%/ano, menor que 0.01 pontos percentuais (no Ex.1.39 a diferença é de 0.33 pontos base).

**Ex.1.40.** o IPC<sub>2005</sub> vale 79.41 em 2000 e vale 107.93 em 2010. Determine a taxa de inflação média anual na década de 2000, nos primeiros 5 anos e nos últimos 5 anos.

R. Sabemos que o IPC $_{2005}$  vale 100 em 2005 pelo que teremos

Tx.Inflação(2000-2010) = (107.93/79.41) $\land$ (1/10)–1 = 3.12%/ano

Tx.Inflação(2000-2005) =  $(100/79.41)$ <sup>o</sup> $(1/5)$ -1 = 4.72%/ano

Tx.Inflação(2005-2010) =  $(107.93/100)^{\wedge}(1/5)$ -1 = 1.54%/ano

 Como a taxa de inflação é calculada com o índice de preços, também podemos utilizála na transformação de preços correntes em preços reais capitalizando ou descontando os preços (rever Ex.1.20). Sendo que o preço corrente do ano 2005 de um bem é *p.*2005 e passa a ser *p.*2006 em 2006, podemos retirar o aumento generalizado dos preços descontando *p.*2006 um período usando a taxa de inflação como taxa de desconto:

 $p_{2005}$  2006 =  $p$   $.2006 \times (1 + \pi_{2006})^{-1}$ .

Por exemplo, em termos correntes temos  $p.2005 = 1.25 \in e p.2006 = 1.30 \in e$  a taxa de inflação em 2006 foi 2.10%/ano. O preço de 2006 na base de 2005 valeria:  $p_{2005}$ 2006 = 1.30 × (1 + 2.10%)<sup>-1</sup> = 1.273€. Em 2006 o preço aumentou, em termos nominais, 1.30/1.25–1 = 4.00%/ano e em termos reais 1.273/1.25–1 = 1.86%/ano. Notar que a taxa de crescimento real é a taxa de crescimento nominal menos a taxa de inflação  $(1+4.00\%/ano)/(1+2.10\%/ano) -1 = 1.86\%/ano \approx 4.00\%/ano - 2.1\%/ano.$ 

 Para transformar preços correntes do período *T*+*n*, *P*.(*T + n*), em preços constantes da base *T*,  $P_T(T + n)$ , descontamos a taxa de inflação de cada um dos *n*-1 períodos:

1

$$
p_T(T+n) = p(T+n) \times (1+\pi_T)^{-1} \times (1+\pi_{T+1})^{-1} \times ... \times (1+\pi_{T+n-1})^{-1}
$$

 Se o ano base for mais no futuro que o ano em consideração, então capitalizamos o preço. Para ter o preço do período *T* na base *T*+1, teremos:  $p_{T+1}T = p \cdot T \times (1 + \pi)$  e para ter o preço do período *T* na base *T*+*n* capitalizamos a taxa de inflação de cada um dos *n*–1 períodos:

$$
p_{T+n}T = p.T \times (1 + \pi_{T+1}) \times (1 + \pi_{T+2}) \times ... \times (1 + \pi_{T+n})
$$

Interessa fixar (porque a inflação é por regra positiva) que fazer um preço constante em referência a um instante de tempo futuro aumenta o preço e vice-versa.

**Ex.1.41.** Supondo que a taxa de inflação média nos últimos 30 anos foi de 10%/ano e que em 1980 um professor universitário ganhava 100€/mês (*i.e.*, 20 contos/mês) se, em termos reais, o salário se mantivesse constante, quanto seria em 2010 em termos nominais?

R. Se era 100€, agora teria que ser  $100 \times (1+10\%)$ <sup>2</sup>30 = 1745.94€  $(i.e., 349 \text{contos})$ .

 Apresento agora um exemplo de transformação do Salário Mínimo Nacional de preços nominais (correntes), *SMN*, em preços reais (constantes) de 1974 (Escudos) e de 2010 (Euros). (fonte: http://www.dgert.mtss.gov.pt/Trabalho/rendimentos/evolucao\_smn.htm).

Calculei o IPC com uma série do Banco Mundial, WB-CD2009 e do INE. No cálculo do valor do SM em relação ao PIBpc a preços correntes, considerei 14 meses e calculei o PIBpc dividindo o "GDPpc (corrente LCU)" pela "Population, total" do WB-CD2009 e extrapolando para 2009 e 2010.

Recordo que inicialmente o salário mínimo nacional era pago 12 meses/anos e não se aplicava à agricultura nem aos serviços domésticos (que nos anos 1970 tinham um peso considerável) nem aos menores de 20 anos de idade.

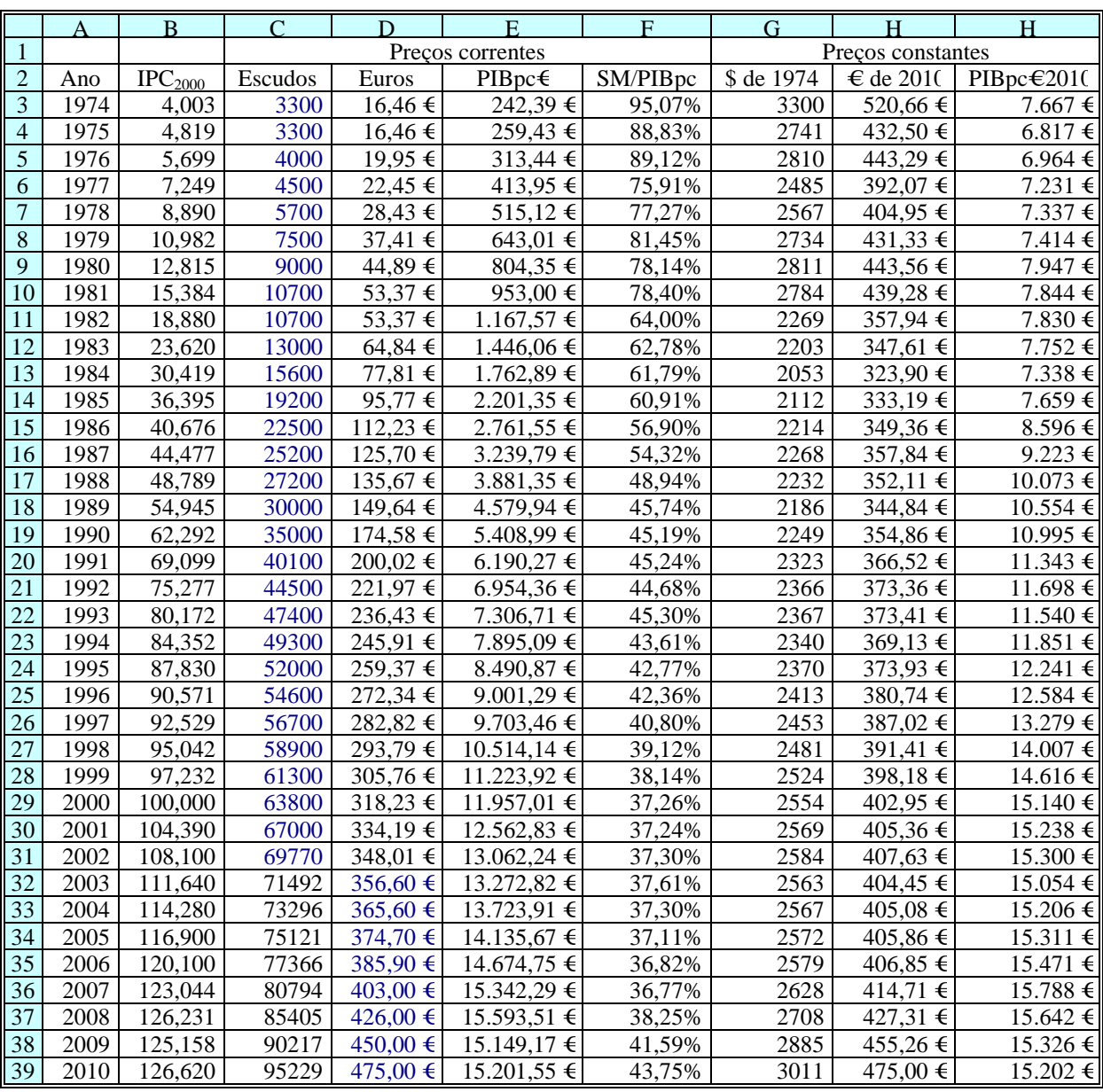

Tabela 1.4. - Salário Mínimo Nacional a preços correntes e a preços constantes (de 2008) D3: =C3/200,482; F3: =D3\*14/E3; G3: =C3\*B3/B\$3; H3: D3\*B\$39/B3; H3: =F3\*\$C\$39/\$C3 e copiava em coluna. Existe uma alteração entre as colunas C e D.

**Ex.1.42.** No exercício 1.31, vimos que o planeamento da reforma do Figo se traduz num recebimento a preços correntes de 44665€/mês entre os 35 e os 85 anos de idade. Prevendo-se uma taxa de inflação de 2%/ano e uma taxa de juro nominal de 3%/ano, **i)** determine a preços reais de agora, qual será o valor desse renda (faltam 50 anos). **ii)** Supondo as mesmas entregas, determine um plano de reforma a preços constantes de agora.

R. **i)** Vamos descontar esse valor ao presente com a taxa de inflação como taxa de desconto:  $R = 44665 \times (1 + 2\%)^{-50} = 16594\epsilon$ . **ii**) Vimos no ex.1.31 que o Figo tem actualmente na conta bancária 13979k€. Vamos usar o Excel para calcular as prestações a receber a **preços correntes (que serão crescentes)**.

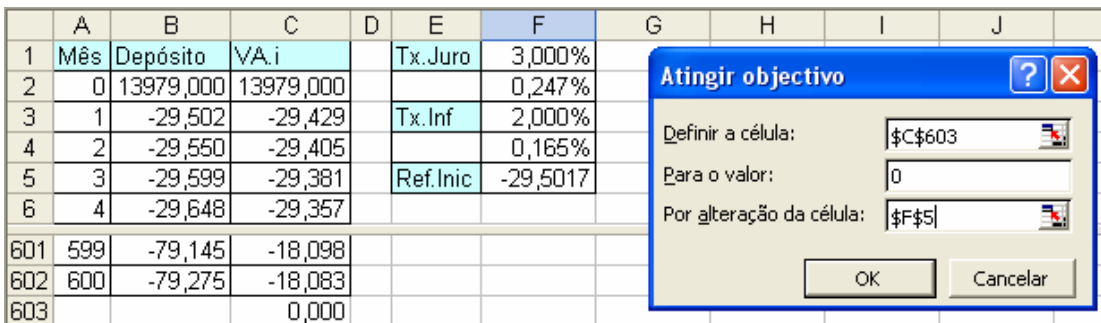

Partindo de uma prestação em termos reais qualquer (colocada em E1), constrói-se um modelo no Excel em que a prestação em termos correntes vai aumentando à taxa de 2% ao ano (0.16516%/mês). Descontamos cada uma das prestações a preços correntes ao presente (coluna C) e a soma do dinheiro que lá temos com as prestações tem que dar zero. A prestação em termos reais a preços do instante zero será de 29.502/(1+0.165%) = 29453 €/mês e em termos correntes, começa em 29502€ e atinge no último mês 79275€.

B3:  $=$ F5 B4:  $=$ B3<sup>\*</sup>(1+F\$4) C2:  $=$ B2<sup>\*</sup>(1+F\$2)<sup>^</sup>-A2 e depois copio em coluna C603: =Soma(C2:C602) e uso a ferramenta "Atingir objectivo".

No ficheiro Excel com os exercícios também resolvi este exercício com uma conta corrente.

**Nota Importante:** Podia também fazer a análise a **preços reais** retirando a taxa de inflação da taxa de juro nominal. A taxa de juro real mensal será:

 $((1+3\%)/(1+2\%)$ <sup> $]^{1/12}$ </sup> - 1 = 0.0813% /mês.

Então, a preços constantes, resolve-se:

$$
\frac{x}{0.0008135}(1-1.000813^{-600}) = 13945 \Leftrightarrow x = \frac{13979 \times 0.000813}{1-1.000813^{-600}} \Leftrightarrow x = 29453,05 \Leftrightarrow x = 29453,05 \Leftrightarrow x = 29
$$

Dá exactamente o mesmo valor para a reforma em termos reais.

**Ex.1.43.** O sistema de reformas tem como filosofia a solidariedade entre os que estão a trabalhar e os que estão reformados: Quem trabalha hoje contribui com uma percentagem do seu salário que é encaminhada directamente para os que estão reformados hoje. No entanto, em termos individuais é como se fosse um sistema de capitalização em que as contribuições são capitalizadas a uma determinada taxa de juro. A teoria económica diz que, no longo prazo, um sistema de solidariedade equilibrado obriga a que a taxa de capitalização das contribuições (*i.e.*, a taxa de juro real) seja igual à taxa de crescimento do produto.

Na fig. 1.9 mostro a evolução da taxa de crescimento do produto interno bruto português de 1960-2010 em termos reais (dados do banco mundial 1961-2008, INE para 2008-9 e estimativa para 2010) a que ajustei pelo método dos mínimos quadrados a função exponencial negativa,  $\hat{r} = 6.56\% \times (1 + 2.83\%) \times (Ano - 1960)$ . A tendência dos últimos 50 anos é uma diminuição de um crescimento do PIB de 6.5%/ano para 1.6%/ano. A taxa de crescimento média foi no período 1960-80 de 5.5%/ano, no período 1980-2000 de 3.1%/ano e na última década de apenas 0.5%/ano (degraus a verde).

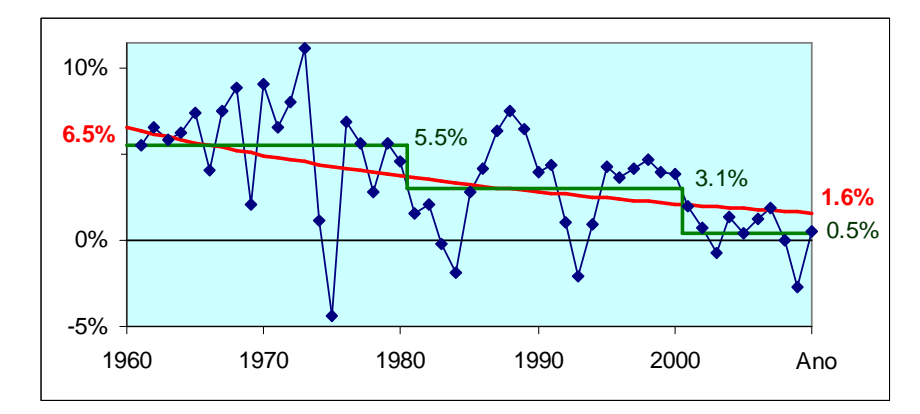

Fig. 1.9 – Taxa de crescimento do PIB (WDI2009) e tendência de evolução

O sistema de pensões português tem, em termos históricos, sido optimista quanto à evolução do PIB o que implica recorrentes situações de insolvência do sistema que obrigam a alterações das formulas de cálculo no sentido da diminuição dos montantes das pensões futuras a pagar e um reforço das contribuições. Actualmente aponta para 40 anos de descontos para obter aos 65 anos de idade uma reforma igual a 80% do salário real médio (*i.e.*, corrigido da inflação) de todo o período contributivo.

Conduzi uma simulação no Excel em que fui alterando a taxa de juro real e, com a ferramenta Atingir Objectivo, determinei a correspondente percentagem possível da reforma que equilibra o sistema (que copiei para a coluna J). Assumi que o trabalhador inicia as contribuições aos 25 anos, que contribui durante 40 anos, que os salários aumentam à taxa de 80% da taxa de crescimento do PIB e que se reforma aos 65 anos. Equilibro o "sistema" (*i.e.*, faço F8 igual a zero) podendo alterar qualquer uma das variáveis de F2:F4.

A regra actual, para uma idade média de morte de 78 anos, corresponderá a uma taxa real de capitalização dos descontos próxima de 1.75%/ano mas a tendência da evolução da taxa de crescimento do PIB (ver, Fig. 1.9) sugere que não será sustentável essa percentagem por o PIB ter um crescimento débil e a esperança de vida estar a aumentar (o que já está salvaguardado na formula de cálculo). Para um crescimento do PIB na casa do 1%/ano e 85 anos de idade média de morte a reforma só poderá ficar nos 50% do salário médio.

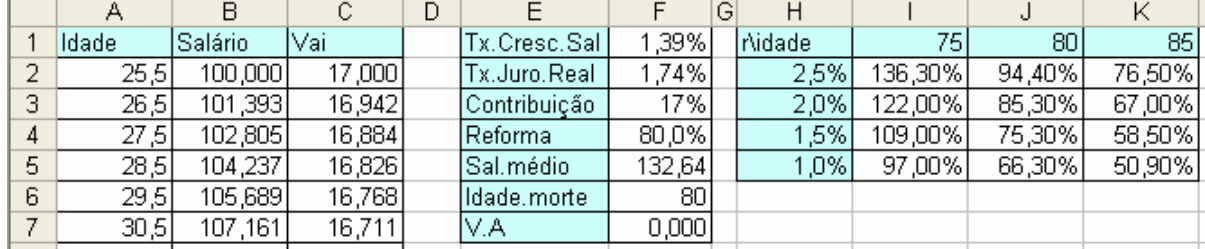

F1:  $=0,8*F2$ ; B3:  $=B2*(1+SF$1)$  e copiei até B41 (onde o trabalhador faz 65 anos)  $C2$ : = F\$3\*B2\*(1+F\$2)^-(A2-A\$2)\*(SE(A2>F\$6;0;1)) onde a condição serve para ter a idade de morte como variável do modelo; F5: = Average(B2:B62). Fazer a célula F7 igual a 0 pela alteração da célula F2.

**Ex.1.44.** Na decisão de aquisição de uma habitação tem-se em conta se o capital é próprio, os impostos e custos de manutenção e o valor residual do imóvel. Consideremos uma habitação cujo preço são 250k€, que em termos reais os impostos e despesas de manutenção são 1%/ano do preço do imóvel e que o valor residual ao fim de 50 anos é 30% do preço do imóvel. Faça uma análise a preços constantes do custo mensal da habitação i) assumindo que o capital é próprio e que tem aplicação alternativa à taxa de juro real de 1%/ano. ii) assumindo o que o capital é pedido emprestado com uma TAEG real de 2.5%/ano.

R. i) Temos uma renda descontada à taxa de ≈2%/ano que dura 50 anos (600 meses) mais 30% do preço que terá que ser descontado ao presente. Considerei que a prestação é contabilizada no meio do mês, resultando num custo de 583.28€/mês.

$$
r = (1+2\%)^{\wedge} (1/12) - 1 = 0.165\%
$$
  
\n
$$
250 = \frac{P}{0.165\%} \Big( 1 - (1+0.165\%)^{-600} \Big) \times (1+0.165\%)^{0.5} + 0.3 \times 250 \times (1+0.165\%)^{-600}
$$
  
\n
$$
P = 0.165\% \times \frac{250 - 0.3 \times 250 \times (1+0.165\%)^{-600}}{1 - (1+0.165\%)^{-600} \Big) \times (1+0.165\%)^{0.5}} = 583.28
$$

Se fizesse a análise em termos anuais (prestação no meio do ano) e dividisse por 12 meses, a diferença era de apenas 0.60€/mês.

ii) Assumindo uma TAEG real de 2.5%/ano, com o custo de manutenção fica ≈3.5%/ano, vindo o custo da fruição da habitação 826.61€/mês.

Se, por exemplo, houvesse a possibilidade de arrendar a casa por 750€/mês, seria uma má opção para quem tivesse o dinheiro e uma boa opção para quem precisasse de recorrer ao crédito.

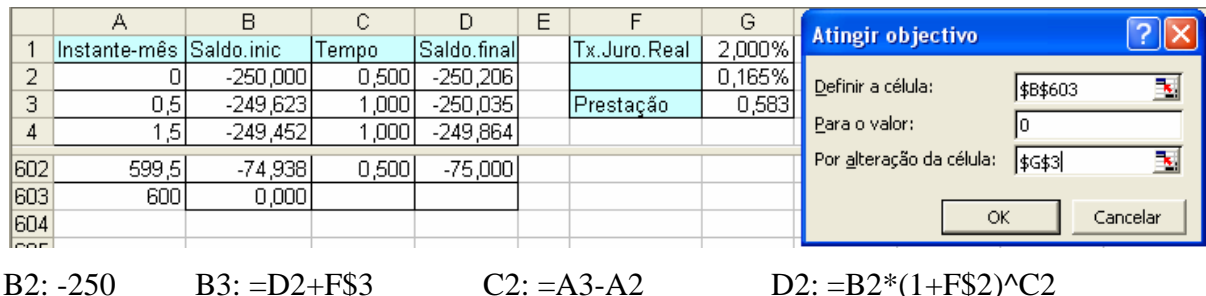

Podem persistir dúvidas se, por a análise ser em termos reais, é necessário descontar os 30% do valor residual ao presente. Verifiquemos que sim construindo uma conta corrente.

B603: =D602-30% \*B2  $F2: = (1 + F1) \cdot (1/12) - 1$ 

#### **Compatibilização de tramos da série com diferentes bases**

 Com o acesso a diferentes fontes de informação e com o decorrer do tempo, as séries de preços mudam de base. Nas mudanças, o índice sofre uma quebra porque salta do valor do antigo tramo da série para 100 e são alterados os pesos relativos dos grupos agregados no índice (a importância de cada grupo de bens e serviços na despesa das famílias).

Quando é preciso utilizar o número índice ao longo de todos os períodos, torna-se necessário compatibilizar os vários tramos da série à mesma base. A redução não é verdadeiramente uma mudança para a mesma base porque não se tem em consideração que existem alterações dos ponderadores dos preços (*i.e.*, da composição do cabaz) mas permite fazer uma transição suave entre os vários tramos da série.

No sentido de tornar possível a compatibilização dos tramos, estes sobrepõem-se (pelo menos) durante um período. Temos que usar o período de sobreposição para calcular o valor do salto em termos relativo entre as séries e reduzi-lo a zero. Temos que considerar o salto relativo para que a taxa de inflação (em termos genéricos, a taxa de variação da série) se mantenha consistente com os dois tramos. Isto porque a teoria económica e a evidência empírica é no sentido de que as variações relativas das séries económicas são mais relevante que a variação absoluta.

**Ex.1.45.** Temos uma série com dois tramos: o tramo 1 tem como base o ano 2000 e é calculado até ao ano 2005 e o tramo 2 tem como base o ano 2005 e é calculado entre o ano 2005 e o ano 2010 (existe sobreposição no ano 2005). Pretende-se construir uma série que tenha por base o ano 2000.

**R**. Vamos "corrigir" a mudança de base multiplicando o Tramo 2 pelo rácio da descontinuidade do ano sobreposto (que salta de 124,86 para 100) e corrige-se o tramo 2 multiplicando todos os valores por 1,246.

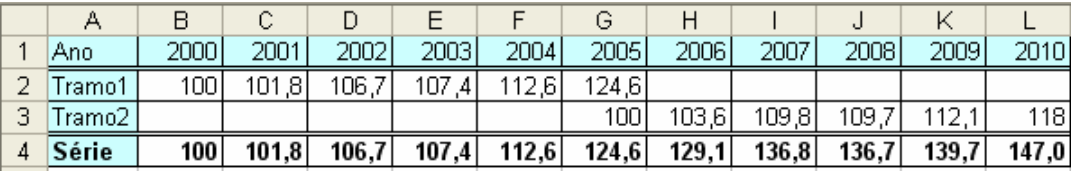

B4: =B2 e copiava até G4 H4: =H3\*\$G\$2/\$G\$3 e copiava até L4

 Podemos mudar o ano a que corresponde o valor 100 (sem alterar os pesos para a nova base) dividindo toda a série pelo valor que o índice tem no ano pretendido (e multiplicando pelo valor que se pretende como base, *e.g.* 100).

**Ex.1.46.** A série do índice de preços no consumidor do Banco Mundial WB2009 (que tem como base o ano 2000) vale 4.00 para 1974 e 108.10 para 2002, e outra série de preços (que tem como base o ano 2002) vale 117.93 para 2010. Compare, em termos reais, o Salário Mínimo Nacional de 1974 (16.46€/mês) com o SM em 2010 (475.00€/mês).

R. Há uma salto em 2002 entre as séries pelo que o valor da série do INE, 108.10/100, compatibilizado ao da série do Banco Mundial será 117.93×108.10/100 = 127.48. O valor a preços de 2010 dos 16.46€/mês será 16.46×127.48/4.00 = 524.59€/mês que é 10% maior que o valor para 2010.

## **1.6 Análise de investimentos**

Neste capítulo aplico os conceitos já apresentado (desconto e capitalização) na construção de medidas agregadas que permitam avaliar e comparar investimentos alternativos.

Em termos abstractos, um investimento compreende a entrega de recursos escassos em instantes mais próximos do presente o que permite ter recebimentos em instantes mais afastados para o futuro. Para podermos comparar as diversas somas financeiras, conceptualmente já sabemos que temos que referir (descontar ou capitalizar) todas as prestações a um mesmo instante, *e.g.*, ao instante actual. Por exemplo, fazemos uma conta corrente que contabiliza as entregas e os recebimentos (em que as entregas têm sinal negativo e os recebimentos têm sinal positivo) e calculamos o saldo da conta (capitalizando os saldos intermédios). Em termos de indicadores de performance do investimento vou apresentar três medidas: i) o Valor Actual Líquido, VAL, obtido pela soma de todos os saldos líquidos descontados ao presente e que é uma medida absoluta ii) a Taxa Interna de Rentabilidade obtida como a taxa de juro implícita na renda que torna o VAL zero e que é uma medida relativa e ii) o *q* de Tobin que é uma medida relativa.

Sendo que a análise é financeira, interessa saber as entregas e os recebimentos em dinheiro (*i.e.*, saber o *cash-flow*). Chamamos à atenção que as medidas de avaliação que vamos utilizar não têm em conta o "**valor de liquidação**" nem o "**valor contabilístico**" do investimento mas o "**valor de continuar em operação**" (previsional).

#### **Valor Actual Líquido do investimento - VAL**

 Como o valor do investimento é uma agregação de entregas e recebimentos que se verificam em instantes diferentes do tempo, temos que os referir todos ao mesmo instante temporal usando capitalização (do presente para o futuro) ou desconto (do futuro para o presente). Calculando o saldo líquido em cada instante e descontando e somando todos os saldos ao presente, obtemos o Valor Actual Líquido do investimento. Denomina-se como líquido porque se consideram a amortização e depreciação dos activos.

**Ex.1.47.** O investimento hoje de 1000€ permite receber 120€/ano durante 20 anos a começar de hoje a 5 anos. Para uma taxa de juro de 5%/ano, determine o VAL deste investimento.

 R. Temos que calcular o valor actual da renda antecipada diferida 5 anos com 20 prestações de 120€ e retirar-lhe os 1000€ que entregamos agora vindo o *VAL* = 230.32€:

$$
VAL = \frac{120}{5\%} \left( 1 - (1 + 5\%)^2 - 20 \right) \times \left( 1 + 5\% \right) \times \left( 1 + 5\% \right)^2 - 5 - 1000 = 230.32 \in
$$

**Ex.1.48.** Cada 1000€ que investir numa máquina permite receber 120€/ano durante 20 anos a começar de hoje a 5 anos. Supondo ainda que a máquina se amortiza/deprecia em 20 anos (5%/ano), que o imposto sobre os lucros é 30% e que existe solidariedade total entre os exercícios. Para uma taxa de juro de 5%/ano, determine o VAL deste investimento.

 R. Teremos que construir um modelo numa folha de Excel. Na folha de cálculo adopto que todas as entregas e recebimentos acontecem no fim de cada período (daí ter introduzido o período zero). O VAL são 38.89€ por cada 1000€ investidos.

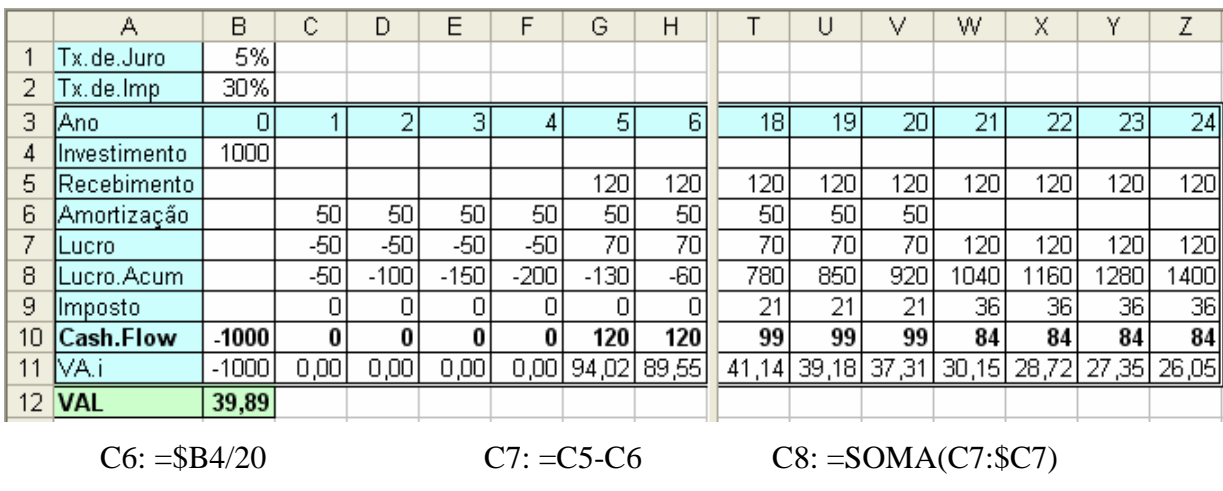

 $C9: = SE(C8 > 0:MÍNIMO(C7; C8)*$B2:0$   $C10: = C7-C9+C6$ 

 $C11: = C10*(1+SB1)^{0} - C3$  B12:  $= SOMA(B11:Z11)$ 

 Em termos formais, dividido o tempo em períodos, sendo que no fim de cada período de tempo são feitas entregas, *E<sup>t</sup>* , e recebimentos, *F<sup>t</sup>* , e existe uma taxa de juro (de desconto) para todos os períodos igual a *r* por período, então podemos agregar todos os saldos líquidos  $F_t$ <sup> $E_t$ </sup> no início do período 1 (instante  $t_0$ ) descontando-os ao presente:

$$
VA = \sum_{t=0}^{\infty} \left[ (F_t - E_t) \times (1 + r)^{-t} \right]
$$

 Nesta expressão considero que o investimento dura para sempre (um horizonte temporal infinito, tipo renda infinita). No entanto, o risco aconselha a limitar a análise a um máximo de 10 anos, sendo excepção os grandes investimentos como, por exemplo, barragens hidroeléctricas.

**Ex.1.49.** A EDP pretende investir 354Milhões€ na Barragem do Baixo Sabor que terá uma potência instalada de 170MW com 33.5% de factor de carga médio (dado estimado). Supondo um horizonte temporal de 50 anos (45 em funcionamento), uma taxa de juro de 3%/ano, uma margem de venda da electricidade de 40€/MWh e que demora 5 anos a construir a barragem, qual o valor actual líquido do investimento?

**R.** Multiplicando a potência instalada pelo número de horas anuais e pelo factor de carga médio, obtemos a produção média anual: 170×24×365×33.5% = 500GWh/ano. O resultado médio anual da margem das vendas será de  $40 \times 500 \times 1000 \text{ } \in \infty$  20M€/ano que é a prestação que amortiza o investimento (que assumo que é realizado no início do ano 1):

$$
VAL = -354 + \frac{20}{0.03} \times (1 - 1.03^{-45}) \times 1.03^{-5} = 69 \text{ Milhões} \in \mathcal{L}.
$$

#### $1Giga = 1000Mega$ ,  $1Mega = 1000Kilo e 1Kilo = 1000unidades$

O factor de carga de um aproveitamento hidroeléctrico depende da i) variabilidade do caudal do rio, da ii) capacidade de armazenamento da albufeira (que o regulariza) e de iii) como a altura turbinada varia com o nível da barragem. Apresento na fig. 1.10 a evolução do caudal do rio Sabor (estação hidrométrica Quinta das Laranjeiras, 41.20ºN;7.05W) ao longo do ano (média dos caudais médios diários no período 1/10/1942-30/9/2006, http://snirh.pt). No período em análise, o caudal instantâneo máximo foi de 3170m<sup>3</sup>/s, o caudal médio diário em termos médios anuais foi de 28.8 m<sup>3</sup>/s atingindo 85.1m<sup>3</sup>/s na 2.<sup>ª</sup> quinzena de Fevereiro e apenas 0.36 m<sup>3</sup>/s na 2.ª quinzena de Agosto. Para se ter uma ideia da importância da regularização do caudal, só em 20% dos dias é que o caudal é maior que o caudal médio.

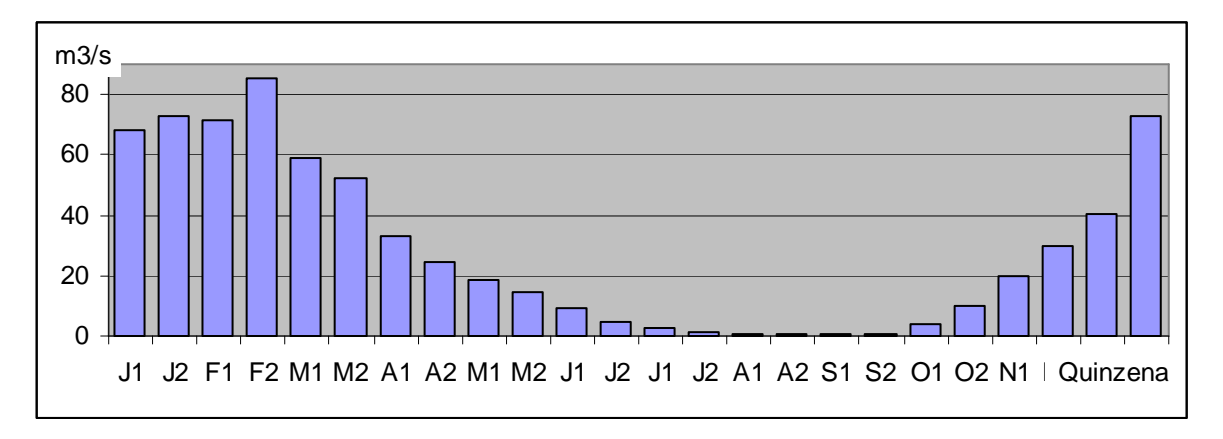

Fig.1.10 – Caudal médio diário no rio Sabor (dados: http://snirh.pt)

**Um horizonte temporal muito dilatado potencia os erros de previsão** (da taxa de desconto e das entregas e recebimentos futuros). Como o factor de desconto (*i.e.*, a taxa de juro) inclui uma parcela para o risco, não será de excluir o uso de uma taxa de desconto crescente com a distância temporal.

Depois de "conhecermos" todas as entregas e recebimentos futuros, podemos usar uma folha de cálculo e descontar o saldo de cada período para o presente. Como o futuro não é de facto conhecido, a análise que fazemos é previsional.

| Ano          |          |    |    |    |    |     |    |    |        |        | ΙU |
|--------------|----------|----|----|----|----|-----|----|----|--------|--------|----|
| Entregas     | ∩∩<br>vv | υU | رے | ້  |    |     |    |    |        |        |    |
| Recebimentos |          |    |    | ⊥ັ | رے | ر ر | 4. | ◡◡ | $\cup$ | $\sim$ | ЮJ |

**Ex.1.50.** Sobre um negócio são previstas as seguintes entregas e recebimentos (k€):

**i)** Somando as entregas e os recebimentos qual o saldo do investimento? **ii)** Determine, para uma taxa de remuneração do capital de 10%/ano, qual será o VAL deste investimento.

**R: i)** Os recebimentos excedem as entregas em 175 mil €.

**ii**) Vou usar o Excel para calcular o VAL que é positivo (VAL =  $2921€$ ).

|                          |              | В      |           |           |          |                 | G      |        |        |        |        |                 |
|--------------------------|--------------|--------|-----------|-----------|----------|-----------------|--------|--------|--------|--------|--------|-----------------|
|                          | Tx.Juro      | 10%    |           |           |          |                 |        |        |        |        |        |                 |
| $\overline{\phantom{a}}$ | Ano          |        |           |           |          |                 |        | 6.     |        | 8      | У      | 10 <sub>1</sub> |
| З                        | Entregas     | 100    | 50        | 25        | 20       | 10              |        |        |        |        |        |                 |
| 4                        | Recebimentos |        |           |           | 15,      | 25 <sub>1</sub> | 35     | 45     | 55     | 65     | 75.    | 65)             |
| 5                        | Saldo        | $-100$ | -50       | $-25'$    | -5       | 15              | 35     | 45     | 55     | 65     | 75.    | 65              |
| 6                        | VPi          | $-100$ | $-45,455$ | $-20,661$ | $-3,757$ | 10.245          | 21,732 | 25,401 | 28,224 | 30,323 | 31,807 | 25,060          |
|                          | VP           | 2,921  |           |           |          |                 |        |        |        |        |        |                 |

B5:  $=$ B4-B3 B6:  $=$ B5<sup>\*</sup>(1+\$B\$1)^-B2 e depois copiar em linha B7:  $=$ Soma(B6:L6).

As taxas de juro usada no desconto dos valores futuros são tanto mais elevadas quanto mais incertos forem os recebimentos e entregas futuros. Usando a taxa de juro para compensar o risco do negócio, o VAL do investimento é comparável a um activo sem risco (*e.g.*, certificados de aforro). A taxa de desconto incorpora as características e expectativas do investidor em relação ao risco, inflação, *etc.*, podendo ser diferente de investidor para investidor. Para o mesmo investidor, como os investimentos têm risco diferente, então a taxa de juro utilizada será própria de cada investimento. A principal limitação do uso do VAL é que, por ser uma medida absoluta, não dá informação sobre o volume do investimento nem da rentabilidade percentual, *e.g.*, se quando se investe 1000€, o VAL é 25€ é muito diferente de obter esse VAL investindo 10000€.

### **Taxa interna de rentabilidade - TIR**

 No geral, num investimento as entregas são feitas mais próximas do presente e os recebimentos verificam-se mais afastados no futuro. Assim sendo, o VAL do investimento decresce (de forma monótona) com o aumento da taxa de juro/desconto. Desta forma, existe uma taxa de juro denominada por Taxa Interna de Rentabilidade, TIR, que torna nulo o VAL do investimento. Em termos conceptuais é o mesmo que a taxa de juro implícita no contrato de financiamento que já foi tratado.

**Ex.1.51.** Determinar a TIR do investimento do Ex. 1.48.

R. Aplico a ferramenta "Atingir objectivo" ao modelo e resulta a TIR = 5.33%/ano:

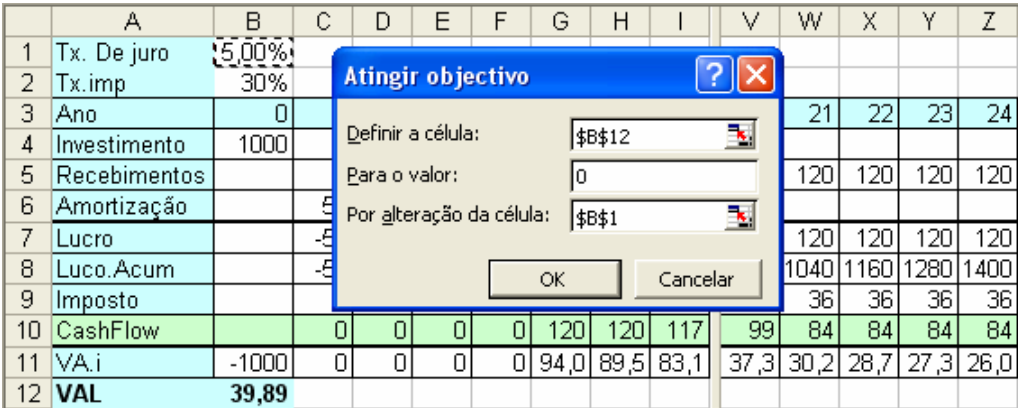

**Ex.1.52.** Para o investimento da Barragem do Baixo Sabor com os parâmetros do Ex.1.49, determine a TIR.

**R.** Teremos que explicitar  $0 = -354 + \frac{20}{\pi} \times (1 - (1 + TIR)^{-45}) \times (1 + TIR)^{-5}$ *TIR* que resolvendo no Excel resulta TIR = 3.816%/ano.

A Taxa Interna de Rentabilidade tem como principal limitação não explicitar qual é o risco do negócio de forma que terá que ser subtraído o *spread* de cobertura de risco de cada negócio para poder ser utilizada na comparação dos investimentos. Por outro lado, não dá uma ideia da dimensão do negócio.

## *Q* **de Tobin**

O *q* de Tobin é uma medida relativa que incorpora o risco de cada investimento.

O *q* de Tobin calcula-se pelo quociente entre o valor actual dos recebimentos e o valor actual dos investimentos. Assim, calcula-se o total dos valores actualizados dos investimentos feitos ao longo do tempo e o total dos recebimentos (líquidos dos custos das vendas) e determina-se o rácio. Em termos numéricos, quando o *q de Tobin* é igual à unidade, então o VAL é igual a zero e a TIR é igual à taxa de desconto usada na actualização dos investimentos e dos recebimentos. Desta forma, apenas será de considerar investimentos com um *q de Tobin* superior à unidade. Em termos financeiros o *q* de Tobin deve ser lido como o valor de cada euro investido, *e.g.*, um *q* = 0.95 traduz que, em termos actualizados, por cada euro investido só se recuperam 0.95euros (*i.e.*, seria um investimento ruinoso).

**Ex.1.53.** No investimento do TGV, a preços constantes, está previsto um investimento faseado ao longo de 10 anos de 900M€/ano e uma amortização em 40 anos. Supondo que cada

viagem de TGV vai custar 60€ (o custo actual do Alfa Pendular em 1.ª classe é 40€), que a margem liquida das vendas é 60% e que o tráfego aumenta 1%/ano, determine, para uma taxa de juro real de 3%/ano, quantos passageiros terão que viajar por ano no TGV para que o *q* de Tobin seja 1.

|                | А     | B      | С      | D                  | F       |                | G                      | Н                |                      |
|----------------|-------|--------|--------|--------------------|---------|----------------|------------------------|------------------|----------------------|
| 1              | lAno. | Invest | Passag | Receitas Inv.Act.i |         |                | Rec.Act.i Pas.Inic/dia |                  | 10,54482 milhões/ano |
| 2              |       | 900    | Π      | 0                  | 873,786 |                |                        | 28,88992 mil/dia |                      |
| 3              | 2     | 900    | Ω      | 0                  | 848,336 |                | $0$ Tx.crs             | 1%               |                      |
| $\overline{4}$ | 3     | 900    | 0      | 0                  | 823,627 |                | 0 Tx.juro              | 3%               |                      |
| 5              | 4     | 900    | Ω      | 0                  | 799,638 |                | 0 PB                   | 60€              |                      |
| 6              | 5     | 900    | 0      | 0                  | 776,348 |                | 0 Mrg.V                | 60%              |                      |
| 7              | 6     | 900    | 0      | 0                  | 753,736 | Ū              |                        | 36€              |                      |
| 8              | 7     | 900    | 0      | 0                  | 731,782 | 0              |                        |                  |                      |
| 9              | 8     | 900    | 0      | 0                  | 710,468 |                | 0 Inv. Actual          | 7677,183         |                      |
| 10             | 9     | 900    | n      | 0.                 | 689,775 |                | 0 Rec. Actual          | 7677.183         |                      |
| 11             | 10    | 900    | Π      | 0                  | 669,685 | 0 <sub>a</sub> |                        |                  |                      |
| 12             | 11    |        | 10,545 | 379,614            |         | 274,241        |                        |                  |                      |
| 13             | 12    |        | 10,650 | 383,410            |         | 268,916        |                        |                  |                      |
| 50             | 49    |        | 15,390 | 554.056            |         | 130,176        |                        |                  |                      |
| 51             | 50    |        | 15,544 | 559,597            |         | 127,648        |                        |                  |                      |

**R.** Vou fazer um modelo no Excel e usar a ferramenta atingir objectivo:

E2:  $= B2*(1+ $H$4)^{-}A2$  F2:  $= D2*(1+ $H$4)^{-}A2$  e copiar em coluna C11:  $=$ H1 C12:  $=$ C12<sup>\*</sup>(1+\$H\$3) D12:  $=$ C12<sup>\*</sup>\$H\$7 e copiava em coluna H9: =SUM(E2:E11) H10: =SUM(F12:F51) H11: =H10/H9

Para atingir o limiar mínimo de rentabilidade (*i.e.*, *q* = 1) terá que haver 10.5 milhões de passageiros por ano (29mil/dia), aumentando regularmente até atingir 15,5 milhões de viagens no fim dos 40 anos da amortização (42.5mil/dia). Actualmente a CP vende cerca de 5 mil viagens por dia no Alfa Pendular (não consegui arranjar estatísticas fiáveis). Se a taxa de juro aumentar 1pp. terá que haver mais 24% de passageiros (36k/dia).

Concluindo, na análise de um investimento será necessário olhar em simultâneo para o volume do investimento, o VAL, a TIR corrigida do risco e o *q* de Tobin. No capítulo 2, mostro ainda que é necessário analisa a correlação do risco com as outras actividades do investidor (por causa da diversificação do risco).

## **1.7 Contrato de Mútuo – Enquadramento legal**

Relativamente ao contrato de empréstimo entre particulares (o credor empresta e devedor pede emprestado), existe um enquadramento legal que interessa um gestor conhecer pelo menos sucintamente. A esse tipo de contrato chama-se Contrato de Mútuo e está regulado pelo capítulo VII, art.º 1142 até art.º 1151 do Código Civil. O credor (*i.e.*, quem empresta) denomina-se por Mutuante e o devedor (*i.e.*, quem pede emprestado) denomina-se por mutuário. O mutuário (*i.e.*, o devedor) pode ter fiadores que são solidários no cumprimento do contrato (*i.e.*, no pagamento da dívida e juros). Como o contrato apenas impõe obrigações ao mutuário e aos fiadores (de devolver o capital e pagar os juros), o documento fica com o mutuante que pode dar fotocópia ao mutuado e aos fiadores.

O mútuo pode ser de dinheiro ou de outra coisa fungível ficando o mutuário obrigado a restituir outro tanto do mesmo género e qualidade (art.º 1142) da coisa emprestada.

Em termos formais, para valores elevados (>25000€) é necessário uma escritura pública ou documento particular autenticado, para valores médios (>2500€ e ≤25000€) é necessário um documento escrito e assinado pelo devedor. Cumprida a forma legal exigida (cujos valores limite são actualizados ao longo dos anos), o contrato de mútuo é um título executivo, podendo o credor passar à execução dos activos do devedor (e dos fiadores) sem necessidade de uma prévia acção declarativa (de dívida).

Apesar da lei não o abrigar para contratos de valor inferior a 25000€ convém que o documento particular tenha as assinaturas reconhecidas presencialmente num notário (*i.e.*, o documento seja autenticado) porque faz prova plena quanto ao declarado no documento (art. 376º do CC) invertendo-se o ónus da prova (art. 375º do CC). Quando alguém alega em juízo um facto (*e.g.*, que alguém nos deve dinheiro) tem que fazer prova disso (art. 342º do CC), *e.g.*, com fotocópia do cheque e testemunhas. Havendo inversão do ónus da prova, a outra parte é que tem que fazer prova de que o facto não é verdadeiro (*e.g.*, mostrar um cheque nosso sem cobertura daquele valor e naquela data, um recibo de pagamento ou testemunhas em como já pagou, *etc.*)

Nos contratos com vários mutuários solidários, qualquer um deles pode ser demandado pelo mutuante a pagar a totalidade da dívida (art.ºs 519 e 520 do CC).

Também pode haver fiadores que garantem o cumprimento da dívida (art. 627º do CC) tendo a finança que ter a forma prevista para o contrato de mútuo, *i.e.*, assumida por escrito (art. 628º do CC). É conveniente que fique claro no documento que o fiador tem consciência de que está a assumir uma responsabilidade para depois não poder alegar vícios da vontade.

Podem ser acordados juros (art. 1145) mas nunca poderão ser superiores em 3% (se houver garantia legal) ou em 5% (se não houver) ao juro máximo legal (art. 1145).

Se o empréstimo for sem juros e sem prazo, o Mutuante é devedor de juros à taxa de juro legal desde a data em que lhe for exigida a devolução do objecto do contrato (*i.e.*, entra em mora), havendo necessidade de fazer prova em como o objecto foi pedido (e.g., com testemunhas). No caso de haver prazo, o devedor entra em mora no fim do prazo acordado.

No caso de haver nulidade do contrato de mútuo por falta de forma, o mutuante tem que entregar a coisa emprestada ao mutuário (art. 289º/1 do CC).

Os mutuários podem entregar um bem móvel como penhor (art. 669º do CC) que confere ao mutuante o direito à satisfação do seu crédito com preferência sobre os demais credores (art. 666º do CC). Pode também constituir uma hipoteca voluntária sobre um bem imóvel (art. 712º do CC) que terá que ser constituída por escritura pública (art. 714º do CC) e ser obrigatoriamente registada (art. 687º do CC) passando a conferir ao credor o direito de ser pago com preferência sobre os demais credores que não gozem de privilégio especial ou de prioridade de registo (art. 686º do CC).

====================CONTRATO DE MÚTUO==================== **Mutuante: João das Regras**, Solteiro, Maior, NIF 111111111, NBI 6666666 – Lisboa válido até 17-03-2015, morador na R. Santos da Casa, 345, 2 ${}^{9}$ Esq, V.N. de Gaia.  ${}^{7}$  =  ${}^{7}$  =  ${}^{7}$  =  ${}^{7}$ **Mutuários: Américo Vespaniano e Amélia dos Olhos**, casados entre si em comunhão de adquiridos, NIF 2222222 e 33333333, NBI 7777777 – Lisboa valido até 11-07-2012 e 8888888 – Lisboa válido até 03-09-2011, respectivamente, ambos moradores na R. Espeto de Pau, 254, 3.º Drt, Póvoa do Rio. ==================================================== **Fiador: Joaquim Furriel da Silva**, NIF 444444444, NBI 999999999 – Lisboa válido até 30-11-2017, morador na R. Torre e Espada, 30, 1º, Terracota de Baixo. ================= O Mutuante entrega aos Mutuários nesta data pelo cheque n.º 54738 da conta 45833345320 do BPT em que o Mutuante é titular 30000€ (trinta mil Euros) como empréstimo pelo prazo de 5 anos a uma taxa de juro anual de 3% ao ano em que os juros vencidos terão que ser pagos até ao dia 30 de Maio de cada ano. Os Mutuários aceitam os 30000€ nas condições do presente  $contrato. = == = =$ 

O fiador está consciente e aceita que, em caso de incumprimento dos Mutuários, passa a ter a obrigação de pagar os juros e o capital em dívida. ===============================

Vila Nova de Gaia, 25 de Maio de 2009 ==================================

Assinatura do Mutuante

Assinatura dos Mutuários

Assinatura do Fiador

*Todas as assinaturas reconhecidas presencialmente num cartório notarial*

## **Capítulo 2. Modelização e gestão do risco**

No planeamento financeiro tem muita importância o que vai acontecer no futuro porque as decisões tomadas num instante têm repercussões que perduram no tempo. Se somarmos o facto de não existir conhecimento perfeito sobre o comportamento futuro das variáveis económicas relevantes à nossa decisão então, existe um risco de o desempenho do nosso investimento ser pior que o antecipado. Por exemplo, quando emprestamos um capital temos a previsão de que não vamos precisar dele durante a vigência do prazo contratado e que vamos receber no fim do prazo contratado o capital emprestado acrescido dos juros que em termos reais depende da taxa de inflação. No entanto, existe o risco de não acontecer o que antecipamos, *e.g.*, termos um acidente e precisarmos do capital (teremos que contrair um empréstimo a taxa de juro mais elevada), a taxa de inflação ser maior que o antecipado ou o devedor incumprir o contrato. O risco é da maior importância na formação de um gestor porque os seus efeitos, se não controlados, tornam-se catastróficos na vida das empresas, transformando, de um momento para o outro, empresas economicamente saudáveis em empresas falidas.

Qualquer análise de um investimento, porque é baseada em previsões quanto ao desempenho futuro do negócio (*e.g.*, preços dos *inputs*, preços e quantidades dos *outputs*, depreciação do capital, falhas e descobertas tecnológicas) que têm associados erros de previsão, as medidas calculadas *a priori* na avaliação da performance (o VAL, a TIR ou o *q* de Tobin) podem, *a posteriori*, vir a concretizar-se de forma menos (ou mais) favorável que o previsto.

**Um exemplo** económico de gestão de risco é o seguro de vida. Se a seguradora soubesse *a priori* quantos anos faltavam para o segurado morrer e a taxa de juro, calculava facilmente o preço anual da cobertura do risco (*i.e.*, o prémio) que lhe permitisse ter a indemnização capitalizada no momento da morte do segurado (mais um lucro normal). O problema é que, no momento da assinatura do contrato, é desconhecida a longevidade do indivíduo (se fosse conhecida o cliente não quereria um seguro de vida).

**Ex.2.1**. Um indivíduo com 40 anos de idade pretende fazer um seguro de vida em que, quando ele morrer, a viúva recebe uma determinada indemnização, *I*. No negócio dos seguros, a seguradora capitaliza os prémios pagos pelo segurado de forma a ter reservas suficientes para pagar a indemnização quando a morte do segurado acontecer. Sendo que a seguradora pretende uma margem das vendas de 10%, qual deverá ser o prémio anual por cada 1000€ de indemnização?

R. Se se soubesse a duração do indivíduo, *N*, e a taxa de capitalização, *r*, poder-se-ia calcular o prémio anual:

$$
I = \frac{P}{r} \times (1 - (1 + r)^{-N}) \times (1 + r) \times (1 + r)^{N} \iff P = \frac{I \times r}{\left(1 - (1 + r)^{-N}\right) \times (1 + r)^{N+1}}
$$

Para  $N = 40$  anos e  $r = 2\%/$ ano, teríamos (com os 10% de margem) 17.86 €/am por cada 1000€ de indemnização:  $P = \frac{1000 \times 0.02}{(1 - 1.02^{-40}) \times 1.02^{41}} = 16.23 \text{€}$  $\frac{1000\times0.02}{-1.02^{-40}}$   $\frac{1000\times0.02}{1.02^{41}}$  =  $P = \frac{1000 \times}{\sqrt{1 - 1.02^{-40}}}$ 

Como a seguradora não conhece a taxa de capitalização nem quando o segurado vai morrer, o máximo que pode fazer é construir uns cenários (*e.g.*, Muito Mau, Mau, Médio, Bom, Muito Bom) e determinar quanto deveria ser o prémio anual em cada um dos cenários:

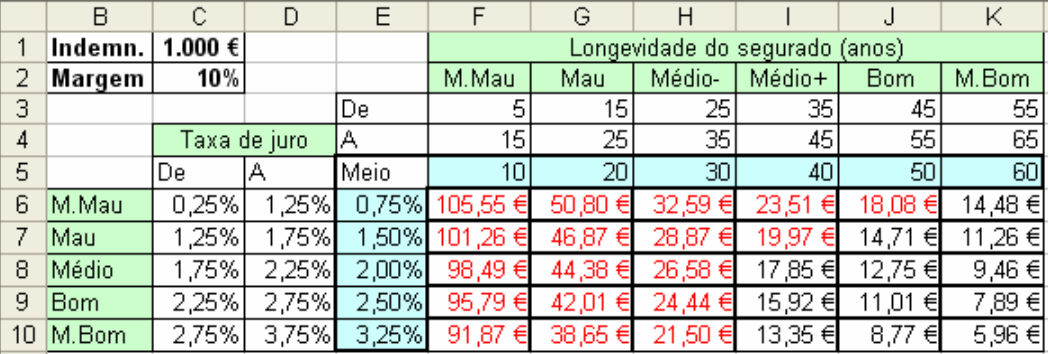

F5:  $=\frac{C$1*}\$E6/((1-(1+\$E6)^{-}F$5)*((1+\$E6)^{(-}\$5+1))*(1+\$C$2)$  e copiava em linha e em coluna. Fiz uma formatação condicional para colocar a vermelho os cenários em que a seguradora teria prejuízo se fixasse o prémio em 17.86€/ano por cada 1000€ de indemnização À falta de melhor informação, o melhor é usar nas expressões o valor médio do cenário.

E5:  $=(C5+D5)/2$  e copiava em coluna F5:  $=(F3+F4)/2$  e copiava em linha

 Com os cenários conseguimos avaliar as potenciais perdas e ganhos mas ainda não construímos um modelo suficiente para nos ajudar quantitativamente na tomada de decisão. Para podermos avançar na modelização do risco precisamos da Estatística para responder qual será, para cada prémio considerado, o valor médio e a variabilidade da margem e a probabilidade de a margem ser negativa (*i.e.*, as reservas não serem suficientes para pagar as indemnizações).

### **2.1 Conceitos estatísticos básicos**

 A Estatística é um capítulo da matemática que permite descrever, organizar e relacionar objectos e fenómenos demasiado difíceis (e mesmo impossíveis) de apreender com as ferramentas conceptuais da matemática clássica (*i.e.*, com funções reais de variáveis reais). Porque na descrição perfeita do fenómeno seria necessário identificar e avaliar muitas variáveis para as quais não existe informação, a estatística vai reduzir a dimensão do fenómeno considerando apenas as variáveis mais importantes que caracteriza de forma incompleta a partir de informação parcelar.

Nas aplicação a problemas localizados no futuro, a estatística parte de 1) informação recolhida no passado que é 2) utilizada na construção de uma previsão do que acontecerá no futuro de forma a 3) quantificar os efeitos financeiros (em termos de probabilidade) da acção a implementar.

**Vejamos um exemplo das potencialidades da Estatística.** Quando se constrói um avião, é necessário colocar bancos adequados para acomodar os passageiros com necessidades especiais, PNE, (obesos, com cadeira de rodas, *etc.*). No entanto, como não é possível saber *a priori* para cada voo futuro quantos PNE haverá, a estatística permite 1) usar uma amostra de viajantes do passado ou a opinião de peritos para determinar a percentagem na população total de viajantes que são PNE, 2) sob o pressuposto da estabilidade do fenómeno, utilizar essa informação na construção de uma estimativa das necessidades futuras e 3) determinar qual a probabilidade de a solução adoptada não responder às necessidades. Supondo que nos passageiros que fizeram marcações de viagens no período 2000-2008, 3% eram PNE, com esta percentagem a Estatística permite-nos calcular a probabilidade de ser necessário acomodar um determinado número de PNE numa viagem de um avião com 200 lugares (distribuição de Poisson com média 3%×200 = 6) então, se o avião tiver 10 lugares adequados às PNE, a probabilidade de serem suficientes é 95.7% (ver Fig. 2.1). Obtive essa probabilidade no Excel com o comando =POISSON(10;6;VERDADEIRO).

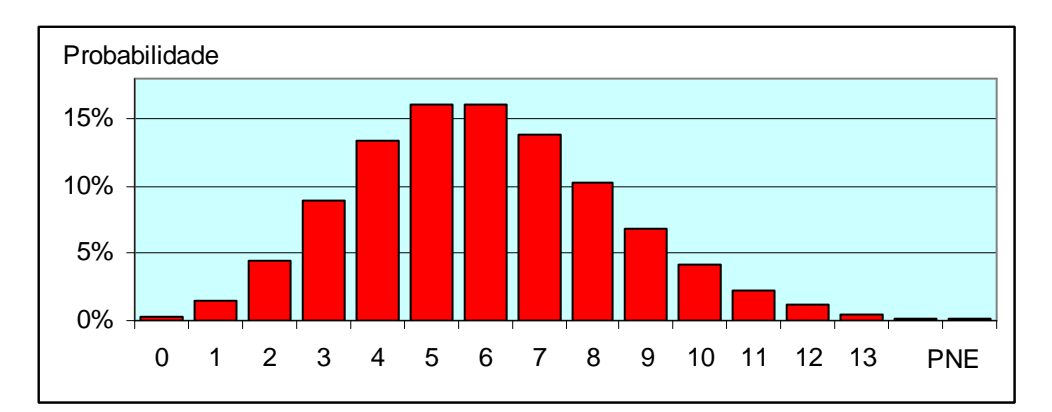

Fig. 2.1 – Probabilidade de numa viagem haver *N* pessoas com necessidades especiais

### **Noção de variável aleatória e de probabilidade**

 Identificadas as variáveis mais relevantes na caracterização do problema, o risco deriva de no momento da tomada de decisão ainda não conhecermos que valores vão assumir essas variáveis. Por exemplo, quando se compra uma casa a crédito com taxa de juro indexada à EURIBOR a 6 meses, não se sabe qual o seu valor daqui a 10 anos. Se, *e.g.*, quisermos saber o esforço financeiro (*i.e.*, prestação/rendimento disponível) da família temos ainda que acrescentar o desconhecimento quanto ao rendimento disponível.

 Em termos conceptuais vou preencher a falta de informação relativamente ao número que vai ser observado no futuro assumindo que é um valor aleatório que pertence a uma distribuição da qual eu conheço alguma informação (*e.g.*, o valor médio e a dispersão em torno do valor médio). Em termos materiais é como se o número fosse um indivíduo (*e.g.*, a sua altura) que vai ser escolhido aleatória de uma população a que pertence (*e.g.*, os portugueses) e da qual sei alguma informação agregada (*e.g.*, que a altura média é 1.76m e a dispersão em torno do valor médio é 0.12m).

 Assim, em termos conceptuais, o uso de uma variável aleatória é igual a ter uma população de papelinhos com números numa saca de onde retiramos um papelinho aleatoriamente para preencher a falta de informação que temos.

 Entende-se que ocorre uma extracção aleatória quando a escolha do indivíduo é feita de forma independente das suas características relevantes. Por exemplo, na escolha de um número do Euro-Milhões é escolhida uma bola sem ter em atenção nenhuma das suas características (*i.e.*, o seu número).

O conceito de probabilidade *p* de ocorrer *x* tem duas perspectivas, a clássica e a bayesiana. Na perspectiva clássica, a probabilidade é a proporção de vezes que eu observo *x* se retirar repetidamente, de forma aleatoriamente e independente indivíduos de uma população. Essa população pode existir teoricamente e permitir um número infinito de réplicas nas mesmas condições (*e.g.*, lançamento de um dado) ou ser limitada mas permitir a extracção com reposição (*e.g.*, papelinhos dentro de um saco que, depois de cada extracção, se volta a colocar o papelinho dentro do saco). Na perspectiva bayesiana a probabilidade é uma conjectura construída por "peritos" relativamente ao desconhecido com base na opinião e informação disponível que pode usar métodos não explicitados.

Em termos práticos a perspectiva bayesiana é mais flexível mas não tem tanto suporte teórico.

A probabilidade não garante qual o valor que se vai obter no concreto (*e.g.*, eu saber que a probabilidade de numa viagem haver 6 PNE é de 15.8%, ver Fig.2.1, não permite saber qual o número exacto de PNE numa viagem específica) mas contém um certo grau de informação que me ajuda a avaliar a importância relativa dos cenários construídos.

A soma da probabilidade de todos os cenários considerados é sempre um.

**Ex.2.3.** Quando se atira um dado de seis faces ao ar, qual é a probabilidade de sair um 3? ii) E caso se atirem dois dados, qual é a probabilidade de somarem 3 pontos?

**R.** Trata-se de uma "população teoricamente conhecida" da qual se pode replicar a extracção um número infinito de vezes: existem 6 casos possíveis e uma possibilidade de sair 3 pelo que a probabilidade é 1/6.

**ii)** Existem 36 casos possíveis, (1;1), (1;2), (1;3), (1;4), (1;5), (1;6), (2;1), (2;2), … e duas possibilidades de somar 3 pontos,  $(1,2)$  e  $(2,1)$ , pelo que a probabilidade é  $2/36 = 1/18$ .

**Ex.2.4.** Foram identificados 8 cenários possíveis quanto ao comportamento do preço do *Brent* em dólares daqui a 10 anos e inquirida a opinião de 100 pessoas, numa escala de 0 a 10, da viabilidade relativa de ocorrência de cada cenário. Com base na soma dos pontos atribuídos por todas as pessoas, determine a probabilidade assumida para que cada um dos cenários possa vir a acontecer.

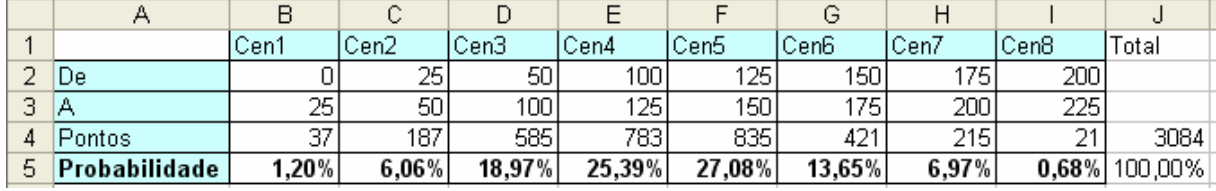

B5:  $=$ B4/\$J4 J4:  $=$ Soma(B4:I4)

## **Caracterização da variável aleatória.**

Apesar de não haver informação sobre o valor concreto que vai ser observado no futuro, a Estatística desenvolveu metodologias que nos permitem (sob o pressuposto de que os acontecimentos futuros são em certa medida repetições do passado), usar informação disponível no presente na atribuição de uma probabilidade a cada um dos cenários possíveis de acontecer no futuro. Desta forma, não sendo possível conhecer exactamente o futuro, será possível ter alguma informação sobre as implicações das decisões tomadas.

### **a) População dividida em cenários (***i.e.***, em classes ou intervalos)**

Podemos ter variáveis discretas com poucos valores possíveis (*e.g.*, os dados), muitos valores possíveis mas em que a maior parte é improvável (*e.g.*, o número de filhos de uma mulher) ou variáveis contínuas em que dividimos os valores possíveis nos intervalos que acumulam a quase totalidade da probabilidade (*e.g.*, a longevidade de uma pessoa dividida nos intervalos [0, 30]; ]30,60]; ]60,90] e ]90, 120]). Estando o domínio dividido em cenários, posso caracterizar a variável aleatória imputando uma **probabilidade** de ocorrência a cada um dos cenários. Por exemplo, caracterizo a população portuguesa dizendo que, extraindo aleatoriamente um português, existe a probabilidade de 47% de ser um homem e 53% de ser uma mulher.

Sendo que eu tenho um modelo de cálculo das implicações financeiras da minha decisão (no Ex.2.1 calculo o prémio de um seguro de vida em função da longevidade do indivíduo e da taxa de juro) onde me falta a informação sobre o cenário concreto que se vai realizar, o melhor que posso fazer é substituir o valor futuro desconhecido por uma (ou várias) variável aleatória de que eu tenho informação quanto à probabilidade de cada cenário se vir a concretizar. Esta substituição (do cenário futuro desconhecido pela variável aleatória) implica que tenha como resultado não um valor mas também uma variável aleatória (como se fosse toda uma população de resultados).

**Ex.2.5.** Retomando o Ex.2.1, calcule a probabilidade da seguradora ter uma margem das vendas abaixo dos 10% pretendidos se com informação passada e a opinião de um painel de peritos sobre a longevidade das pessoas e do comportamento da taxa de juro, a seguradora consegue calcular uma probabilidade para cada um dos cenários considerados mostrada na figura seguinte:

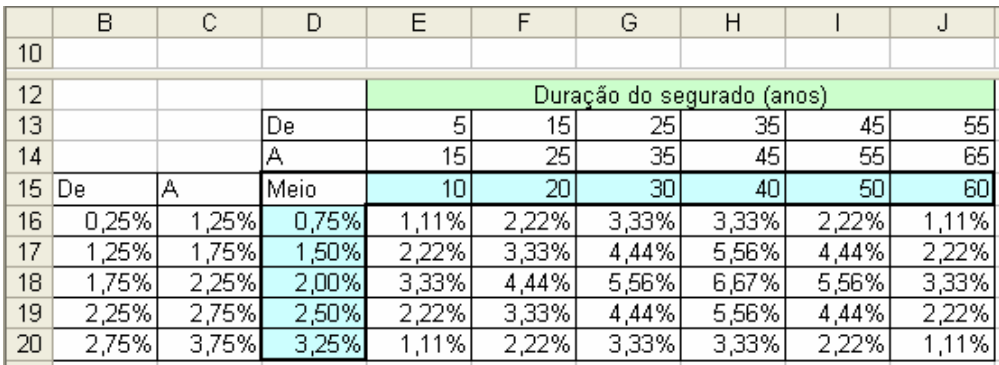

R. Como tenho informação quanto à probabilidade de cada um dos cenários poder ocorrer, olhando para o resultado de cada cenário (apresentado no Ex. 2.1) posso somar a probabilidade dos cenários em que o prémio deveria ser maior que o adoptado (17.86€/ano por cada 1000€ de indemnização), resultando uma probabilidade de 57.78% da seguradora ter uma margem das vendas abaixo dos 10% pretendidos.

Apresento na tabela seguinte a estimativa do Instituto Nacional de Estatística da probabilidade (em partes por 100000) de um indivíduo nascido no período 2006/8 atingir determinada idade. Os últimos 4 anos da tabela são uma extrapolação feita por minha.

|    | А                  | B      |    | D     | Е            | F | G     | н     |        | к            | M     | N            | O | P      | Q     | R | S     | т            |
|----|--------------------|--------|----|-------|--------------|---|-------|-------|--------|--------------|-------|--------------|---|--------|-------|---|-------|--------------|
|    | <b>Idade Vivos</b> |        |    | Idade | <b>Vivos</b> |   | Idade | Vivos | lIdade | <b>Vivos</b> | Idade | <b>Vivos</b> |   | lIdade | Vivos |   | Idade | <b>Vivos</b> |
| 2  | 0                  | 100000 | 15 |       | 99447        |   | 30    | 98685 | 45     | 96588        | 60    | 90365        |   | 75     | 72287 |   | 90    | 16430        |
| 3  | 1                  | 99669  | 16 |       | 99420        |   | 31    | 98607 | 46     | 96342        | 61    | 89698        |   | 76     | 70043 |   | 91    | 12583        |
| 4  | 2                  | 99638  | 17 |       | 99391        |   | 32    | 98532 | 47     | 96077        | 62    | 89009        |   | 77     | 67644 |   | 92    | 9281         |
| 5  | з                  | 99619  | 18 |       | 99358        |   | 33    | 98439 | 48     | 95803        | 63    | 88267        |   | 78     | 64982 |   | 93    | 6565         |
| 6  | 4                  | 99607  | 19 |       | 99312        |   | 34    | 98350 | 49     | 95473        | 64    | 87458        |   | 79     | 62089 |   | 94    | 4432         |
| 7  | 5                  | 99589  | 20 |       | 99267        |   | 35    | 98250 | 50     | 95126        | 65    | 86606        |   | 80     | 58874 |   | 95    | 2841         |
| 8  | 6                  | 99576  | 21 |       | 99215        |   | 36    | 98132 | 51     | 94771        | 66    | 85621        |   | 81     | 55507 |   | 96    | 1719         |
| 9  | 7                  | 99562  | 22 |       | 99166        |   | 37    | 98012 | 52     | 94373        | 67    | 84610        |   | 82     | 51898 |   | 97    | 976          |
| 10 | 8                  | 99552  | 23 |       | 99102        |   | 38    | 97886 | 53     | 93953        | 68    | 83504        |   | 83     | 48119 |   | 98    | 516          |
| 11 | 9                  | 99540  | 24 |       | 99042        |   | 39    | 97749 | 54     | 93536        | 69    | 82294        |   | 84     | 44016 |   | 99    | 252          |
| 12 | 10                 | 99528  | 25 |       | 98987        |   | 40    | 97592 | 55     | 93069        | 70    | 80984        |   | 85     | 39606 |   | 100   | 113          |
| 13 | 11                 | 99514  | 26 |       | 98932        |   | 41    | 97423 | 56     | 92596        | 71    | 79560        |   | 86     | 34879 |   | 101   | 46           |
| 14 | 12                 | 99500  | 27 |       | 98877        |   | 42    | 97245 | 57     | 92103        | 72    | 77991        |   | 87     | 30058 |   | 102   | 17           |
| 15 | 13                 | 99485  | 28 |       | 98819        |   | 43    | 97039 | 58     | 91549        | 73    | 76265        |   | 88     | 25274 |   | 103   | 6            |
|    | 16 14              | 99470  | 29 |       | 98756        |   | 44    | 96818 | 59     | 90948        | 74    | 74372        |   | 89     | 20687 |   | 104   | 2            |

Fig. 2.2 – Tabela de sobrevivência, Portugal (fonte: www.ine.pt)

Uma seguradora tem que ter activos que, em comparação com o risco assumido, garantam que pode pagar as indemnizações contratadas (*i.e.*, garanta a sua solvabilidade). Esta questão não é menor se nos lembrarmos que uma das maiores seguradoras do mundo, a AIG - *American International Group*, faliu em 2008. No entanto, nos exercícios que fazemos com seguros assumimos que essa questão está salvaguardada e que a seguradora apenas constitui reservas que capitalizam as indemnizações prometidas. Desta forma, em termos contabilísticos, o lucro anual da seguradora será a diferença entre o prémio cobrado e as reservas necessárias para capitalizar a indemnização a pagar quando acontecer o acidente.

**Ex.2.6.** Uma empresa contrata um financiamento de 10M€ com um período de deferimento de 3 anos (em que a TAE é 5%/ano) e amortizado nos restantes em 7 anos em pagamentos trimestrais postecipados (em que a TAE será a média do trimestre anterior da EURIBOR a 6 meses mais um *spread* de 2.5 p.p.). Usando um quadro de probabilidades construído pela empresa, determine a prestação a pagar para cada um dos cenários possíveis e qual a probabilidade de a prestação ser maior que 750k€.

**R.** Primeiro, calculo a dívida ao fim dos 3 anos B3: =B2\*(1+B1)^3.

Segundo, calculo a prestação para cada um dos cenários:

D6:  $=(A6+B6)/2$  E6:  $=-D6+E$1$  F6:  $=B$3*E6/(1-(1+E6)^{0}-E$2)$ 

Terceiro, somo a probabilidade de todos os cenários em que a com prestação é maior que 750k $\epsilon$ , E3: =SOMA(D10:D18).

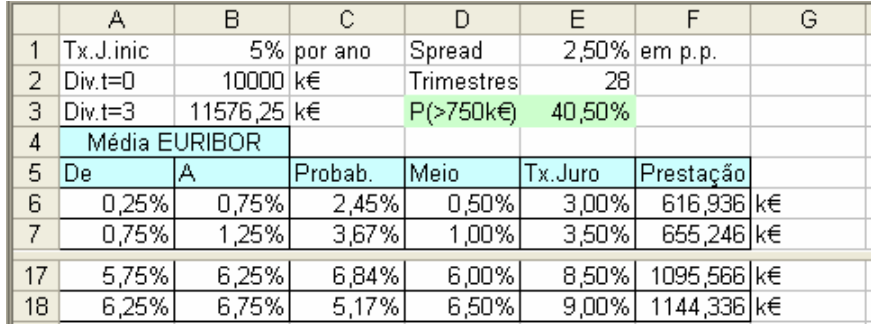

**Ex.2.7.** Uma família pretende adquirir uma habitação a crédito de 150k€ amortizada num prazo de 40 anos com prestações mensais iguais em termos reais, antecipadas. Calcule, prevendo vários cenários possíveis, o esforço financeiro que a família vai incorrer. Supondo que a informação dos peritos se materializa nas probabilidades localizadas em E5:H9, calcule a probabilidade de o esforço financeiro da família com a habitação ser superior a 40%.

**R.** i) Vamos fazer a análise a preços constantes que evita termos que prever a taxa de inflação, e calcular a prestação anual paga no meio do ano da renda cujo valor actual é 150k€:

$$
150000 = \frac{P}{r} \times (1 - (1 + r)^{-40}) \times (1 + r)^{0.5} \Leftrightarrow P = \frac{150000 \times r}{(1 - (1 + r)^{-40}) \times (1 + r)^{0.5}}
$$

O esforço financeiro será *P*/rendimento anual.

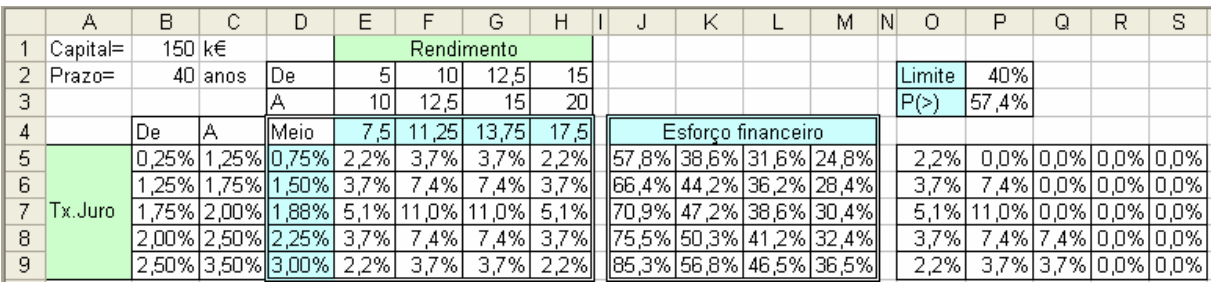

 $J5: = $B$1*$D5/(1-(1+$D5)^{-}$B$2)/(1+$D5)^{-}0,5/E$4$ 

ii) A probabilidade de o esforço financeiro da família com a habitação ser superior a 40% é 57.4%. O5: =SE(J5>\$P\$2;E5;0) P3: =1-(H5+H6).

# **Valor médio**

 Na tomada de decisão é conveniente agregar todos os cenários em apenas algumas medidas. Em termos económicos, o valor médio é a medida que contém mais informação pelo que, se tivermos que atribuir apenas um valor ao acontecimento futuro, será esta medida a que deve ser utilizada (ou outra medida de tendência central como, por exemplo, a mediana) que quantifica a "componente sem risco" do fenómeno que estamos a analisar.

O valor médio também se designa por valor esperado ou esperança matemática.

Obtemos o valor médio, somando os resultados calculados para cada cenário mas ponderados pela probabilidade do cenário se vir a concretizar. Isto porque a probabilidade é uma indicação da importância relativa de cada cenário. Havendo *n* cenários calcula-se o valor médio dos resultados pelo somatório ponderado pelas probabilidades (cuja soma é 1):

$$
\mu = \frac{x_1 \cdot p_1 + x_2 \cdot p_2 + \dots + x_n \cdot p_n}{p_1 + p_2 + \dots + p_n} = x_1 \cdot p_1 + x_2 \cdot p_2 + \dots + x_n \cdot p_n
$$

**Ex.2.8.** Um empresa vai fornecer comida a aviões. Confecciona as refeições durante a noite para responder às solicitações do dia que são incertas. Por cada refeição que fornecer recebe 15€ (com um custo de produção de 5€) e tem uma penalização de 15€ por cada refeição que seja pedida e não possa ser fornecida. As refeições que sobram são destruídas no fim do dia. i) Determine, em média, a rentabilidade do fornecimento em função do número de refeições confeccionadas. ii) Determine o número de refeições que maximiza a rentabilidade média.

R. A empresa constrói cenários em que a variável desconhecida é o número de refeições encomendadas e calcula para cada dia, com base na sua experiência, a probabilidade de cada um dos cenários se verificar. Com essas probabilidades, a empresa determina o resultado médio do dia em função do número de refeições confeccionadas (que é a variável de decisão).

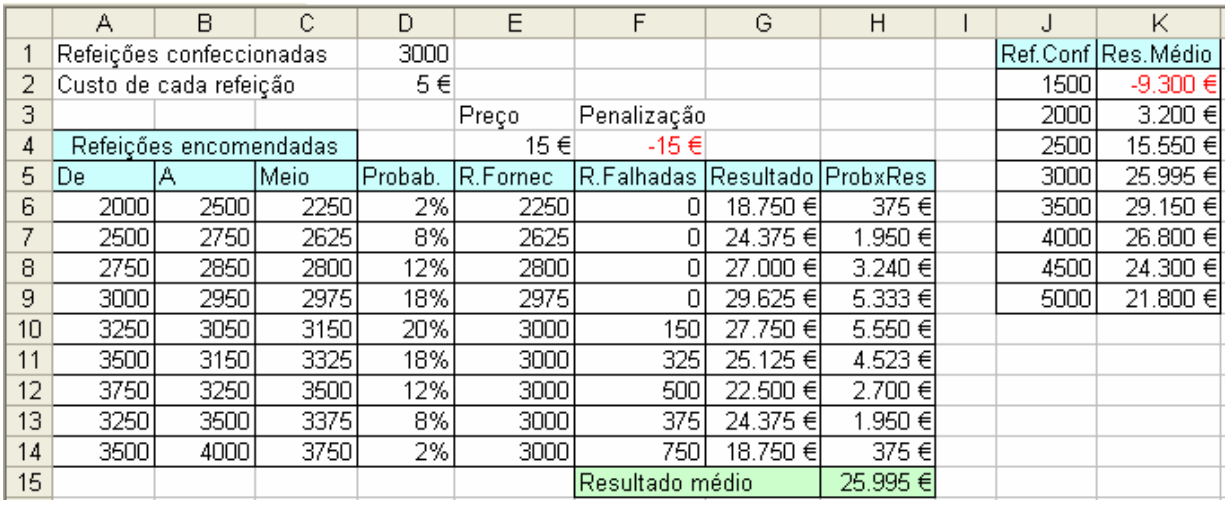

E6:  $=MÍNIMO(C6;SD$1)$  F6:  $=C6-E6$  G6:  $=E6*E$4-D$1*D$2+F6*F$4$ 

H6: =D6\*G6 H15: =SOMA(H6:H14)

Experimento diversos valores em D1 e copio o resultado (com colar especial+valores) para a coluna K.

ii) O Excel tem a ferramenta **Solver** (que é um suplemento) que determina o valor de uma célula (ou mais células) que maximiza ou minimiza o resultado de um modelo. Podemos aplicar restrições ao domínio das variáveis. No exercício, aplicando o Solver obtínhamos como melhor decisão confeccionar nesse dia 3375 refeições:

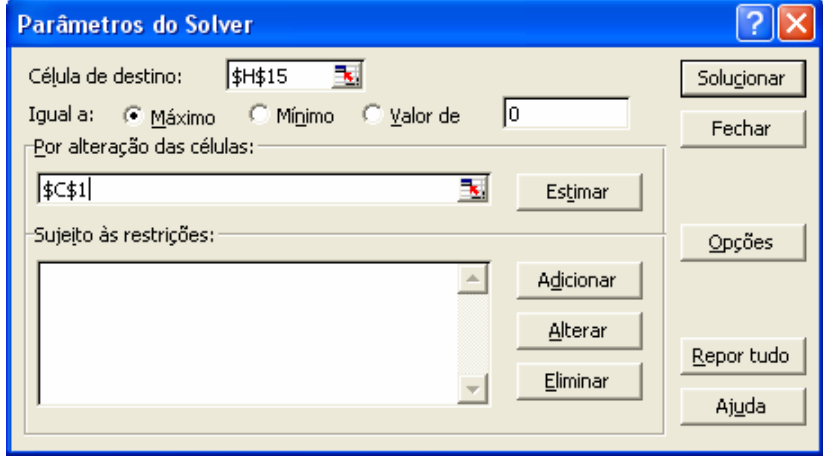

# **Desvio padrão.**

 Ao agregarmos os cenários no valor médio, ficamos sem nenhuma medida do risco. Então, juntamente com o valor médio, temos que agregar os cenários numa segunda grandeza que traduza a variabilidade dos resultados em torno do valor médio. Uma medida possível é a

raiz quadrada da média dos desvios ao quadrado que se denomina por desvio padrão. Outra medida poderia ser o desvio absoluto médio.

A vantagem do desvio padrão é ser uma expressão algebricamente derivável e ter interpretação física: Se, *e.g.*, uma população se agrega no valor médio 25€/dia e no desvio padrão 5€/dia, em termos físicos é como se tivesse metade dos casos em 20€/dia e outra metade em 30€/dia.

Para calcular o desvio padrão, primeiro calculo o valor médio,  $\mu$ , depois calculo os desvios relativamente ao valor médio ao quadrado e finalmente, calculo o valor médio dos desvios ao quadrado. Havendo *n* cenários, o desvio padrão dos resultados, σ, obtém-se pelo somatório seguinte (em que a soma das probabilidade é um):

$$
\sigma = \sqrt{(x_1 - \mu)^2 \cdot p_1 + (x_2 - \mu)^2 \cdot p_2 + \dots + (x_n - \mu)^2 \cdot p_n}
$$

**Ex.2.9.** Uma empresa pretende internacionalizar-se e traçou vários cenários possíveis. Determine o valor médio e o desvio padrão do resultado financeiro que resulta da internacionalização.

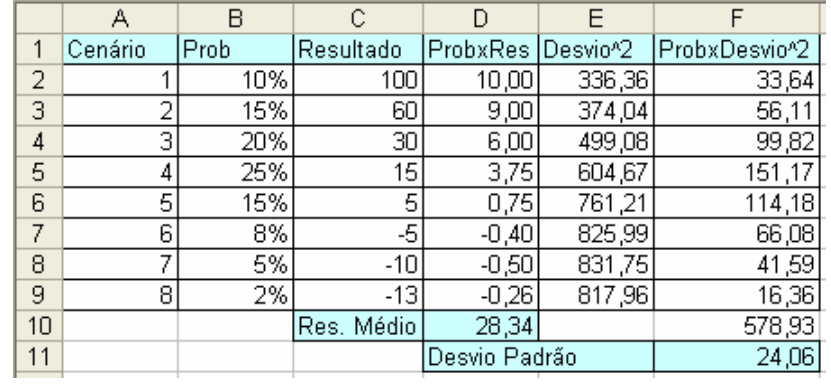

D2: =\$B2\*C2 D10: =SOMA(D2:D9)  $E2: = (D2 - SD$10)<sup>2</sup>$   $E2: = $B2*E2$   $F10: = SOMA(D2:D9)$   $F11: =F10<sup>0</sup>$ ,5

**Ex.2.10.** Supondo que nos baralhos de 52 cartas uma figura vale 10 pontos. Determine o valor médio e o desvio padrão dos pontos de uma carta retirada aleatoriamente.

**R.** Nesta população eu posso somar todos os indivíduos que são 4 repetições de naipes de 13 cartas cujo valor médio será:

$$
\mu = \frac{1 + 2 + 3 + 4 + 5 + 6 + 7 + 8 + 9 + 4 \times 10}{13} = \frac{85}{13} = 6.538
$$
 pontos

O desvio padrão será:

$$
\sigma = \sqrt{\frac{(1 - 6.583)^2 + (2 - 6.583)^2 + \dots + 4 \times (10 - 6.583)^2}{13}} = 3.153 \text{ pontos}
$$

|    |                               | G        |          |                       | J             | Κ |      | М        | Ν                              |
|----|-------------------------------|----------|----------|-----------------------|---------------|---|------|----------|--------------------------------|
|    |                               |          |          |                       |               |   |      |          | Ref.Conf Res.Médio Desv.padrão |
| 2  |                               |          |          |                       |               |   | 1500 | -9.300 € | 7.927 €                        |
| з  | Penalização                   |          |          |                       |               |   | 2000 | 3.200 €  | 2.804 €                        |
| 4  | -15€                          |          |          |                       |               |   | 2500 | 15.550 € | 13.305 €                       |
| 5  | R.Falhadas Resultado ProbxRes |          |          | Desvio <sup>n</sup> 2 | ProbxDesvio^2 |   | 3000 | 25.995 € | 22.124 €                       |
| 6  | ΩI                            | 18.750 € | 375€     | 656.384.400           | 13.127.688    |   | 3500 | 29.150 € | 24.856 €                       |
| 7  | 0                             | 24.375 € | 1.950 €  | 578.162.025           | 46.252.962    |   | 4000 | 26.800 € | 22.867 €                       |
| 8  | Οl                            | 27.000 € | 3.240 €  | 517.790.025           | 62.134.803    |   | 4500 | 24.300 € | 20.732 €                       |
| 9  | 0.                            | 29.625 € | 5.333 €  | 426.938.906           | 76.849.003    |   | 5000 | 21.800 € | 18.597 €                       |
| 10 | 150                           | 27.750 € | 5.550€   | 417.998.025           | 83.599.605    |   |      |          |                                |
| 11 | 325                           | 25.125 € | 4.523 €  | 461.068.256           | 82.992.286    |   |      |          |                                |
| 12 | 500                           | 22.500 € | 2.700 €  | 542.657.025           | 65.118.843    |   |      |          |                                |
| 13 | 375                           | 24.375 € | 1.950 €  | 578.162.025           | 46.252.962    |   |      |          |                                |
| 14 | 750 l                         | 18.750 € | 375€     | 656.384.400           | 13.127.688    |   |      |          |                                |
| 15 | Resultado médio               |          | 25.995 € |                       | 489.455.840   |   |      |          |                                |
| 16 |                               |          |          | Desvio padrão         | 22.124 €      |   |      |          |                                |

**Ex.2.11.** Relativamente ao Ex. 2.7, determine o desvio padrão dos resultados.

Acrescentei as colunas I e J à folha de cálculo do Ex.2.7 e copiei os resultados para N  $I6: = (H6-$H$15)<sup>2</sup>$   $J6: =I6*D6$   $J15: =SOMA(J6:J14)$   $J16: =J15<sup>2</sup>$ , $J6: =J15<sup>2</sup>$ Observa-se neste problema que o valor médio não pode ser a única medida usada na tomada de decisão porque o risco (medido pelo desvio padrão) aumenta com o resultado financeiro médio. Veremos que há necessidade de considerar o desvio padrão na tomada de decisão.

## **b) Função de distribuição**

 Quando a variável é contínua podemos partir o domínio em intervalos, cenários, e apontar uma probabilidade de o acontecimento vir a pertencer a cada um dos cenários. Relativamente a cada cenário adoptamos como valor representativo o meio do intervalo

 É aceitável pensar que os cenários vizinhos devem ter associadas probabilidade semelhantes. A Estatística propõe que, havendo pouca informação, em vez de atribuir uma probabilidade a cada intervalo, é preferível utilizar uma função *F*(*x*) contínua que quantifica a probabilidade de ser observado um valor menor que ou igual a dada valor *x* e que é caracterizada por apenas alguns parâmetros. Em função do fenómeno em estudo, a Estatística indica qual deve ser a distribuição a utilizar. Por exemplo, no ex.2.1, usamos a **Distribuição de Poisson** que se caracteriza por um parâmetro (o valor médio que é igual ao desvio padrão). Uma distribuição de grande aplicabilidade é a Distribuição Normal que é caracterizada por dois parâmetros, o valor médio e o desvio padrão.

**Distribuição Normal.** Apesar de a sua expressão analítica ser complicada, é uma distribuição muito importante porque é "a distribuição limite" que resulta de somarmos acontecimentos estatisticamente pouco dependentes (depois veremos o que o conceito de independência representa). É caracterizada por dois parâmetros, o valor médio,  $\mu$ , e o desvio padrão, σ e tem um aspecto em S simétrico.

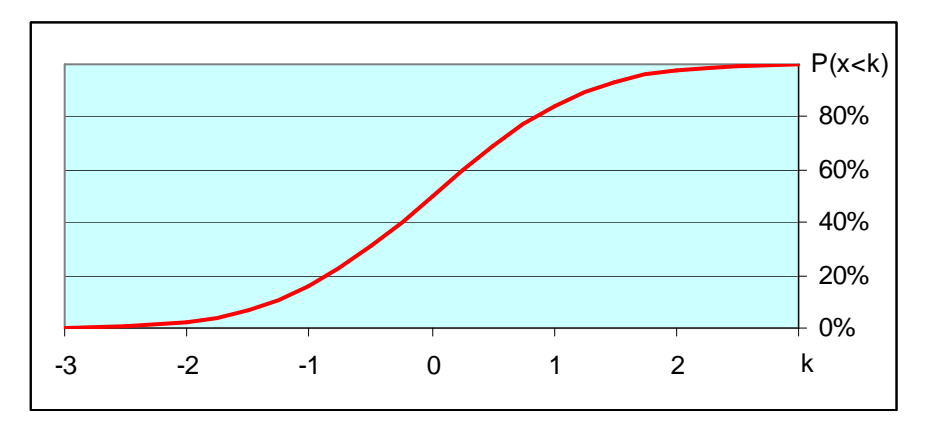

Fig.2.3 – Distribuição N(0, 1), *i.e.*, normal com média zero e desvio padrão unitário

Na distribuição normal a probabilidade de acontecer o cenário  $[\mu -\sigma, \mu + \sigma]$  é de 68.3% ≈ 2/3; o cenário ] $\mu$  – 2σ;  $\mu$  +2σ] é de 95.5% ≈ 19/20 e o cenário ] $\mu$  – 3σ;  $\mu$  +3σ] é de 99.7%  $\approx$  997/1000. Por exemplo, o coeficiente de inteligência é uma variável aleatória com distribuição normal com média 100 e desvio padrão 15 pelo que a probabilidade de encontrar aleatoriamente um indivíduo com QI superior a 145 é 0.13% (*i.e.*, uma em cada 740 pessoas). No Excel faço =1-DIST.NORM(145;100;15;VERDADEIRO)

Se dividirmos o domínio da variável em cenários verificamos que a distribuição normal aponta como mais prováveis os cenários próximos do valor médio e que é simétrica. Na figura seguinte considero o subdomínio [–3.25σ; –3.25σ] que acumula 99.94% da probabilidade da função distribuição normal e divido-o em treze intervalos com 0.5σ de amplitude.

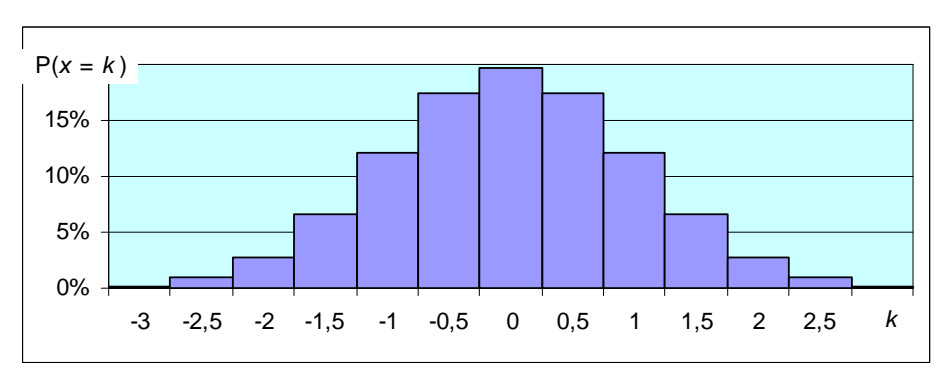

Fig.2.4 – Divisão de uma variável N(0, 1) em 13 cenários

Calculei a probabilidade, *e.g.*, do cenário [-3.25; -2.75], que indico como -3, com a expressão: =DIST.NORM(-2,75; 0; 1; VERDADEIRO) - DIST.NORM(-3,25; 0; 1; VERDADEIRO).

**Ex.2.12.** Uma seguradora emitiu obrigações a 25 anos à taxa de juro nominal fixa de 4%/ano, sem possibilidade de mobilização antecipada. Supondo que a taxa de inflação média nesses 25 anos se prevê seguir distribuição N(0.02, 0.01)/ano, determine, em termos reais, o valor a receber no fim do prazo de aplicar 10000€ e a probabilidade de esse valor se menor que a quantia aplicada.

R. Vou dividir o domínio da taxa de inflação em cenários, calcular o valor capitalizado para cada cenário e determinar o valor médio e o desvio padrão do V.F. em termos reais e a probabilidade de vir a ser recebido uma quantia menor que a aplicada.

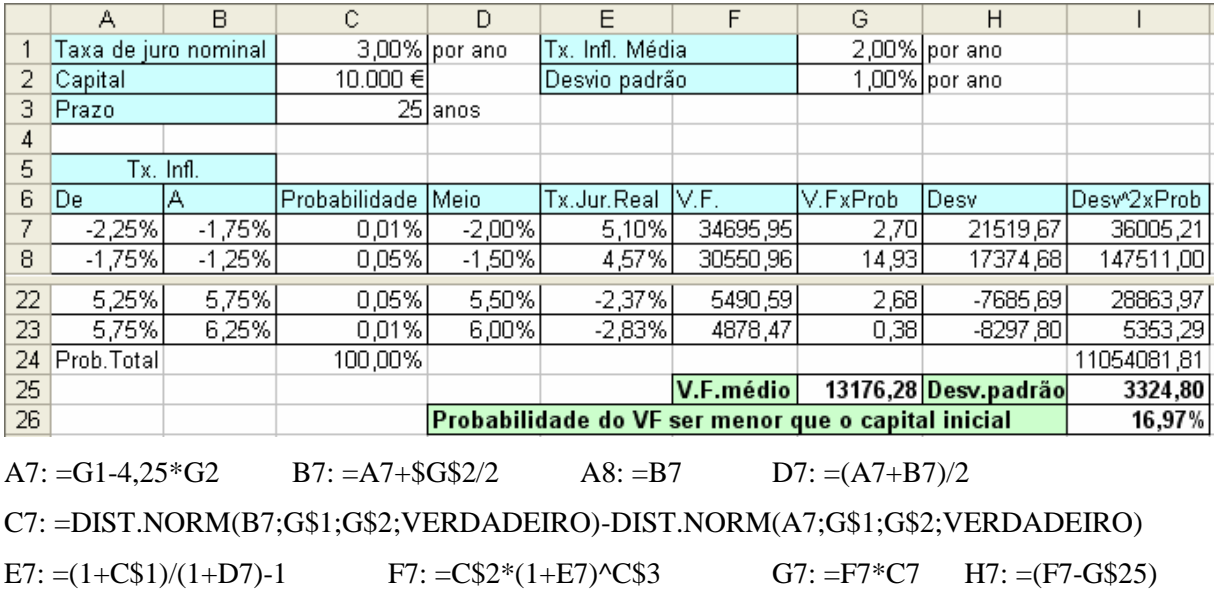

 $I7: = H7^2*C7$   $C24: = SOMA(C7:C23)$   $G25: =SOMA(G7:G22)/C24$ 

I24: =SOMA(I7:I22)/C24 I25: =H24^0,5 I26: =DIST.NORM(C2;G25;I25;VERDADEIRO)

**Ex.2.12.** Uma família contraiu uma dívida de 150k€ amortizável em 50 anos, prestação mensal antecipada. Para um rendimento de 25k€/ano, se a taxa de juro nominal evoluir segundo a distribuição N(0.04, 0.01)/ano, determine qual será o esforço de amortizar a dívida e a probabilidade de ser maior que 30%.

R. A prestação vem dada por  $P = \frac{130000 r}{(1-(1+r)^{-600}) \times (1+r)}$ , com  $r = (1+R)^{1/12} - 1$  $=\frac{150000 r}{(1-(1+r)^{-600})\times(1+r)},$  com  $r = (1+R)^{1/12}$  $r^{-600}$   $\times$  (1+*r*  $P = \frac{150000 r}{(1 + R)^{1/12} - 1}.$  *com*  $r = (1 + R)^{1/12} - 1.$ 

Agora divido o domínio de variação da taxa de juro nominal em vários cenários, calculo a probabilidade e o esforço em cada cenário (vou escrever as funções em inglês):

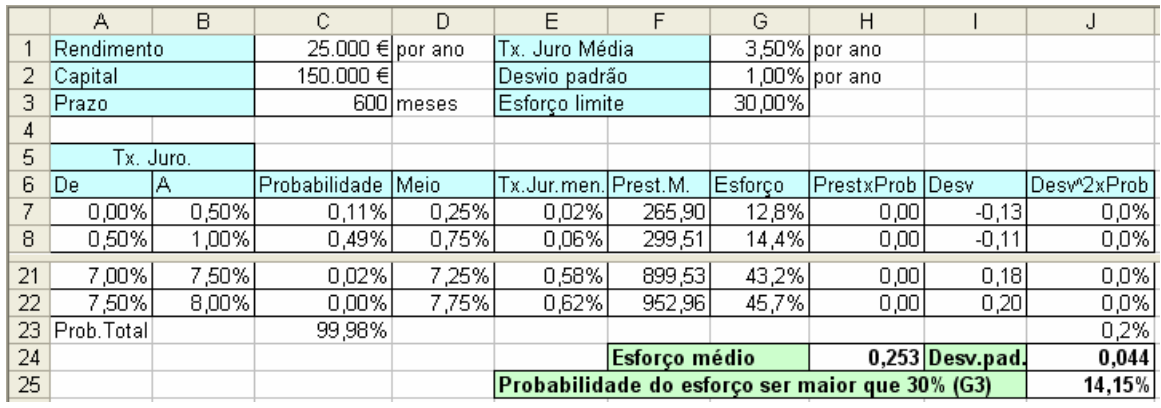

 $C7: = NORMALST (B7:G$1:G$2:TRUE) - NORMALST(A7:G$1:G$2:TRUE)$ D7:  $=(A7+B7)/2$  E7:  $=(1+D7)^{0}(1/12)-1$  F7:  $=C$2*E7/(1-(1+E7)^{0}-C$3)/(1+E7)$ G7:  $=$ F7\*12/C\$1 H7:  $=$ G7\*C7 I7:  $=$ (G7-H\$24) J7:  $=$ I7^2\*C7 C23: =SUM(C7:C22) H24:=SUM(H7:H22)/C23 J23: =SUM(J7:J22)/C23 J24: =J23^0,5 J25: =1-NORMDIST(G3;H24;J24;TRUE)

 Quando o parecer de um perito refere que, *e.g.*, "a remuneração do capital é **provável** que venha a ser entre 1%/ano e 4%/ano", é prudente aceitar estes valores como  $\mu - \sigma e \mu + \sigma$ . Desta forma, teremos  $\mu = (1\% + 4\%)/2 = 2.5\%$ /ano e  $\sigma = (4\% - 1\%)/2 = 1.5\%$ /ano. Quando o perito refere que "a remuneração do capital é **quase certo** que esteja entre 1%/ano e 4%/ano", é cauteloso aceitar estes valores como  $\mu - 2\sigma e \mu + 2\sigma$ . Desta forma, mantém-se o valor médio e podemos adoptar um desvio padrão menor:  $\sigma = (4\% - 1\%)/4 = 0.75\% /$ ano.

**Distribuição Uniforme.** Traduz que todos os valores dentro de um intervalo são igualmente prováveis. Assim sendo, tem uma expressão analítica simples. É caracterizada por dois parâmetros, o valor máximo, Vmax, e o valor mínimo, Vmin. Também pode ser caracterizada pelo valor médio,  $\mu = (V \text{max} + V \text{min})/2$ , e pelo desvio padrão,  $\sigma =$ 0.2887×(Vmax–Vmin). Por exemplo, se a amplitude for 100€, o desvio padrão será 28.87€. Pelo contrário, se tivermos o valor médio, μ, e o desvio padrão, σ, então Vmin =  $\mu$  – 1.732σ eVmax =  $\mu$  + 1.732 $\sigma$ .

 Por exemplo, quando um perito opina que "nos próximos 5 anos a taxa de câmbio do Dólar Americano será em média 0.825€/\$ com desvio padrão 0.075€/\$", para uma distribuição uniforme teremos Vmax =  $0.825 + 0.075 \times 1.732 = 0.955 \text{€}/\$$  e Vmin =  $0.825$ - $0.075 \times 1.732 = 0.695 \in \mathcal{S}.$ 

 A probabilidade de cada cenário é a sua proporção na amplitude. Por exemplo, na distribuição U(5; 10), a probabilidade de [5; 6] é 1/5.
**Ex.2.13.** Uma clínica privada fez uma parceria com o Estado para responder às necessidades médicas de uma comunidade. Decidida a capacidade (em termos de consultas possíveis no ano), a clínica recebe 10€ por cada consulta possível mais 90€ por consulta efectuado, e indemniza o Estado em 100€ por cada consulta recusada (por ultrapassar a sua capacidade). Suponha ainda que o custo de produção é 45€/consulta possível mais 5€/consulta realizada, que os estudos apontam para uma necessidade de 2500 consultas/ano com um desvio padrão de 750consultas/ano. Se a clínica quiser maximizar o seu lucro médio menos o desvio padrão do lucro, qual deverá ser a sua capacidade instalada? i) Assuma distribuição Normal ii) assuma distribuição Uniforme.

R. Dividindo o domínio das consultas em 18 cenários e com distribuição Normal (Ferramentas+Solver, célula de destino C6, Maximizar, por alteração da célula C5) a capacidade óptima é 2843.

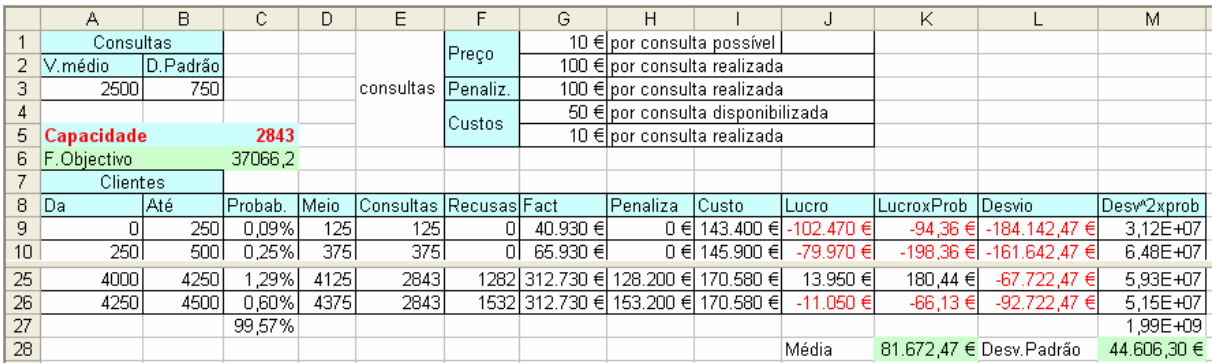

Adoptei como função objectivo  $X = \mu - \sigma$  porque garante um lucro médio positivo e controla a probabilidade de o lucro ser negativo (na distribuição normal será 16%). Se maximizar o lucro médio, a probabilidade de o lucro ser negativo é 50%.

No mesmo modelo alterando a distribuição para a Uniforme, a capacidade óptima é 2835 (diferença inferior a 0.3%):

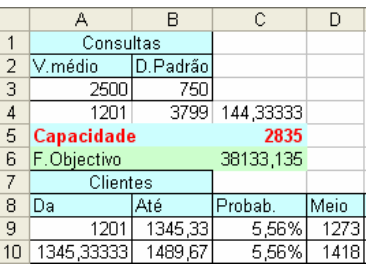

Não apresento as expressões do Excel deste exercício por serem muitas e por o leitor, nesta altura, ter obrigação de conseguir implementar o modelo pretendido.

A função distribuição não é conhecida sendo uma proposta da Teoria. O Ex 2.13 indica que, para problemas aceitavelmente simétricos (em que a probabilidade de ocorrência abaixo da média é semelhante à acima da média), em termos económicos a função distribuição não é um factor crítico na tomada de decisão. Considerar uma função distribuição normal é quase idêntico a considerar uma função de distribuição uniforme (com os mesmos valor médio e desvio padrão).

**Distribuições não simétricas.** Há problemas em que a probabilidade de um lado da distribuição (relativamente ao valor médio) é muito maior do que o outro lado. Nesses casos a distribuição normal não é adequada.

Por exemplo, o rio Sabor (Ex.1.49) tem caudal médio durante um dia com valor médio de 28.77 m3/s e desvio padrão de 88.51 m3/s, concentrando 80.6% dos dias com um caudal entre zero é a média e em 1.2% dos dias um caudal é maior que  $\mu + 4\sigma$ . A distribuição Normal prevê que em 50% dos dias o caudal é menor ou igual à média e que apenas em 0.003% dos dias o caudal é maior que  $\mu$  + 4 $\sigma$ . No cálculo de prémios de seguros por inundação das infra-estruturas nos rios e nas suas proximidades são muito importantes os caudais raros mas muito elevados (*i.e.*, os que ocorrem com frequência menor que um dia em cada 100 anos) porque têm grande poder destrutivo. No Rio Sabor, nos últimos 65 anos houve 3 dias em que o caudal foi superior a  $\mu$  + 20 $\sigma$ e um dia em que ultrapassou  $\mu$  + 30 $\sigma$ .

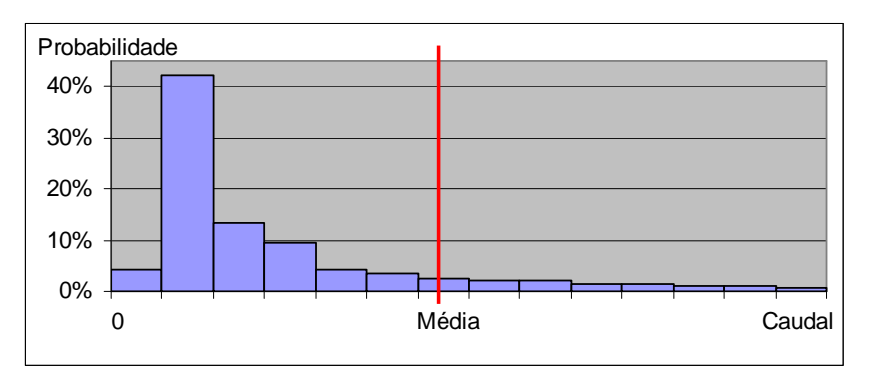

Fig.2.5 – Função distribuição típica do caudal de um rio (rio Sabor)

# **2.2 Operações algébricas com uma variável aleatória**

Na generalidade das situações apresentadas nos exercícios, existem variáveis relevantes de que desconhecemos o valor particular que será observado no futuro, *e.g.*, a taxa de juro, que substituímos por funções distribuição caracterizadas pelo valor médio e pelo desvio padrão. Na tomada de decisão é necessário realizar cálculos com as variáveis aleatórias que resolvi construindo modelos com cenários na folha de cálculo. No entanto, certas operações algébricas são possíveis resolver de forma analítica o que é importante por nos indicar resultados teóricos gerais importantes na gestão do risco, como seja a necessidade de diversificar o risco.

#### **i) Operações algébricas simples**

Se multiplicarmos, dividirmos, somarmos ou subtrairmos constantes a uma variável aleatória que segue determinada função distribuição (com valor médio e desvio padrão), continuaremos a ter uma função distribuição do mesmo tipo (*e.g.*, se era normal, continua normal) mas com os paramentos alterados. Então, temos que estudar como se alteram o valor médio e o desvio padrão.

#### **Propriedades do valor médio**

 a) O valor médio do produto de uma constante *a* por uma variável aleatória *X* é igual ao produto da constante pelo valor médio da variável (corresponde a uma mudança de escala):

$$
\mu(a \cdot X) = \frac{\sum_{i=1}^{n} p_i \cdot (a \cdot x_i)}{\sum_{i=1}^{n} p_i} = \frac{\sum_{i=1}^{n} a \cdot (p_i \cdot x_i)}{\sum_{i=1}^{n} p_i} = a \cdot \frac{\sum_{i=1}^{N} p_i \cdot x_i}{\sum_{i=1}^{n} p_i} = a \cdot \mu(X)
$$

 b) O valor médio da soma da constante *a* com a variável aleatória *X* é igual à soma da constante com o valor médio:

$$
\mu(a+X) = \frac{\sum_{i=1}^{n} p_i \cdot (a + x_i)}{\sum_{i=1}^{n} p_i} = \frac{\sum_{i=1}^{n} (p_i \cdot a + p_i \cdot x_i)}{\sum_{i=1}^{n} p_i} = \frac{\sum_{i=1}^{n} p_i \cdot a}{\sum_{i=1}^{n} p_i} + \frac{\sum_{i=1}^{n} p_i \cdot x_i}{\sum_{i=1}^{n} p_i} = a + \mu(X)
$$

**Ex.2.14.** Um marceneiro tem 1000€/mês de despesas fixas e tem de margem das vendas, em média, 15€ por cada móvel que produz. Supondo que projecta produzir este mês 100 móveis, qual será a sua remuneração em termos médios?

**R.** Temos  $100 \times \mu - 1000$ . Atendendo às propriedades, teremos  $100 \times 15 - 1000 = 500 \in$ 

#### **Propriedades do desvio padrão**

 a) O desvio padrão do produto da constante *a* pela variável aleatória *X* é igual ao produto do valor absoluto (o  $DV \ge 0$ ) da constante pelo desvio padrão da variável:

$$
\sigma(a \cdot X) = \sqrt{\frac{\sum_{i=1}^{n} p_i \cdot (a \cdot x_i - a \cdot \mu(X))^2}{\sum_{i=1}^{n} p_i}} = \sqrt{a^2 \cdot \frac{\sum_{i=1}^{n} p_i \cdot (a \cdot x_i - a \cdot \mu(X))^2}{\sum_{i=1}^{n} p_i}} = |a| \cdot \sigma(x)
$$

 b) O desvio padrão da soma de uma constante com uma variável aleatória *X* é igual ao desvio padrão da variável *X*.

$$
\sigma(a+X) = \sqrt{\frac{\sum_{i=1}^{n} p_i \cdot ((a+x_i) - (a+\mu(X)))^2}{\sum_{i=1}^{n} p_i}} = \sqrt{a^2 \cdot \frac{\sum_{i=1}^{n} p_i \cdot (x_i - \mu(X))^2}{\sum_{i=1}^{n} p_i}} = \sigma(x)
$$

**Ex.2.15.** Um empresário está a avaliar a possibilidade de alugar um barco de pesca pelo qual paga 3mil€/dia. Suponha ainda que demora um dia de viagem para cada lado e que pesca, durante 5 dias, 2500kg/dia cujo preço de venda prevê que segue distribuição normal com preço médio de 2€/kg e desvio padrão de 1€/kg. Quanto prevê que seja o lucro? Qual a probabilidade de ter prejuízo?

**R.** Prevê como lucro  $5 \times 2500 \times N(2; 1) - 3000 \times 7 = 12500 \times N(2; 1) - 21000 =$ 

 $= N(25000; 12500) - 21000 = N(4000; 12500)$ 

O lucro será em média 4mil€ com desvio padrão de 12.5mil€. A probabilidade de ter prejuízo será 37.45%, obtido no Excel com =NORMDIST(0;4000;12500;TRUE).

**Ex.2.16.** O empresário A fez uma descoberta que lhe permite desenvolver um negócio cujo *q* de Tobin é *N*(1.5, 0.25) e onde é necessário investir 1M€. Supondo que o empresário A vendeu ao empresário B metade do negócio por 625k€, qual será o *q* de Tobin de A e de B?

R. A investe 375k€ que terá um 
$$
q = \frac{RECE}{INVEST.} = \frac{0.5 \times N(1.5, 0.25)}{0.375} = N(2, 0.333)
$$
  
B investe 625k€ que terá um  $q = \frac{0.5 \times N(1.5, 0.25)}{0.625} = N(1.2, 0.2)$ 

O Ex.2.16 ilustra porque é vantajoso o empreendedor emitir acções da sua empresa. Uma acção é uma parte do capital próprio da empresa tendo, em termos contabilísticos, um certo valor nominal, normalmente 1€. Por exemplo, uma empresa com um capital social de 10M€ divide-se em 10M de acções com valor nominal de 1€ cada. Além de dar direitos de voto na condução dos destinos da empresa, a acção é remunerada com uma parte dos lucros, o dividendo, que é incerto.

As acções têm maior risco que as obrigações porque, em caso de insolvência, os activos da empresa pagam primeiro as obrigações e apenas o que sobrar (*i.e.*, nada) é que é dividido pelas acções. Além disso, no contrato de emissão o resultado das obrigações é conhecido (o cupão e o valor de remissão) enquanto que o lucro da empresa é variável.

Interessa ao empresário dispersar o capital da empresa porque, normalmente, a empresa emite as acções, numa operação denominada por OPV (mercado primário), a um preço superior ao valor contabilístico. As acções são depois transaccionadas entre investidores (mercado secundário) sendo o seu preço, denominado por cotação, determinado pela expectativa que os agentes económicos têm da evolução futura do negócio (*i.e.*, dos dividendos e da cotação).

#### **ii) Operações algébricas não simples**

 Se tivermos uma variável aleatória e utilizarmos operações algébricas que não somas e multiplicações por constantes, não conseguimos obter algebricamente a função distribuição resultante nem os seus parâmetros (*i.e.*, o valor médio e o desvio padrão).

Podemos usar três métodos na resolução (aproximada) deste problema.

**1.º Cálculo expedito.** Determina-se o resultado para os dois valores notáveis da variável, *g*(µ–σ) e *g*(µ+σ), fazendo uma avaliação rápida dos parâmetros do resultado com estes dois pontos. O valor médio é aproximado por  $[g(\mu+\sigma) + g(\mu-\sigma)]/2$  e o desvio padrão será aproximado por,  $|g(\mu+\sigma) - g(\mu-\sigma)|/2$ . A potencialidade deste método é poder ser realizado com apenas uma máquina de calcular.

**Ex.2.17.** Conhecida a taxa de juro *r* = 2%/ano, num seguro de vida em que se prevê que a longevidade do segurado é  $L \sim N(50, 10)$ , por cada 1000€ de indemnização i) determine qual devem ser as reservas (antecipadas)de forma a resolver  $\mu(P) - \sigma(P) = 0$ . ii) Se a seguradora propõe um prémio antecipado de 15€/ano por cada 1000€ seguros, qual será o seu lucro?

R. As reservas terão que ser  $P: V \times (1+r)^{-L} = -(1-(1+r)^{-L})(1+r)$ *r*  $P: V \times (1+r)^{-L} = \frac{P}{(1-(1+r)^{-L})(1+r)}$ 

$$
\Leftrightarrow P = \frac{V \times r}{(1 - (1 + r)^{-L})(1 + r)^{L+1}}.
$$
 Então, as reservas necessárias para 40 anos e 60 anos

são:  $P(40) = 16.23€/ano; P(60) = 8.60€/ano. Para uma longevidade N(50,10), a segunda$ 

precisará reservas com médias (16.23+8.60)/2 = 12.42€/ano e desvio padrão  $(6.40+1.23)/2$  = 3.82€/ano aconselhando a precaução a que as reservas sejam  $12.42+3.82 = 16.23 \text{€/ano.}$ 

ii) Conhecendo as reservas necessárias para 40 anos e 60 anos determino o lucro: Lucro(40) = 15–16.23 = −1.23 €/ano; Lucro (60) = 15–8.60 = 6.40 €/ano. Para uma longevidade genérica, o lucro do seguro terá valor médio (–1.23 + 6.40)/2 = 2.59€/ano e desvio padrão |–1.23 – 6.40|/2 = 3.82€/ano.

**2.º Divisão em cenários.** Divide-se o domínio da variável em cenários sendo conveniente utilizar a folha de cálculo, o que já foi feito repetidamente no Excel. Neste método, ao considerarmos intervalos mais pequenos, estamos a diminuir o erro do cálculo. Para o Ex.2.17 considerei cenários com 2 anos de amplitude, resultando num lucro médio de 2.73€ com um desvio padrão de 4.32€ por cada 1000€ de indemnização contratada.

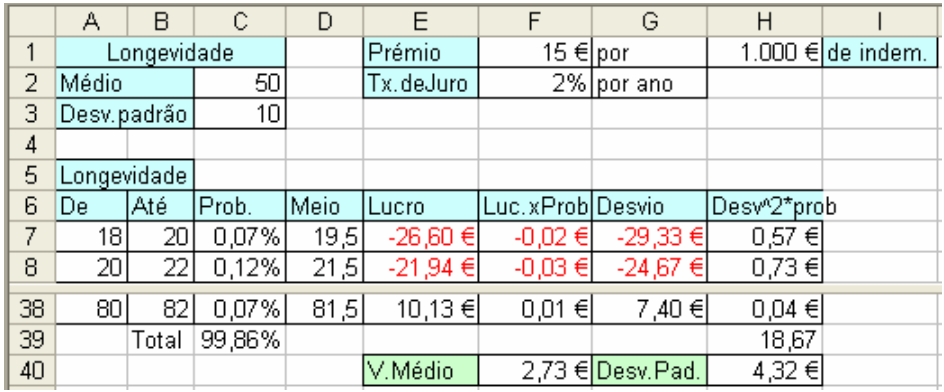

C7: =NORMDIST(B7;C\$2;C\$3;TRUE)- NORMDIST(A7;C\$2;C\$3;TRUE)  $D7: = (A7+B7)/2+0.5$  E7:  $=$ F\$1-H\$1\*F\$2/(1-(1+F\$2)^-D7)/(1+F\$2)^(D7+1) E7:  $=$ C7\*E7 F7:  $=$ E7-F\$40 G7:  $=$ G7^2\*C7 C39:  $=$ SUM(C7:C38) F40: =SUM(F7:F38)/\$C39 H39: =SUM(H7:H38)/\$C39 H40: =H39^0,5

Como, *e.g.*, se a longevidade for entre 18 e 19 anos o segurado paga 19 vezes o prémio (porque é antecipado), o valor do meio do intervalo  $118$ ; 20] será  $(19+20)/2 = 19.5$  anos. No Ex.2.1 e Ex.2.5 não considerei esta nuance para não complicar o raciocínio.

Podemos calcular directamente no Excel, por exemplo, a probabilidade do lucro ser negativo que é 15.1%, =SUM(C7:C18)/C39, ou ser menor que a média, 42.1%. Se usarmos a distribuição normal com os parâmetros calculados ( $\mu$  = 2.73 e  $\sigma$  =4.32) dará 26.4%, =DIST.NORM(0;2.73;4.32;VERDADEIRO), e 50%, respectivamente, o que traduz que as operações algébricas deste exercício alteraram a forma da função distribuição.

 3.º **Método de Monte Carlo:** É um método estatístico muito poderoso e versátil que, na sua aplicação, é semelhante à experimentação: colocam-se papelinhos num saco com números que se faz terem certa função distribuição e vão-se retirando (e repondo no saco para manter a distribuição). Foi utilizado, por exemplo, na descoberta da função distribuição *tstudent* (que é parecida com a distribuição normal mas mais achatada) e no desenvolvimento da primeira bomba atómica. Sendo que inicialmente se usava um saco para colocar os papelinhos, o desenvolvimento dos computadores veio facilitar a sua aplicação. Partindo de uma variável aleatória com determinada função distribuição, valor médio e desvio padrão, retiro uma amostra da variável aleatória que tenho, calculo o resultado para cada valor e fico com uma população com a qual posso construir um histograma, calcular o valor médio e o desvio padrão e ajustar outra função distribuição. Esta estratégia denomina-se por Método de Monte Carlo por fazer lembrar o funcionamento de um jogo de casino.

**Voltando ao Ex.2.17.** Arranjo 10000 indivíduos retirados aleatoriamente cuja longevidade segue distribuição normal com média 50 e desvio padrão 10. Para isso vou ao Tools + Data Analyses + Random Number Generation e escrevo lá o que pretendo (ver figura da direita).

Depois, calculo nas demais colunas o lucro para cada um dos indivíduos e posso

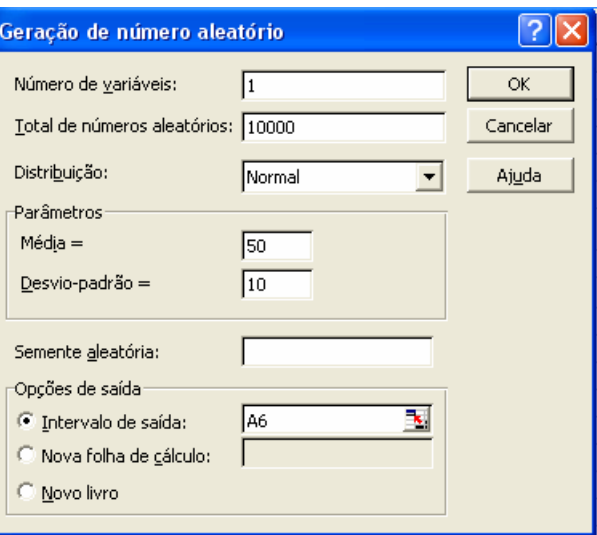

calcular as estatísticas pretendidas, *e.g.*, o valor médio, o desvio padrão, a probabilidade do lucro ser menor que zero e ser menor que o valor médio. No número de prémios pagos, trunquei a longevidade e acrescentei 1 porque o prémio é antecipado.

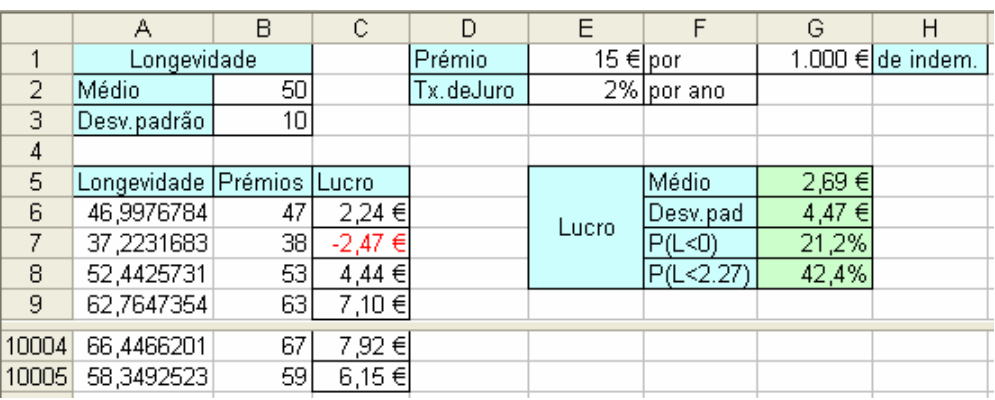

B6: =INT(A6)  $C6: = F$1-H$1*F$2/(1-(1+F$2)^{-1}B6)/(1+F$2)^{-(1+B$2+B6)}$ 

G5: =MÉDIA(C6:C10005) G6: =DESVPAD(C6:C10005) G7: =CONTAR.SE(C6:C10005;"<0")/10000 G8: =CONTAR.SE(C7:C10006;"<2,69")/10000 Comparando os três métodos, para distribuições razoavelmente simétricas, os resultados são idênticos.

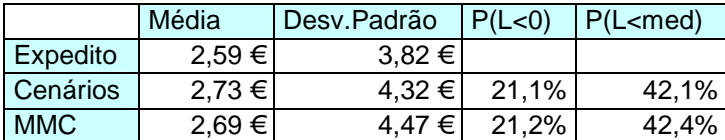

# **2.3 Diversificação do Risco**

Apesar de a soma de variáveis aleatórias ser apenas uma operação algébrica, em termos económicos é muito importante porque traduz o conceito de diversificação do risco. Assim, a soma de variáveis aleatórias é um instrumento primordial na gestão do risco. Em termos populares a diversificação é sintetizada na máxima "não pôr os ovos todos no mesmo cesto". Existe diversificação do risco sempre que misturo acontecimentos que não estão perfeitamente correlacionados. Por exemplo, a prudência aconselha a que num casal os cônjuges trabalhem em empresas de sectores de actividade diferentes.

Existem outras operações com variáveis aleatórias que são apenas cálculos da matemática financeira e que não traduzem diversificação do risco (por exemplo, a expressão da renda antecipada de duração limitada usada no seguro de vida em que a longevidade e a taxa de capitalização das reservas são assumidas como variáveis aleatórias).

### **Divisão das variáveis em cenários**

 No modelo de decisão do Ex.2.5. são desconhecidas duas variáveis relevantes: a taxa de juro e o rendimento. Assim sendo, já estamos familiarizados com a divisão de duas variáveis em cenários.

Ex.2.18. Um pescador precisa decidir se vai pescar ou não. No momento da tomada de decisão, o pescador sabe a quantidade que vai pescar nem o preço a que vai vender o pescado mas a intuição do pescador permite-lhe construir cenários e atribuir-lhes probabilidades. Cada cenário é um acontecimento conjunto pelo que a probabilidade de ocorrência é a probabilidade de, em simultâneo, se verificar uma quantidade pescada (em kg) e um preço (em €/kg). No caso, os cenários são intervalos, *e.g.*, a probabilidade de pescar entre 100kg e 250kg e vender o pescado entre 2€/kg e 3€/kg é de 3%. O pescador intui as seguintes probabilidades:

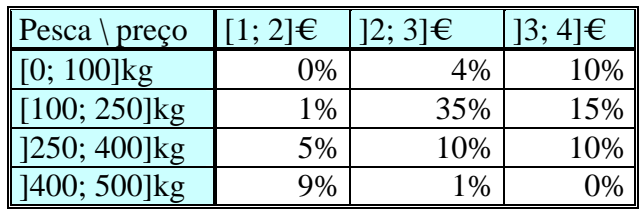

O pescador pode agora calcular a receita (em termos médios e desvio padrão) multiplicando a quantidade (do meio do intervalo) pelo preço (do meio do intervalo) e decidir ir pescar se, *e.g.*, a receita média menos o desvio padrão for maior que os custos variáveis:

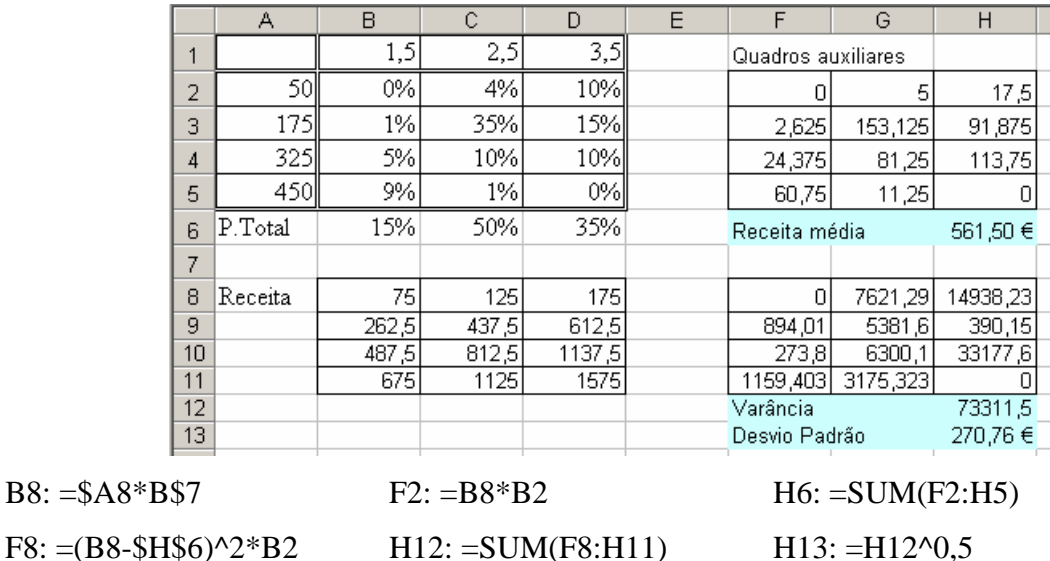

 Se tivéssemos várias variáveis não poderíamos apresentar os cenários num quadro mas poderia ser na mesma realizada.

Ex.2.19. Uma empresa com 1000 trabalhadores afectos à construção de um túnel pretende contratar um seguro de trabalho que atribua ao beneficiário, em caso de morte, uma indemnização igual a 60 salários da altura do acidente. Supondo um prémio mensal, antecipado e que o seguro tem a validade de 5 anos, quanto deve ser esse prémio mensal?

R. Neste caso temos 3 variáveis desconhecidas, a taxa de juro, a longevidade e o salário. Vamos supor que a seguradora assumiu 30 cenários, calculou as probabilidades de cada um e construiu um modelo no Excel.

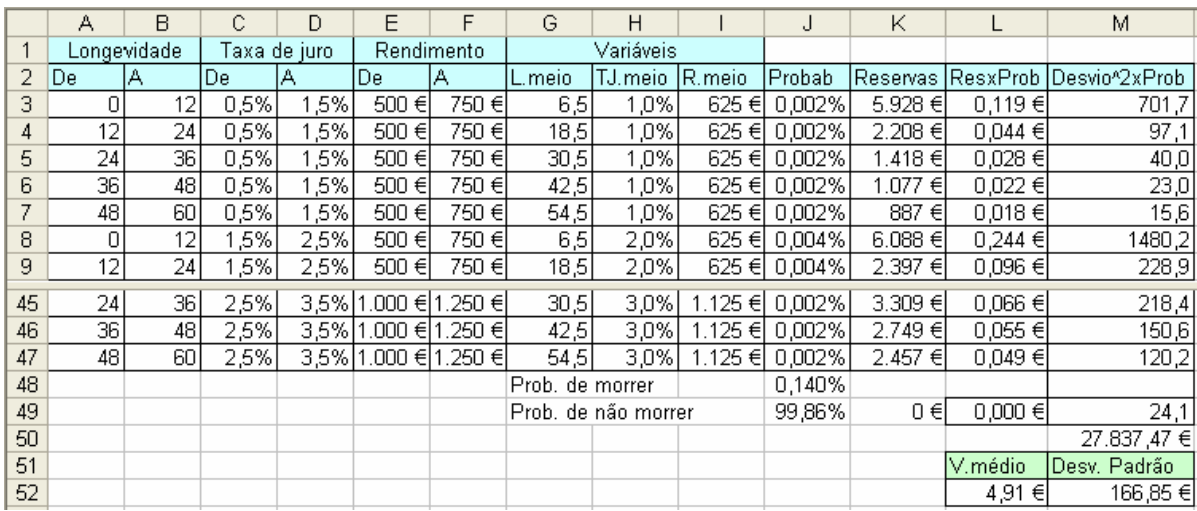

Em termos médios, a seguradora tem lucro médio positivo com um prémio médio razoavelmente baixo, ≈6€/mês, mas este negócio tem um risco tão elevado (dp =166.85€/mês) que é inviável (obrigaria a um prémio acima de 100€/mensais). Apenas é possível em termos económicos se a seguradora o conseguir diversificar (*e.g.*, segurar todos os 1000 trabalhadores da obra). As reservas terem que ser sempre positivas e o desvio padrão ser muito superior ao valor médio traduz uma função distribuição muito enviesada.

#### **Coeficiente de correlação linear de Pearson**

 No caso de termos duas variáveis aleatórias, além da distribuição e parâmetros (valor médio e desvio padrão) que caracterizam cada uma das variáveis, haverá um parâmetro para quantificar o grau de associação estatística entre as variáveis.

Por exemplo, nas calças são importantes a largura da cintura e a altura de perna do cliente. Apesar de na hora de fabrico os clientes serem desconhecidos, ao entrar aleatoriamente um cliente na loja, em média, quanto maior for a sua cintura, maior será a sua altura de perna. Existe uma relação idêntica entre o perímetro do pescoço e o tamanho dos braços. Os indivíduos que não obedecem a esta relação estatística são obrigados a arranjar a roupa.

 A associação entre as variáveis estatísticas condensa-se facilmente no coeficiente de correlação linear de Pearson que é um parâmetro sem dimensões compreendido entre –1 e 1. Se o coeficiente de correlação for zero, as variáveis não são correlacionadas e quanto mais afastado de zero maior é a correlação linear entre as variáveis.

O coeficiente de correlação é a covariância a dividir pelo desvio padrão das variáveis

$$
\rho(X,Y) = \frac{\sigma(X,Y)}{\sigma(X) \cdot \sigma(Y)} \Leftrightarrow \sigma(X,Y) = \rho(X,Y) \cdot \sigma(X) \cdot \sigma(Y)
$$

A covariância representa o produto médio dos desvios das variáveis relativamente aos valores médios:

$$
\sigma(x, y) = \frac{\sum_{i=1}^{n} p_i (x_i - \mu(x)) (y_i - \mu(y))}{\sum_{i=1}^{n} p_i}
$$

Propriedades do coeficiente de correlação.

i) O coeficiente de correlação entre uma variável aleatória e uma constante é zero.

$$
\sigma(a,Y) = \frac{\sum_{i=1}^{n} p_i (a - \mu(a))(y_i - \mu(Y))}{\sum_{i=1}^{n} p_i} = 0
$$

ii) Se somarmos uma constate a uma das variáveis, o coeficiente de correlação mantém-se constante.

$$
\sigma(a+X,Y) = \frac{\sum_{i=1}^{n} p_i \big( (a+x) - (\mu(X)+a) \big) \big( y_i - \mu(Y) \big)}{\sum_{i=1}^{n} p_i} = \frac{\sum_{i=1}^{n} p_i \big( x - \mu(X) \big) \big( y_i - \mu(Y) \big)}{\sum_{i=1}^{n} p_i} = \sigma(X,Y)
$$

iii) Se multiplicarmos uma constate não nula por uma das variáveis, o coeficiente de correlação mantém-se em grandeza e vem multiplicado pelo sinal da constante. Se a constante for zero, o coeficiente de correlação fica zero.

$$
\sigma(aX,Y) = \frac{\sum_{i=1}^{n} p_i \big( (ax) - (\mu(X)a) \big) \big( y_i - \mu(Y) \big)}{\sum_{i=1}^{n} p_i} = \frac{\sum_{i=1}^{n} p_i a \big( x - \mu(X) \big) \big( y_i - \mu(Y) \big)}{\sum_{i=1}^{n} p_i} = a \sigma(X,Y)
$$

$$
\rho(aX,Y) = \frac{a \sigma(X,Y)}{|a| \sigma(X) \cdot \sigma(Y)} \Leftrightarrow sig(a)\rho(X,Y)
$$

 No caso de termos variáveis não correlacionadas, partindo das funções distribuição de cada uma das variáveis, podemos facilmente utilizar o método expedito. Por exemplo, com 3 variáveis estatística em que temo  $m = g(x, y, z)$  teremos:

$$
\mu(g) = [g(\mu(x) + \sigma(x), \mu(y) + \sigma(y), \mu(z) + \sigma(z))] + g(\mu(x) + \sigma(x), \mu(y) + \sigma(y), \mu(z) + \sigma(z)]/2
$$
  

$$
\sigma(g) = [g(\mu(x) + \sigma(x), \mu(y) + \sigma(y), \mu(z) + \sigma(z))] - g(\mu(x) + \sigma(x), \mu(y) + \sigma(y), \mu(z) + \sigma(z))]/2
$$

 A aplicação do Método de Monte Carlo também é simples. Criam-se com a ferramenta do Excel "Geração de números aleatórios" cada uma das variáveis e calcula-se o modelo para cada conjunto de valores.

Ex.2.20. Num seguro em caso de morte, a longevidade, a taxa de juro e a indemnização (por estar indexada ao salário médio) são desconhecidos assumindo-se as distribuições N(80; 10) anos, N(2%; 1%)/ano e N(1000;100)€, respectivamente. Determine o valor médio e o desvio padrão do prémio postecipado anual mínimo (as reservas).

R. Aplicamos 
$$
P: V \times (1+r)^{-L} = \frac{P}{r} (1-(1+r)^{-L})(1+r) \Leftrightarrow P = \frac{V \times r}{(1-(1+r)^{-L})(1+r)^{L+1}}
$$
.

Vou calcular de forma expedita (área A7: E12) e usando o MMC (área G1:J10004).

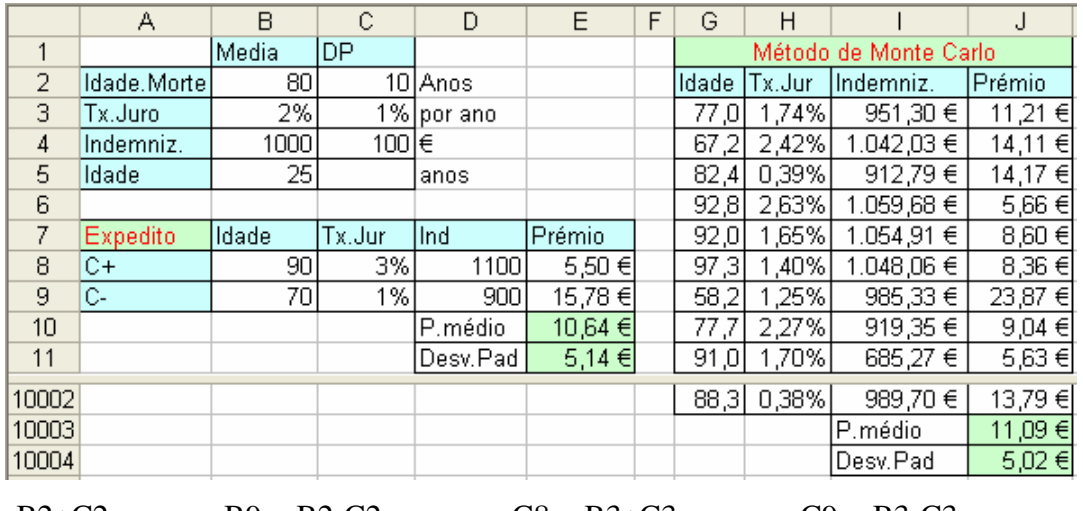

 $B8: = B2+C2$   $B9: =B2-C2$   $C8: =B3+C3$   $C9: =B3-C3$ E8:  $=$ D8\*C8/(1-(1+C8)^-(B8-\$B\$5))/(1+C8)^(B8-\$B\$5+1) E12:  $=$ ABS(E9-E10)/2 Copiei de E8 para J3: J10002.

J10003: =media(J3:J10002) J10004: =DESVPAD(J3:J10002)

 Mantendo-se o caso em que as variáveis são independentes, também é simples o uso de cenários de que o Ex.2.19 é um exemplo. Se tivermos as funções distribuição de cada variável, obtemos a probabilidade de cada cenário conjunto multiplicando as probabilidades dos cenários considerados para cada uma das variáveis.

Ex.2.21. Um indivíduo com 25 anos começou a trabalhar agora e, sabendo que se ficar inválido nos próximos 10 anos não recebe reforma, quer fazer um seguro de invalidez. Pagando um prémio mensal postcipado, ficando inválido durante os próximos 10 anos recebe até morrer 500€/mês. Determine o prémio necessário prevendo que a probabilidade de ficar inválido é uniforme e igual a 0.01%/ano (*i.e.*, cada ano, um trabalhador em cada 10mil fica inválido), que a esperança de vida é N(80; 10), que a taxa de juro é N(2%, 1%) e que as variáveis são independentes.

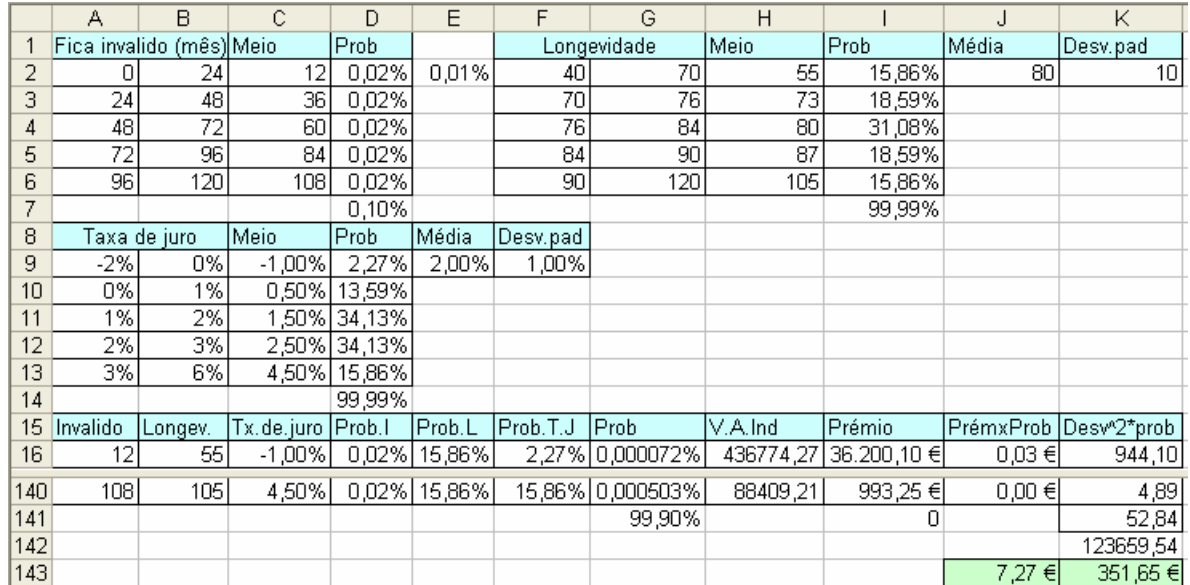

R. Vou construir 5 cenários para cada variável e combiná-los em 125 cenários conjuntos.

Interessa realçar a função do Excel ProcV(chave, tabela, coluna) que, mediante um valor chave, vai buscar a uma tabela o valor correspondente que está numa outra coluna. Em inglês a função denomina-se por VLookUp.

D17: =PROCV(A17;C\$2:D\$6;2) E17: =PROCV(B17;H\$2:I\$6;2) F17 : =PROCV(C17;C\$10:D\$14;2) G17: =D17\*E17\*F17 H17:  $=12*500/C17*(1-(1+C17)^{(-1617-A17/12)}*(1+C17)^{(-1617/12)}$  $I17: = H17*( (1+C17)^(1/12) - 1)/(1-(1+C17)^(A17/12))$  $J17: = I17*G17$  L17:  $=(I17-J$143)^2*G17$  G141:  $=1-SOMA(G16:G140)$ J143: =SOMA(J17:J141) K142: =SOMA(K17:K141) K143: =K142^0,5

Este seguro é pertinente aparecer no mercado se a seguradora conseguir diversificar o risco.

# **Operações com variáveis correlacionadas - Diversificação do risco**

Entre as operações algébricas simples com variáveis estatísticas está a soma que é muito relevante no contexto da matemática financeira porque modeliza o conceito de diversificação do risco usado nas carteiras de activos.

**Distribuição da soma de duas variáveis aleatórias.** Já vimos que quando multiplicamos uma constante por uma variável aleatória, o valor médio e o desvio padrão vêm multiplicados. Quando somamos uma constantes a uma variável aleatória, o valor médio vem somado e o desvio padrão mantém-se. **O valor médio da soma de duas variáveis é a soma dos valores médios das variáveis:**

$$
\mu(X+Y) = \frac{\sum_{i=1}^{n} p_i (x_i + y_i)}{\sum_{i=1}^{n} p_i} = \frac{\sum_{i=1}^{n} (p_i x_i + p_i y_i)}{\sum_{i=1}^{n} p_i} = \frac{\sum_{i=1}^{n} p_i x_i}{\sum_{i=1}^{n} p_i} + \frac{\sum_{i=1}^{n} p_i y_i}{\sum_{i=1}^{n} p_i} = \mu(X) + \mu(Y)
$$

**Variância e desvio padrão da soma de duas variáveis aleatórias.** A variância da soma é igual à soma das variâncias de cada variável mais duas vezes a covariância entre as variáveis. O desvio padrão será obtido pela raiz quadrada da variância:

$$
\sigma^{2}(Z) = \frac{\sum_{i=1}^{n} p_{i} [(x_{i} + y_{i}) - (\mu(X) + \mu(Y))]^{2}}{\sum_{i=1}^{n} p_{i}} = \frac{\sum_{i=1}^{n} p_{i} [(x_{i} - \mu(X)) + (y_{i} - \mu(Y))]^{2}}{\sum_{i=1}^{n} p_{i}}
$$
  

$$
= \frac{\sum_{i=1}^{N} p_{i} (x_{i} - \mu(X))^{2}}{\sum_{i=1}^{n} p_{i}} + 2 \frac{\sum_{i=1}^{N} p_{i} (x_{i} - \mu(X)) (y_{i} - \mu(Y))}{\sum_{i=1}^{n} p_{i}} + \frac{\sum_{i=1}^{N} p_{i} (y_{i} - \mu(Y))^{2}}{\sum_{i=1}^{n} p_{i}}
$$
  

$$
= \sigma^{2}(X) + 2\sigma(X, Y) + \sigma^{2}(Y)
$$
  

$$
= \sigma^{2}(X) + 2\rho(X, Y) \times \sigma(X) \times \sigma(Y) + \sigma^{2}(Y)
$$

**Ex.2.22.** Um intermediário de legumes encomenda a mercadoria antes de saber o seu preço de aquisição (que assume com distribuição normal com média 0.50€/kg e desvio padrão 0.10€/kg) e o preço de venda (que assume com distribuição normal com média 0.60€/kg e desvio padrão 0.15€/kg e que a correlação entre o preço de compra e de venda é 0.5). O comerciante paga 75€ pelo transporte. **i)** Determine qual o lucro antecipado pela intermediação de 1000kg de legumes (em termos médios e desvio padrão). **ii)** Determine a probabilidade de o intermediário ter prejuízo.

**R. i**)  $L = V$ .(Pvenda – Pcompra) – Ctransporte

 $L = 1000 \times (N(0.60 - 0.15) - N(0.50 - 0.10)) - 75 \Leftrightarrow$ 

 $L = 1000 \times N(0.60 - 0.50, \sqrt{0.15^2 + 2 \times (-0.5) \times 0.15 \times 0.10 + 0.10^2}) - 75 = N(25, 132.3)$ A covariancia é negativa porque o preço de compra está multiplicado por –1.

**ii**) No Excel usaria (inglês) A1:  $=NORMDIST(0; 25; 132,3; TRUE) \Rightarrow 42.5\%$ 

**Ex.2.23.** Duas acções, *X* e *Y*, têm rentabilidade  $X \sim N(5\%; 5\%)$ /ano e  $Y \sim N(10\%$ , 7%)/ano com correlação linear de 0.25. Determine a rentabilidade de uma carteira com a proporção 0.5 de *X* e 0.5 de *Y*.

**R.** Tenho que escrever a expressão algébrica e depois utilizar as propriedades:

$$
Z = 0.5X + 0.5Y
$$
  
\n
$$
\mu(Z) = 0.5\mu(X) + 0.5\mu(Y) = 0.5 \times 5\% + 0.5 \times 10\% = 7.5\%
$$
  
\n
$$
\sigma(Z) = \sqrt{\sigma^2(0.5X) + 2\sigma(0.5X, 0.5Y) + \sigma^2(0.5Y)}
$$
  
\n
$$
= \sqrt{(0.5 \times 5\%)^2 + 2 \times 0.25 \times (0.5 \times 5\%) \times (0.5 \times 7\%) + (0.5 \times 7\%)^2} = 4.78\%
$$

Com os dois títulos em carteira, conseguimos uma rentabilidade media localizada entre as duas acções e com um risco menor que qualquer uma delas isoladamente. Este fenómeno denomina-se por diversificação do risco e acontece sempre que a correlação entre as rentabilidades dos activos for menor que 1 (o que acontecerá quase sempre).

**Extensão à soma de** *m* **variáveis.** Quando se somam *m* variáveis estatísticas, o valor médio obtém-se pela soma dos *m* valores médios e a variância obtém-se pela soma das *m* variâncias mais duas vezes as covariâncias **entre todos os pares de variáveis**. Para o caso de três variáveis teremos:

$$
\sigma^2(X+Y+Z) = \sigma^2(X) + \sigma^2(Y) + \sigma^2(Z) + 2\sigma(X,Y) + 2\sigma(X,Z) + 2\sigma(Y,Z)
$$

**Ex.2.24.** Uma empresa pretende lançar o seu produto em novos mercados. Tem como hipótese abrir uma representação em Moscovo cujo custo é Cm ∼ N(3, 0.5) e o resultado actualizado das vendas é Vm ∼ N(7, 1) e / ou uma representação em São Petersburgo cujo custo é Csp ∼ N(2, 0.6) e o resultado actualizado das vendas é Vsp ∼ N(6, 2). Todos os valores são em milhões de euros. Supondo que os coeficiente de correlação linear entre Cm, Csp, Vm, e Vsp são os da tabela abaixo e que o lucro resulta de subtrair os custos ao resultado actualizado das vendas,

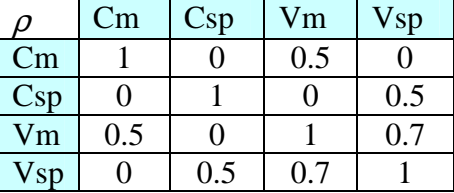

i) Determine o lucro da representação de Moscovo e de São Petersburgo (separadas).

ii) Determine o lucro de abertura das duas representações (em conjunto).

**R. i)** Lm = Cm-Vm = N(7,1) – N(3, 0.5) = N(4, 
$$
\sqrt{(1^2 + 2 \times 1 \times 0.5 \times (-0.5) + 0.5^2)})
$$
 = N(4, 0.866)  
\nLsp = Csp–Vsp = N(6,2) – N(2, 0.6) = N(4,  $\sqrt{(2^2 + 2 \times 2 \times 0.6 \times (-0.5) + 0.6^2)})$  = N(4, 1.778)  
\n**ii)** L = Cm – Vm + Csp – Vsp = N(7,1) – N(3, 0.5) + N(6,2) – N(2, 0.6)  
\n= N(8,  $\sqrt{(1^2 + 0.5^2 + 2^2 + 0.6^2 + 2 \times 1 \times 0.5 \times (-0.5) + 2 \times 2 \times 0.6 \times (-0.5) + 2 \times 1 \times 2 \times (+0.7)))}$ 

**= N(8, 2.59)**. Nota: Para simplificar os cálculos, só 3 correlações são diferentes de zero.

**Ex.2.25.** Voltando ao Ex2.19. Um seguro de trabalho cobra um prémio de 6€/ano/trabalhador e obriga a seguradora a constituir como reservas F(4.91; 166.65)€/ano.

i) Supondo que os acidentes não estão correlacionados, determine o lucro por trabalhador de segurar 1, 100 trabalhadores e 1000trabalhadores.

$$
L_1 = (6 - F(4.91; 166.65)) = F(1.09; 166.65)
$$
  
\n
$$
L_{100} = (F(1.09; 166.65) + F(1.09; 166.65) + ... + F(1.09; 166.65)) / 100
$$
  
\n
$$
= N(109; \sqrt{100 \times 166.65^2}) / 100 = N(1.09; 16.67)
$$
  
\n
$$
L_{1000} = N(1090; \sqrt{1000 \times 166.65^2}) / 1000 = N(1.09; 5.27)
$$

ii) Supondo que quando há um acidente é provável que morra mais que um trabalhador. Assim, recalcule o lucro por trabalhador com a correlação entre as fatalidades assumida como 0.1

$$
L_{100} = (F(1.09; 166.65) + F(1.09; 166.65) + ... + F(1.09; 166.65)) / 100
$$
  
=  $N \left( 109; \sqrt{100 \times 166.65^2 + 2 \times \frac{100 \times 99}{2} \times 0.1 \times 166.65 \times 166.65} \right) / 100 = N(1.09; 55.02)$   

$$
L_{1000} = N \left( 1090; \sqrt{1000 \times 166.65^2} \right) / 1000 = N(1.09; 16.74)
$$

Quanto menos correlacionado estiverem os acontecimentos e maior número de acontecimentos conseguirmos misturar, maior será a diminuição do risco e, independente da função distribuição original, mais a função distribuição resultante se aproxima da função distribuição normal.

Ex.2.26. Voltando ao Ex2.21. A seguradora que pensa lançar o "Seguro de Invalidez" que obriga a constituir reservas F(7.27, 351.65)€/mês por cada 500€/mês de indemnização pretende cobrar de prémio o valor médio das reservas mais o desvio padrão. Supondo que a invalidez dos trabalhadores não está correlacionada, determine o prémio em função do número de segurados.

Re = 
$$
F(n \times 7.27; \sqrt{n \times 351.65^2})/n = N(7.27; 351.65/\sqrt{n})
$$
  
\n $P = 7.27 + 351.65/\sqrt{n}$ 

Por exemplo,  $n = 1000 \Rightarrow P = 35.16 \in \text{Im}\hat{e}\mathbf{s}$ ;  $n = 1000 \Rightarrow P = 18.39 \in \text{Im}\hat{e}\mathbf{s}$ ;  $n = 10000 \Rightarrow$ *P* = 10.79€/mês.

# **Diversificação de risco e avaliação de projectos**

A diversificação do risco pode tornar aceitáveis investimentos que avaliados de forma independente não seriam rentáveis (*e.g.*, terem um VAL negativo). Isso acontece quando o investimento tem uma correlação negativa com outros investimentos o que permite diminuir o risco do conjunto dos investimentos.

Ex.2.27. Uma investidora tem a possibilidade de adquirir uma participação num campo de golfe rentável que tem um *q* de Tobin igual a *N*(1.2; 0.2) e numa empresa agrícola não rentável que tem um *q* de Tobin igual a *N*(0.9; 0.45). Supondo que a correlação entre os negócios é de –0.9, determine a proporção do investimento que minimiza a probabilidade de ter prejuízo.

R. Fiz um modelo no Excel e utilizei o solver para minimizar o risco. Contra a lógica da análise individual, aplicando 27% do investimento na empresa não rentável e com risco elevado o meu risco de ter prejuízo diminui de 18.87% para 3.22%. Reparar que introduzi duas restrições no solver.

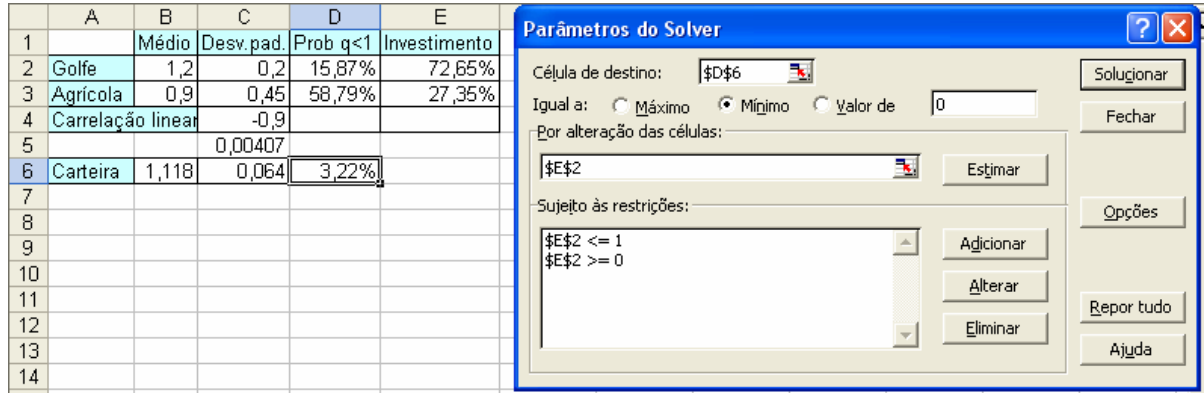

 $D2: =$ DIST.NORM $(1; B2; C2; VERDADEIRO)$  E3:  $=1-E2$  $C5:=(E2*C2)^2+2*C2*E2*C3*E3*C4+(C3*E3)^2$ B6: =E2\*B2+E3\*B3 D6: =C5^0,5

# **Alavancagem**

Uma empresa pode ser dividida num conjunto de destinos financeiros (os activos da empresa que têm determinada rentabilidade e podem ser recuperados) e um conjugo de origens financeiras (os passivos da empresa que têm que ser remunerados e devolvidos).

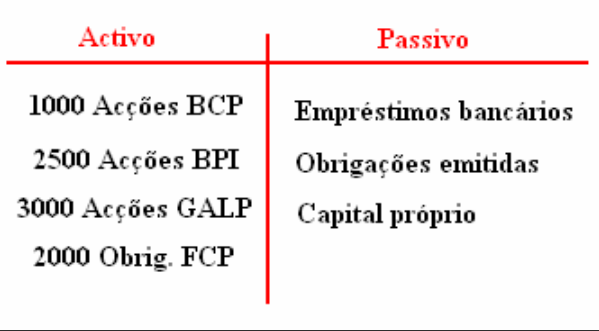

Na diversificação do risco trata da gestão do risco na parte das aplicações financeiras enquanto que a alavancagem trata da gestão do risco na parte das origens financeiras. Em termos estilizados, o investidor pode escolher entre capitais próprios e capitais alheios. Os capitais próprios assumem todo o risco do negócio enquanto que os capitais não assumem, em tese, qualquer risco. Os capitais próprios têm voto na condução da empresa enquanto que os capitais alheios não. Apesar de, teoricamente, as obrigações não terem risco porque são pagas antes dos capitais próprios, se a proporção de capitais próprios for pequenas, passam a ter risco, vindo a sua taxa de juro muito aumentada.

Denomina-se por alavancagem a relação de financiamento entre o capital próprio e o capital total. Por exemplo, uma relação de alavancagem de 1 para 5 quer dizer que por cada 5e investidos, 1€ é capital próprio (ou acções emitidas) e 4€ são divida (obrigações emitidas ou crédito bancário).

Ex.2.28. Um projecto de investimento a 10 anos necessita de 10M€ de financiamento e terá um conjunto de actividades que se agregam numa TIR ~  $N(15\%, 15\%)$ /ano. Supondo que o investidor usa uma relação de alavancagem de 4 para 1 (*i.e.*, detém 2.5M€ de acções e emite 7.5M€ de obrigações a uma taxa de juro fixa de 10%/ano) Determine o efeito da alavancagem na rentabilidade e risco dos capitais próprios.

R.  $2.5CP + 7.5CA = 10C$  ⇔  $CP = 4C - 3CA = 4N(15\%, 15\%) - 3N(10\%, 0)$ 

 $TIR_{CP} = N(30\%, 60\%)$ . A rentabilidade e o risco aumentam.

As empresas, por cotas ou sociedades anónimas, são entidades de "responsabilidade limitada" pelo que, em teoria, apenas respondem pelo passivo enquanto tiverem activos, perdendo os proprietários no máximo o capital próprio. No entanto, os gestores têm sido demandados para pagar dívidas à Segurança Social e condenados em processos-crime a pagar multas e dívidas que seriam da responsabilidade das empresas (mas que não têm activos para honrar). Assim, quando aceitarem um cargo de gestão têm que incorporar nessa decisão esta possível adversidade que é cada vez mais comum.

# **Capítulo 3. Programação – Introdução à linguagem R**

Em termos de formação académica, a aprendizagem de uma linguagem de programação justifica-se porque desenvolve a capacidade de raciocínio e análise do aluno e é uma vantagem comparativa na luta pelos empregos melhor remunerados. A opção pelo R deve-se a ser uma linguagem simples mas que, por ter muitas rotinas em livrarias previamente implementadas, permite escrever programas para realizar tarefas computacionalmente complexas. Além disso, é um software de distribuição gratuita (procurar R-project). Não se pretende transformar o aluno num programador mas apresentar a essência do que é uma linguagem de programação e executar algumas aplicações da matemática financeira.

Quando iniciamos o *software* R, aparece-nos o "ambiente de trabalho" que inicialmente refere a versão, as condições de utilização e finaliza com uma linha (a "linha de comando") que começa com o carácter "**>**" e o cursor a vermelho (ver Fig. 3.1).

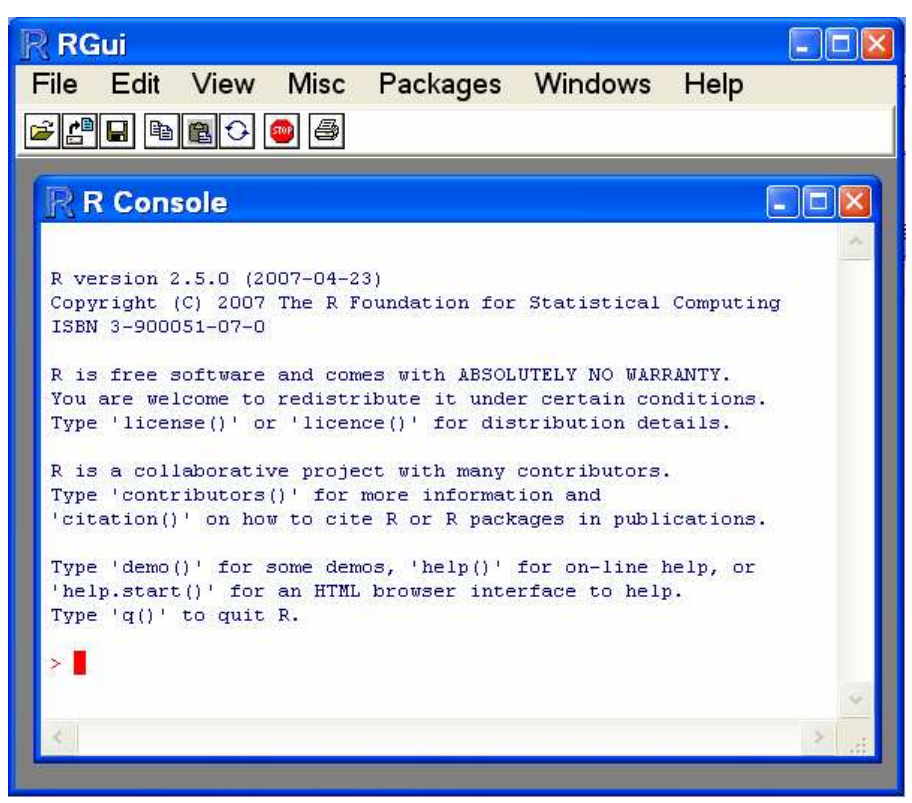

Fig. 3.1. – O ambiente de trabalho do R

O que escrevermos na linha de comando, depois de fazermos "Enter" (assumiremos a partir de agora, que se faz sempre Enter no fim de escrever os comandos), vai ser processado pelo R. Por exemplo, se escrever **(2+7+5)/5**, aparece o resultado **[1] 2.8**. O número **[1]** não tem, para já, significado.

Se executarmos o comando **q()**, saímos do R. (faz uma pergunta a que dizemos sim).

Se "andarmos" com as setas para cima e para baixo, percorremos os comandos que escrevemos anteriormente (e que ficaram gravados: é o *workspace*). Podemos apagar os pbjectos do workspace usando o menu Misc + Remove all objects ou executar o comando **rm(list=ls(all=TRUE))**.

# **3.1. Objectos.**

O R é uma linguagem por objectos. Um objecto pode ser uma variável, uma constante, um vector, uma matriz, uma tabela de dados, uma função, um modelo, *etc.* Cada objecto tem um nome formado por letras (as maiúsculas são diferentes das minúsculas), por números e pelo carácter ponto, ".", não podendo ter espaços.

**Constantes.** Eu posso criar a constante X executando  $X \leq 45$  (que é diferente do objecto x). Para ver o conteúdo de um objecto, executo o seu nome. Se executar **X**, aparece **[1] 45**. Se atribuir outra vez outro valor a X, o valor anterior será destruído e substituído. Também poderia fazer a criação/atribuição executando **X = 45**.

**Expressões.** Posso executar "expressões" e ver o resultado ou colocar o resultado numa constante. Nas expressões posso ter números, operadores algébricos (+, –, /, \*) e potenciação (^). Posso ainda usar outros objectos e funções.

Se executar **i <- ((X\*2 + 5^2)^2) / log(1.05)** e depois **i**, aparece **[1] 271058.7**.

**Ex.3.1.** Emprestei 1000€ a uma taxa anual de 5%/ano. Quanto dinheiro receberei ao fim de 10 anos (capitalização composta)?

**Taxa.de.juro.anual<-0.05 Capital.inicial<-1000 Prazo<-10 Capital.final<-Capital.inicial\*(1+Taxa.de.juro.anual)^Prazo Capital.final [1] 1628.895** 

**Vectores.** Um vector é uma "constante" multidimensional. Para dar a indicação de que vou criar um vector, usa o "comando" **c(valor1, valor2)**. Os vectores têm um "modo" (se são números reais, complexos, valores lógicos, palavras, *etc.*) onde todas as dimensões do vector têm que ser do mesmo "modo". Além disso, têm o tamanho que traduz a dimensão do espaço vectorial. Por exemplo, se eu, durante um empréstimo a 3 anos capitalizado, a taxa de juro dos anos fosses 3.7%, 4.1% e 4.9%, poderia guardar essas taxas num vector executando

# **Juros<-c(0.037,0.041,0.049)**

Se quiser saber quantos elementos tem o vector executo **length(Juros)**.

# **3.2. Operações com vectores.**

Eu posso usar os vectores nas expressões algébricas que o R vai calcular a expressão para cada um dos elementos e retorna como resultado outro vector.

**Por exemplo,** emprestei 5000€, recebo os juros no fim de cada ano e as taxas de juro são as guardadas no vector **Juros<-c(0.037,0.041,0.049)**. Obtenho os juros recebidos nos 3 anos executando o comando **5000\*Juros**, de que resulta **[1] 185205245**.

**Nota.** Uma constante é um vector de dimensão unitária.

Se eu executar operações com dois vectores, as operações vão ser realizada entre os elementos de igual índice. Por exemplo, se eu executar **v1 <- c(4, 6, 87)**, depois **v2 <- c(34, 32.4, 12)** e finalmente **v1 + v2** , resultará **[1] 38.038.499.0**.

Se eu aplicar funções a vectores, a função é aplicada a cada elemento do vector. Por exemplo, se eu executar **v1^0.5**, resultará **[1] 2.0000002.4494909.327379**.

**Ex.3.2.** Um banco personaliza as taxas de juro dos depósitos dos seus clientes. **i)** Crie, para 10 clientes, um hipotético vector de taxas de juro, um vector de saldos e calcule os juros a pagar a cada cliente. iii) Capitalize esses saldos com a taxa de juro respectiva a 5 anos.

**i) Tx.juros<- c(4.5, 5.1, 4, 3.6, 3, 5, 4.6, 4.8, 3.6, 5)/100 Saldos<- c(10, 150, 45, 20, 100, 75, 15, 67, 9, 2)\*1000 Juros <- Saldos\*Tx.juros ii**) **Capital.final** <- Saldos\* $(c(1,1,1,1,1,1,1,1,1,1) + Tx$ .juros) ^5

**Reciclagem.** Se realizar operações com dois vectores de tamanhos diferentes, o vector mais pequeno vai ser "reciclado" até ficar com o tamanho do maior. Por exemplo, se executar **v3 <- c(1, 2, 3, 4)**, depois **v4 <- c(10, 2)** e **v3 + v4**, resultará **[1] 124136**. É como se o vector v4 fosse (10, 2, 10, 2). A reciclagem traduz-se na repetição da sequência de números. Se, numa operação com vectores, usar uma constante, esta funciona como um vector de dimensão unitário sendo reciclada até ficar com o tamanho do vector. No ex.3.2, em vez de **c(1,1,1,1,1,1,1,1,1,1)** bastaria executar **Capital.final<- Saldos\*(1 + Tx.juros)^5** 

**Nota.** Se os tamanhos dos vectores não forem múltiplos um do outro, o *R* imprime um aviso.

**Ex.3.3.** Quero saber, em função do prazo, qual é o capital final de emprestar 1000€ a uma taxa anual de 4%. Experimente 1, 2, 5 e 10 anos.

R. Vou usar as potencialidades do R relativamente À reciclagem de vectores.

**Anos <- c(1, 2, 5, 10) Tx.juro.anual<-0.04 Capital.final <- 1000\*(1+Tx.juro.anual)^Anos Capital.final [1] 1040.0001081.6001216.6531480.244** 

**Sequências.** Quando os elementos do vector são uma série, podemos usar o operador "**:**" para criá-lo. Por exemplo, se executar **v5 <- 1:10** e depois **v5**, o resultado é **[1]123456789 10**. Fazendo operações algébricas com este gerador de séries, posso criar series mais complicadas. Por exemplo se executar  $\sqrt{5}$   $\left(1+0.05\right)$ <sup> $\land$ </sup> $\left(1:10\right)$  e depois  $\sqrt{5}$ , o resultado é o factor que desconta à taxa anual de 5% os valores futuros ao presente, **[1] 0.9523810 0.9070295 0.8638376 0.8227025 0.7835262 0.7462154 0.7106813 0.6768394 0.6446089 0.6139133**. Devemos ter cuidado com a precedência do operador ":" pelo que se aconselha, em caso de dúvida, a usar parênteses pois, *e.g.*, **-(1:10)** é diferente de **-1:10**.

 Se eu quiser, por exemplo, um vector de dimensão 10 com 5 em todos os elementos, posso fazer **v <- (1:5)\*0 + 5**.

**Ex.3.4.** Como criar num vector a sequência (10, 10.5, 11, 11.5, 12)? R. **v** < - 10 +  $(0:4)/2$ .

**Ex.3.5.** Num investimento, apliquei 1000€ e recebi 250€, 30€, 450€ a intervalos de um ano. Sendo que a taxa de desconto é de 4.5% ao ano, qual o VAL deste investimento?

**Cash.flow<-c(-1000, 250, 350, 450) Taxa.de.desconto<-0.045 Desconto<-(1+Taxa.de.desconto)^-(0:3) Vai<-Cash.flow\*Desconto Vai [1] -1000.0000 239.2344 320.5055 394.3335 (Va<-sum(Vai)) [1] -45.9266** 

**Nota:** colocando a expressão entre parêntesis, atribui-se a variável e visualiza-se imediatamente o resultado.

**Ex.3.6.** Apliquei 5000€ a 10 anos. Sendo que as taxas de juro em cada ano foram 3.1%, 3.7%, 4.1%, 3.9%, 4.2%,4.3%, 4.5%, 3.9%, 3.5% e 3.2%, respectivamente, quanto dinheiro recebi no final do prazo?

Terei que capitalizar os 10 anos multiplicando as taxas de todos os anos. Para isso posso usar a função logaritmo, somar os resultados e inverter com a função exponencial:

**Tx.juro<-c(3.1, 3.7, 4.1, 3.9, 4.2,4.3, 4.5, 3.9, 3.5, 3.2)/100 Capitaliza<-5000\*exp(sum(log(Tx.juro+1))) Capitaliza [1] 7287.484**  Seria mais simples usar a função **prod( )**que multiplica todos os elementos do vector **Capitaliza<-5000\*prod(Tx.juro+1)** 

Ter dividido por 100 (e ter somado 1) é igual a ter operado com um vector com 10 elementos, **Tx.juro <- Tx.juro/c(100, 100, 100, 100, 100, 100, 100, 100, 100, 100)** 

**Sequências de números aleatórios.** O R tem geradores de números aleatórios de muitas funções de distribuição. Se, por exemplo, quiser colocar no vector **va** uma sequência com 1000 números aleatórios que seguem Distribuição Normal com média 10 e desvio padrão 5, basta executar **va <- rnorm(10000, mean=10, sd=5)**. Depois, posso usar este vector nas minhas simulações (no Método de Monte Carlo).

 **Indexação - Acesso a elementos do vector.** Quando pretendo aceder um elemento do vector, uso o índice do elemento que eu quero, entre parênteses rectos. E.g., se quisesse saber a taxa de juro do 2º ano, executava **Juros[2]**. Posso aceder para o valor desse elemento ou atribuir-lhe um valor (ou cria-lo desde que o vector já exista). E.g., para acrescentar o 4º ano à série de juros fazia **Juros[4] <- 0.043**.

Também posso querer o valor que tem determinada característica: o maior valor, **max(Juros)**, o menor valor, **min(Juros)**. E posso saber o índice desse elemento com os comandos **which.max(Juros)** ou **which.min(Juros)**, respectivamente.

 Se quiser aceder a vários elementos, uso um vector com os seus índices. E.g., se quiser a taxa de juro do 1º e o 2º ano, executo **Juros[c(1,2)]**. Notar que tenho que usar o comando de vector **c()**. Posso também usar o gerador de séries executando **Juros[1:2]**.

**Ex.3.7. i)** Crie um vector com 1000 número aleatórios que seguem distribuição normal com média 100 e desvio padrão 50. **i)** Determine a diferença entre a média dos primeiros 500 valores para os últimos 500 valores. **iii)** Determine a média dos 100 maiores valores e dos 100 menores valores (use o comando **sort( )** para ordenar de forma crescente).

```
i) serie<-rnorm(1000, mean=100, sd=50) 
ii) diferenca<- mean(serie[1:500])-mean(serie[501:1000]) 
 diferenca 
iii) ordenados<-sort(serie) 
media.menores <- mean(ordenados[1:100]) 
media.maiores<- mean(ordenados[901:1000]) 
 media.menores 
 media.maiores
```
**Ex.3.8.** Num vector estão os salários anuais de determinado trabalhador que se quer reformar (crie aleatoriamente o vector com 40 elementos com média 600 e d.p. 200). Determine o valor da sua reforma que será 2% por cada ano da média dos maiores 10 anos dos últimos 15 (o valor da reforma não se calcula assim).

```
salarios<-rnorm(40, mean=600, sd=200) 
 s.medio<- mean(sort(salarios[26:40])[6:15]) #maiores 10 dos últimos 15 
 (reforma<-s.medio*length(salarios)*2/100)
```
**Filtragem de vectores.** Pode acontecer eu precisar retirar do vector os elementos que obedecem a determinado critério. Por exemplo, quero os elementos que são maiores que zero. Para isso uso uma condição no índice: **X[X>0]**. Reparar que o que está no índice é um vector com a mesma dimensão de X mas em que os elementos são TRUE ou FALSE.

```
> X<- rnorm(40, mean=0, sd=10)
> 350[1] FALSE TRUE
                 TRUE FALSE FALSE TRUE FALSE FALSE TRUE
                                                         TRHE FALSE.
                                                                     TRIE
[13] TRUE FALSE TRUE FALSE FALSE FALSE FALSE TRUE FALSE
                                                         TRUE TRUE FALSE
[25] FALSE TRUE TRUE TRUE FALSE FALSE FALSE TRUE FALSE TRUE FALSE TRUE
[37] FALSE TRUE FALSE FALSE
> X[X>0]
[1] 3.7757827 1.4637581 1.8070673 7.2790789 2.3860816 4.6015924
[7] 17.6350487 5.5132932 10.6735743 10.3517440 2.2931599 10.4368548
     6.8298302 27.1797588 1.5308506 0.7194941 15.7595482 14.3201544
[13]
```
Fig. 3.2. – Exemplo de uma filtragem de um vector

Posso usar como comparações maior **>**, maior ou igual **>=**, menor **<**, menor ou igual **<=**, igual **==** (dois iguais), diferente **!=**. Posso ainda usar o "ou" de várias condições com o carácter **|** ou o "e" com o carácter **&**. Por exemplo, se quiser os valores maiores que 0 e menores ou iguais a 5 executo **X[X>0 & X<=5]**. Para negar uma condição uso o carácter **!**.

**Ex.3.9.** Suponha que as notas de um disciplina seguem distribuição normal com média 11.47 valores e desvio padrão de 3.51 valores. **i)** Crie um vector com 250 notas. **ii)** Retire para outro vector as notas superiores ou iguais a 9,5 valores e calcule a sua percentagem no total. **iii)** Substitua os valores maiores que 20 por 20 e os menores que zero por zero. **iv)** arredonde as notas **v)** avalie a percentagem de alunos que tiveram 10 valores.

**i) notas <- rnorm(250, mean=11.47, sd=3.51) ii) positivas <- notas [notas>=9.5] length(positivas)/length(notas) iii) positivas [positivas > 20] <- 20 positivas [positivas < 0] <- 0 iv) positivas <- trunc(positivas) v) length(positivas [positivas == 10])** 

**Ex.3.10.** Suponha que se prevê que a EURIBOR do próximo ano segue distribuição normal com média 5% e desvio padrão 3 pontos percentuais mas que nunca poderá ser menor que 0.25% nem maior que 10%. **i)** Crie um vector com 10000 "indivíduos" com estas características substituindo os valores que ultrapassam os limites pelas taxas limite. **ii)** Calcule, usando esse vector de potenciais taxas de juro, a média e o desvio padrão da prestação a pagar num empréstimo de 150mil€ em 120 prestações mensais postecipada com um *spread* de 1 ponto percentual.

**i) tx.prox.ano <- rnorm(10000, mean=0.05, sd=0.03) tx.prox.ano [tx.prox.ano < 0.0025] <- 0.0025 tx.prox.ano [tx.prox.ano > 0.1] <- 0.1 ii)** A expressão é  $(1-(1+r)^{-N})$  $(1-(1+r)^{-N}) \Leftrightarrow P = \frac{V.r}{(1-(1+r)^{-N})}$ *N r*  $(r)^{-N}$ )  $\Leftrightarrow P = \frac{V.r}{(1 - \mu)^{N}}$ *r*  $V = \frac{P}{r}(1-(1+r)^{-N}) \Leftrightarrow P = \frac{V.r}{(1-(1+r)^{-N})}$  $- (1 +$  $=$   $\frac{1}{-}(1-(1+r)^{-N}) \Leftrightarrow P=$ **r <- (1+tx.prox.ano+0.01)^(1/12)-1 # 0.01 é o spread**  $P < -150000* r/(1-(1+r)^{0}-120)$  **mean(P) sd(P)** 

 **Atribuição de nomes às dimensões.** Cada vector tem outro "vector escondido" que pode conter nomes. Assim, posso ter um vector cujas dimensões são números e ter no "vector escondido" um nome para cada dimensão. Por exemplo, tenho um vector com as taxas de inflação mensais anualizada (que são números) e quero também guardar o nome dos respectivos meses. Então usaria duas atribuições: primeiro, atribuía as taxas e, segundo, atribuía os nomes dos meses:

**Inflacao <- c(0.041, 0.039, 0.037, 0.031, 0.028, 0.032) names(Inflacao) <- c("Jan08", "Fev08", "Mar08", "Abr08", "Mai08","Jun08")** 

Quando executasse **Inflacao**, apareceriam não só as taxas como os nomes:

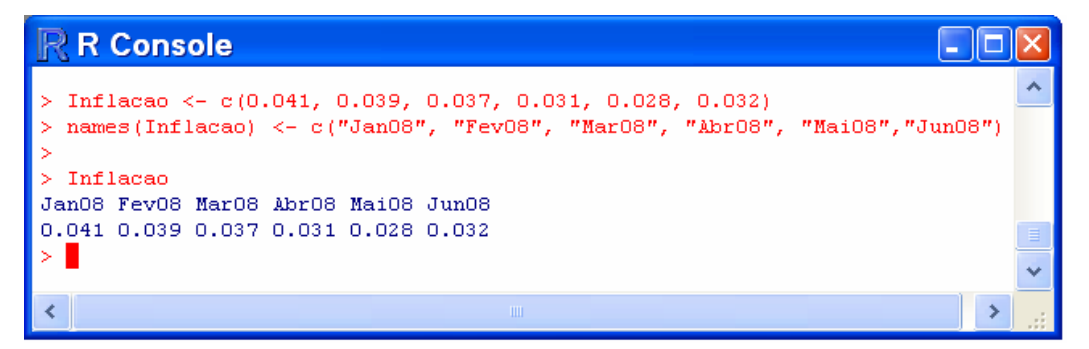

 Posso seleccionar um valor do vector usando o seu nome (dentro de parêntesis rectos e entre aspas), *e.g.*, **Inflacao["Fev08"]** seria igual a escrever **Inflacao[2]**.

## **3.3. Funções.**

Eu posso criar uma função que tem uma variável de entrada (que também pode ser um vector) e que tem um resultado de saída (que pode ser uma variável ou um vector). Por exemplo, quero dividir as notas dos alunos em "reprovou" (nota < 9.5 valores) ou "passou". Para isso escrevo num editor de texto a função:

# **Classifica <-function(nota){ if(nota >= 9.5) decisao<- "passou" else decisao<- 'reprovou' decisao}**

 Depois, copio estas linhas de comando e executo-as no R. A função fica em memória e pode ser usada para classificar se os alunos passaram ou reprovaram. Na sintaxe da função, antes de escrever o comando de saída (*i.e.*, **decisao}**) é obrigatório mudar de linha.

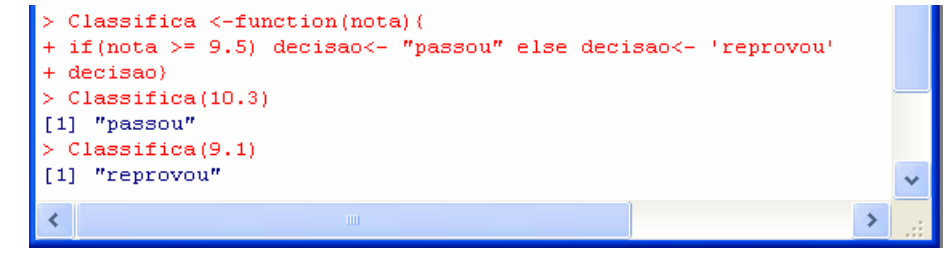

 A função começa sempre pelo objecto que a vai conter, o sinal de atribuição e o comando **function** seguido do nome das variáveis dentro de **parênteses curvos**. Depois, abrem-se chavetas que apenas se fecham quando escrevermos o comando a dar o resultado (que tem que ser na última linha). Pode ser necessário abrir e fechar chavetas dentro da função.

 A execução condicionada usa o comando **if(condição) Caso sim else Caso não**, Podendo haver mudança de linha.

**Ex.3.11. i)** Escreva uma função que tem como variáveis o capital inicial, a taxa de juro e o prazo e retorna o capital final (capitalização composta). **ii)** Determine o capital final se aplicados 1000€ à taxa de juro anual de 5% durante 30 anos. **iii)** Experimente usar a função para determinar qual o capital final para três situações diferentes (a taxa de juro ser 4%, 5% ou 6%). **iv)** acrescente uma condição de forma que, se o capital for maior que 50000€, a taxa de juro é maior em 0.5pp e acrescente na saída a taxa de juro. Experimente a função.

```
i) cc <-function(cap.ini, t.juro, prazo){ 
resultado<-cap.ini*(1+t.juro)^prazo 
resultado} 
ii) Executava o comando cc(1000, 0.05, 30) e resultava [1] 4321.942. 
iii) cc(1000, c(0.04,0.05,0.06) ,30) e resultava [1] 3243.398 4321.942 5743.491. 
iv) cc <-function(cap.ini, t.juro, prazo){ 
if(cap.ini < 50000) tx<- t.juro 
else tx<-t.juro+0.005 
cap.final<-cap.ini*(1+tx)^prazo 
resultado<-c(cap.ini, tx, prazo, cap.final) 
names(resultado)<-c("Cap.ini", "Tx.juro", "Prazo", "Cap.final") 
resultado}
```
**R** Console  $\Box$ ok ۸ cc (6500, 0.05, 30) Cap.ini Tx.juro Prazo Cap.final 6500.00  $0.05$ 30.00 28092.63 cc (150000, 0.05, 30) Prazo Cap.final Cap.ini Tx.juro 150000.000 30.000 747592.693 0.055 H.

**Ex.3.12. i)** Escreva uma função que tem como variáveis o rendimento disponível do agregado familiar, se é "casado" ou "solteiro", o capital pedido, a taxa de juro e o prazo. Resulta que o empréstimo é concedido se for casado e o esforço (prestação a dividir pelo rendimento) for menor ou igual a 30% ou se for solteiro e o esforço for menor ou igual a 35%. ii) Experimente a função para um rendimento de 1000€, "casado", pedido de 50000€ à taxa de 5%/ano durante 50 anos

i) A prestação resolve 
$$
V = \frac{P}{i} - \frac{P}{i} (1 + i)^{-N} = \frac{P}{i} [1 - (1 + i)^{-N}] \Leftrightarrow P = \frac{V \cdot i}{1 - (1 + i)^{-N}}
$$

**conc.credito <-function(rendimento, est.civil, capital, tx.juro, prazo){ tx.juro.mensal=(1+tx.juro)^(1/12)-1 encargo=capital\*tx.juro.mensal/(1-(1+ tx.juro.mensal)^(-prazo\*12)) esforço=encargo/rendimento if(est.civil=="casado") {if(esforço<=0.3) decisao <-"Conceder" else decisao <- "Não conceder"} else {if(esforço<=0.35) decisao <-"conceder" else decisao <- "Não conceder"} Resultado <- c(encargo, esforço, decisao) names(Resultado) <- c("Encargo mensal", "Esforço", "Decisão") Resultado}** 

**ii) conc.credito(1000,"casado",50000,0.05,50)**

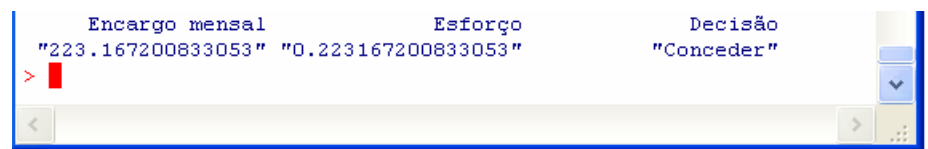

**Execução repetida – comando for( )**. As funções que apresentei executam uma porção de computações sobre as variáveis de dimensão unitária. Por vezes mesmo estas funções processam informação quando substituímos as variáveis unitárias por vectores (ver o exemplo do exercício Ex.3.6 - i). No entanto, na generalidade das vezes isso não acontece sendo necessário repetir os cálculos para cada um dos elementos. Para isso usamos **for( )**.

**Ex.3.13.** A taxa de juro futura é uma variável aleatória de distribuição normal com determinada média e desvio padrão **i)** Escreva uma função que, com o capital, a média da taxa de juro anual, o seu desvio padrão e o prazo em anos, determina a prestação (postecipada) mensal média e o seu desvio padrão (sorteando um vector com 10000 taxas de juro). Faça também um histograma. **ii)** Experimente para 50000€, a 30 anos, taxa média de 5% e d.p. de 2 pontos percentuais.

```
i) prestacao <-function(capital, media, desv.padrao, prazo){ 
taxas<- rnorm(10000, mean=media, sd= desv.padrao) 
prest<-0 
for(i in 1:10000){ 
       tx.juro.mensal<- (1+taxas[i])^(1/12)-1 
       prest[i] <-capital*tx.juro.mensal/(1-(1+ tx.juro.mensal)^(-prazo*12)) 
       } 
 hist(prest) #esta função faz um histograma 
 c(mean(prest),sd(prest))}
```
**Também poderia usar apenas a reciclagem de vectores**

```
prestacao <-function(capital, media, desv.padrao, prazo){ 
taxas<- rnorm(10000, mean=media, sd= desv.padrao) 
prest<-0 
#tirava o ciclo for e usava a "reciclagem" dos vectores 
       tx.juro.mensal<- (1+taxas)^(1/12)-1 
       prest <-capital*tx.juro.mensal/(1-(1+ tx.juro.mensal)^(-prazo*12)) 
 hist(prest) #esta função faz um histograma 
 c(mean(prest),sd(prest))}
```
**ii) prestacao(50000,0.05,0.02,30)** e resulta **[1] 267.5767257.95934** e o gráfico: R R Graphics: Device 2 (ACTIVE)  $|D| \times |$ 

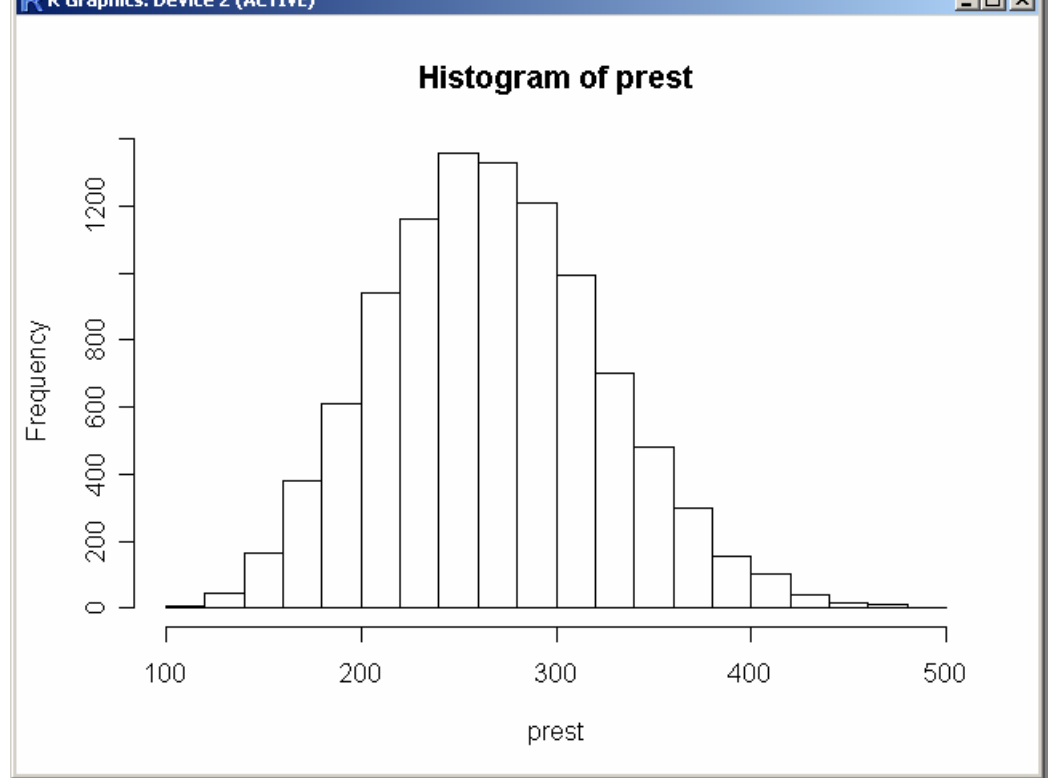

**Nota.** Como vão ser executados vários comandos dentro do ciclo **for( )** é necessário usar chavetas (abrir no princípio do ciclo e fechar no fim). Usei indentamento dos comandos executados dentro do ciclo **for( )** para tornar mais fácil a leitura dos comandos. Os objectos (variáveis, vectores, etc.) criados dentro da função são destruídos no fim da execução.

# **Método de Monte Carlo – Controlo do erro de cálculo**

Já apresentei vários exemplos de uso de simulação para determinar as propriedades estatísticas da solução para problemas que eu tenho alguma falta de conhecimento, sendo o Ex.3.13 um bom exemplo. No entanto, fazendo nova simulação, os resultados são ligeiramente diferentes o que induz a ideia de que existe um certo erro de cálculo. Quanto maior o número de réplicas utilizadas, menor será o erro mas também mais tempo demorará a calcular o resultado, ficando sempre sem saber qual é o erro. No sentido de avaliar se o número de réplicas é o correcto, posso repetir várias vezes a simulação e determinar o desvio padrão do resultado sendo que esta medida me dá o "erro padrão" com que a simulação resolve o problema pretendido. Se eu utilizar a média das repetições, o erro dessa média vai ser o erro padrão a dividir pela raiz quadrada do número de repetições (porque têm correlação nula – rever, do cap. 2, a soma de variáveis aleatórias não correlacionadas)

**Ex.3.14.** Supondo implementada a função do Ex.3.13 mas agora acrescento como variável o número de réplicas da simulação.

```
prestacao <-function(capital, media, desv.padrao, prazo, replicas){ 
taxas<- rnorm(replicas, mean=media, sd= desv.padrao) 
prest<-0 
tx.juro.mensal<- (1+taxas)^(1/12)-1 
prest <-capital*tx.juro.mensal/(1-(1+ tx.juro.mensal)^(-prazo*12)) 
 c(mean(prest),sd(prest))}
```
Determinar com um ciclo com 1000 repetições qual será o erro padrão se utilizar 1000 replicas na determinação da prestação a pagar por 50000€, a 30 anos, taxa média de 5% e d.p. de 2 pontos percentuais . Comparar o erro padrão percentual se utilizar 10000 replicas.

```
Media<-0 
Desv.pa<-0 
for(i in 1:1000){ 
       x <- prestacao(50000,0.05,0.02,30, 1000) 
       Media[i] <- x[1] 
       Desv.pa[i] <- x[2] 
       } 
       sd(Media) 
       sd(Desv.pa)
```
Com 1000 replicas resulta aproximadamente 1.80€ de erro no cálculo da prestação e 1.35€ no cálculo do desvio padrão. Com 10000 réplicas, o erro reduz para 0.58€ e 0.41€, respectivamente. O valor médio da prestação é de 267.60€ e o desvio padrão 57.60€ pelo que com 10000 replicas o erro já é pouco significativo. A média das 1000 repetições (que

corresponde a 10 milhões de réplicas) teria um erro de apenas  $0.58/\sqrt{1000} = 0.02€$  e  $0.41/\sqrt{1000} = 0.01 \in$ , respectivamente.

#### **Método de Monte Carlo – geração de variáveis aleatórias correlacionadas**

Nos exemplos que apresentei com operações algébricas complicadas utilizei a geração de variáveis aleatórias não correlacionadas porque é assim que é possível fazer (no excel ou no R) de forma simples. Neste ponto, apenas ilustrativo, vou construir uma função que, partindo de uma variável aleatória já gerada, gera outra variável aleatória correlacionada com a primeira.

Se temos as variáveis aleatórias X e Y correlacionadas, então existe uma relação linear entre essas duas variáveis:

$$
y_i = b \cdot x_i + e_i
$$

Se usarmos como *b* a estimativa que resulta do Método dos Mínimos Quadrados, então a correlação (linear) entre a variável aleatória E (de que *e<sup>i</sup>* é uma extracção) e a variável aleatória X é zero.

$$
b = \frac{S_{Y,X}}{S_X^2} = \rho_{y,x} \frac{S_Y}{S_X}
$$

 Determinado o *b*, posso determinar as características de E que garantem um dada valor médio e desvio padrão para Y.

$$
\mu(Y) = b \cdot \mu(X) + \mu(E) \Leftrightarrow \mu(E) = \mu(Y) - b \cdot \mu(X)
$$

$$
\sigma^2(Y) = b^2 \cdot \sigma^2(X) + \sigma^2(E) \Leftrightarrow \sigma(E) = \sqrt{\sigma^2(Y) - b^2 \cdot \sigma^2(X)}
$$

**Ex.3.15.** Suponha que num seguro de vida é desconhecida a longevidade do segurado, *L*, e a taxa de capitalização das reservas, *R*. Supondo que *L* ~ N(20, 5) e *R* ~ N(3%, 1pp) e que o coeficiente de correlação linear entre as duas variáveis é 0.3. Determine as reservas necessárias para uma indemnização de 1000€.

Teremos que constituir anualmente reservas  $P: V = -(1-(1+r)^{-L})(1+r)^{L+1}$ *r*  $P: V = \frac{P}{P} (1 - (1 + r)^{-L})(1 + r)^{L+1}$  que se explicita como  $P = \frac{r}{(1-(1+r)^{-L})(1+r)^{L+1}}$  $= \frac{V \cdot r}{(1-(1+r)^{-L})(1+r)^{L}}$  $P = \frac{V \cdot r}{(1 - (1 - v)^2)(1 - v)^{1/2}}$ . Vamos agora implementar no R

```
 Reservas <-function(Lm, Ldp, Rm, Rdp, C.cor) 
{#Primeiro crio a série da longevidade 
L<-rnorm(1000000, mean=Lm, sd=Ldp) 
 #Segundo crio a série da taxa de juro 
b<-C.cor*Rdp/Ldp 
Em<-Rm-b*Lm 
Edp<-(Rdp^2-b^2*Ldp^2)^0.5 
R<- b*L+rnorm(length(L),Em,Edp) 
#Agora vou retirar os valroes extremos 
L[L<1] <- 1 # Menos que um ano, o prejuizo é de 1000€ 
R[R<0.001] <- 0.001 #A taxa de juro tem que ser positiva. 
#Calculo a prestação 
P <- 1000*R / ((1-(1+R)^(-L))*(1+R)^(L+1))
 hist(P[P<100]) 
c(mean(P), sd(P)) 
}
```
Fazendo 1 milhão de réplicas (como está no programa acima), o valor médio necessário de reservas será €40.46±0.02 com desvio padrão €21.7±0.2.

Na figura seguinte mostro a distribuição das reservas necessárias (um histograma) onde se verifica não ser Normal (limitei a 100€, que acumula 98.65% de probabilidade). O intervalo  $[\mu-\sigma;\mu+\sigma] = [18.76; 62.16]$  acumula 86.7% da probabilidade de ocorrência.

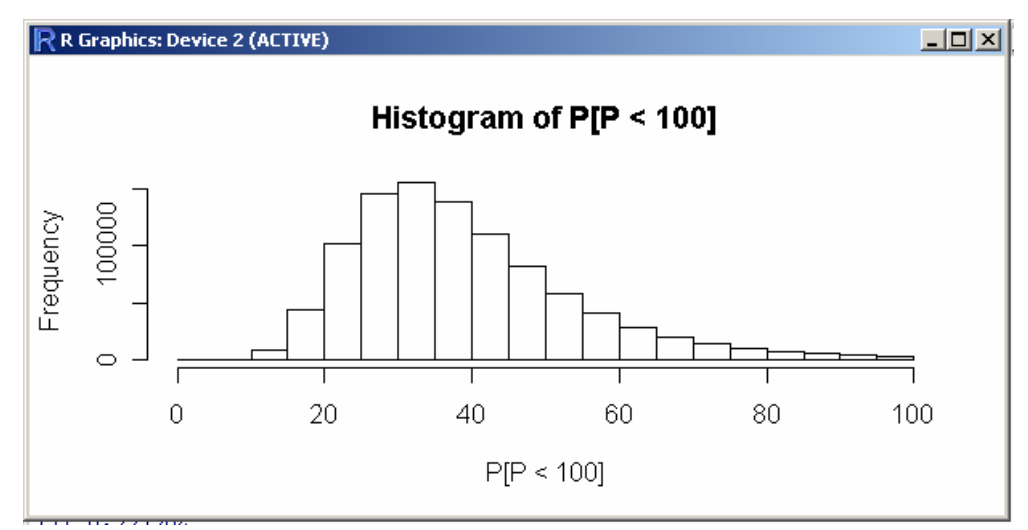

Assumir que a correlação é nula afecta mais o desvio padrão que o valor médio. Neste exemplo concreto, podemos comparar como aumenta o desvio padrão (*i.e.*, o risco) com o coeficientes de correlação entre as variáveis longevidade e taxa de capitalização das reservas e que o valor médio das reservas se mantém quase inalterado. Cobrando um prémio anual de 51€ (que corresponde ao valor médio mais meio desvio padrão) apenas haverá lucro positivo se a taxa de capitalização e a longevidade não estiverem positivamente correlacionada:

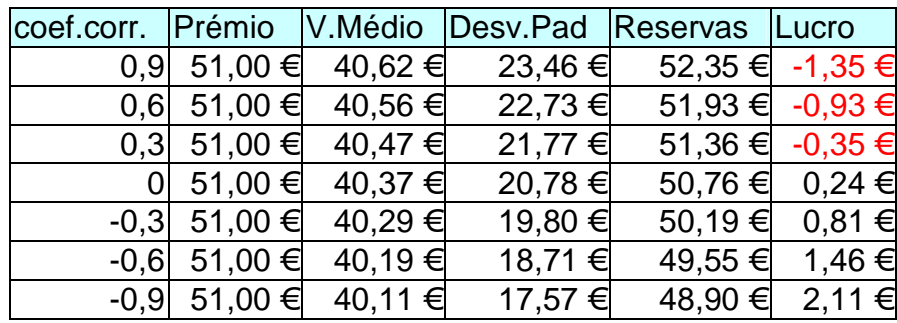

Este exemplo ilustra que quando se pensa que as variáveis estão correlacionadas e se usa, no Monte Carlo, variáveis não correlacionadas, o valor médio quase não vem afectado mas o risco (*i.e.*, o desvio padrão) vai ser diferente sendo, geralmente, maior que o calculado. A correlação negativa induz cancelamento parcial das variações relativamente aos valores médios.

# **Capítulo 4. Folha de Cálculo – Potencialidades básicas**

Existe na geração dos professores a presunção de que os alunos terminam o ensino secundário com óptimos conhecimentos de Informática. Esta ideia levou a que na transição para o plano de estudos adaptado ao acordo de Bolonha a Informática fosse reduzida a pouco tempo lectivo. A minha experiência dos últimos anos com os alunos convenceu-me que a presunção é infundada sendo necessário acrescentar este capítulo de apoio básico em Folha de Cálculo. Por limitações de tempo lectivo, será um texto de consulta.

**A Folha de Cálculo** é formada com uma grelha cartesiana de células endereçadas. O endereço de cada célula é a sua coluna (designada por uma letra) e a sua linha (designada por um número). Por exemplo, tenho a

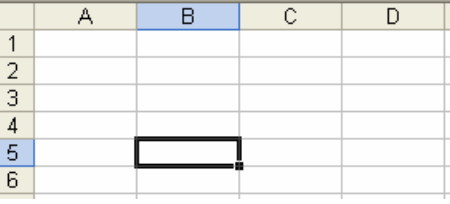

célula B5 vazia. Existe uma célula em uso onde posso escrever ou alterar o que lá tem escrito. Posso mover a célula em uso com as setas ou deslocando o cursor do rato e clicando na nova célula que quero. Se precisar seleccionar mais que uma célula uso a tecla *Shift*, ⇑, ou a tecla *Ctrl* mas mantém-se apenas uma célula em edição.

**Expressões.** Na célula posso escrever palavras, números ou expressões de cálculo.

As expressões de cálculo começam pelo símbolo = e podem conter números; operadores algébricos da soma, +, subtracção, -, divisão, /, multiplicação, \*, potenciação ^; parênteses curvos para controlar a precedência das operações e referências a outras células.

**Ex.4.1**. Pretendo transformar a taxa de juro anual de 5%/ano na taxa de juro mensal correspondente.

A1: Dívida B1: 10000€

A2: Taxa de juro B2: 5% C2: por ano B3:  $=(1+B2)^{(1/12)}-1 \text{ C3}$ : por mês

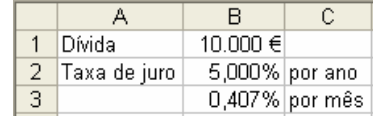

**Referências.** Se eu alterar o conteúdo de uma célula (*e.g.*, B2) as expressões que a usam, (*e.g.*, B3: =(1+B2)^(1/12)-1) são recalculadas automaticamente. O uso de referências tem ainda a vantagem de podermos encadear as expressões e assim transformar expressões extensas (e mais sujeitas a erro de sintaxe) em expressões mais simples.

**Ex.4.2.** Pretendo saber a prestação mensal antecipada para pagar um empréstimo de 10000€ à taxa de juro de 5%/ano durante 5 anos,  $P = \frac{V \times r}{\left(1 - (1 + r)^{-n}\right) \times (1 + r)}$  $=\frac{V \times r}{\sqrt{1-(1+r)^{-n}} \times (1+r)}$ .

R. Vou fazer cálculos auxiliar (da taxa de juro mensal e de 1 + *r*) e usá-los na simplificação da expressão da rpestação.

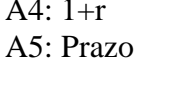

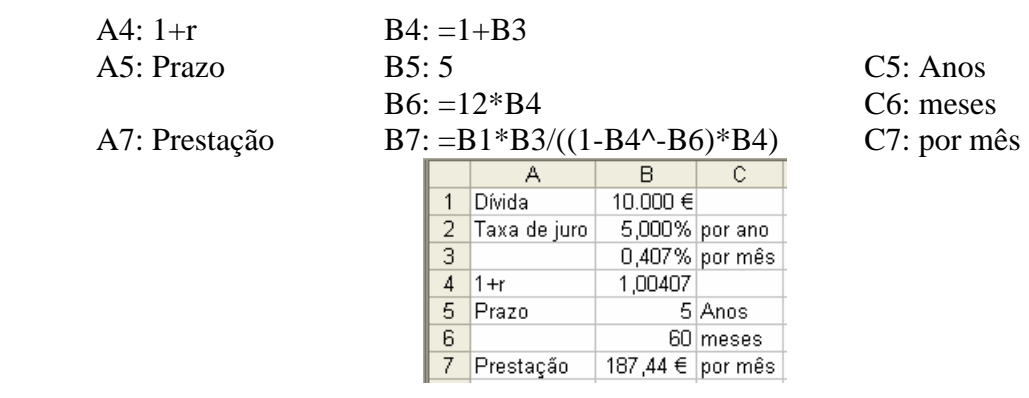

**Copiar.** Explorando a característica de a alteração dos valores das células referenciadas induzir o recalculo automático das expressões, podemos seleccionar os valores para os quais queremos calcular os resultados e copiar as expressões. Ao copiarmos as referências alteram-se em termos relativos.

**Ex.4.3.** Sobre o problema do Ex4.2, pretendo visualizar o efeito da alteração da taxa de juro em torno dos 5%/anos. Reorganize a folha de cálculo de forma a utilizar a potencialidade de copiar e colar.

R. Para simplificar, apaguei os rótulos da coluna C. Seleccionei a área B1 até B7, fiz Editar+Copiar, Ctrl+C, seleccionei C1 e fiz Editar+Colar, Ctrl+V, repetindo para D1, D2, *etc.* 

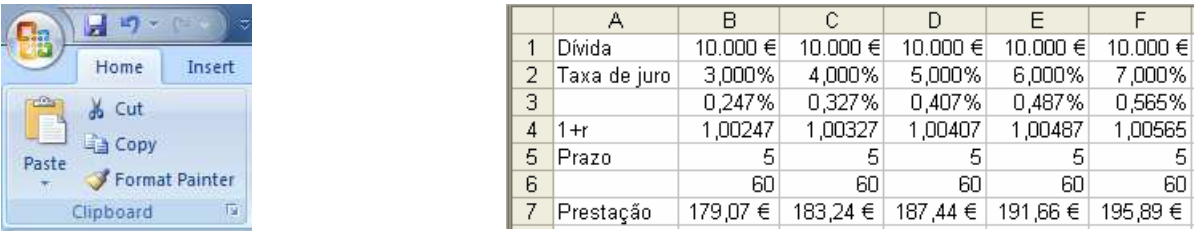

No colar, podia ter seleccionado directamente C1:F1 e feito Editar+Colar.

Ao copiarmos para outra coluna denomina-se "copiar ao longo da linha" e as referências alteram-se. Assim, tendo B7: =B1\*B3/((1-B4^-B6)\*B4) ao copiar esta expressão para, por exemplo, F7 ela transforma-se para =F1\*F3/((1-F4^-F6)\*F4). A coluna das referências altera-se tantas letras quantas as colunas que eu andar, mantendo um desenho de referenciação idêntico.

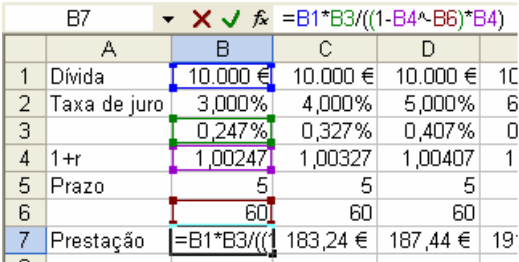

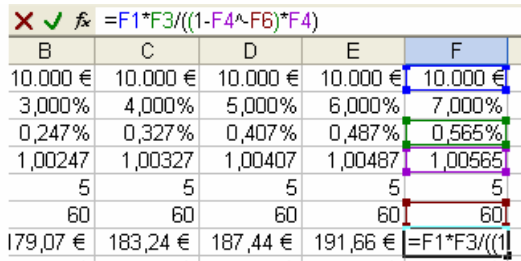

**Fixar referências.** Ao copiar eu posso indicar que algumas das referências são para manter. Se assim o fizesse, no Ex.4.3 não precisava de repetir o valor em dívida nem o prazo. A indicação é feita colocando o cifrão, \$, antes da letra (se for copiar em linha e não quiser que a coluna se altere) ou do número (se for copiar em coluna e não quiser que a linha se altere). Também posso usar a tecla F4 para colocar os cifrões (repetidamente, vai trocando os locais onde estão os cifrões).

**Ex.4.4.** Refaça o exercício Ex4.3 sem repetir as células com a dívida e com o prazo.

R. Alterei as posições de forma a só copiar as estritamente necessárias. Amarrei B1 e B3. B7: =\$B1\*B5/((1-B6^-\$B3)\*B6)

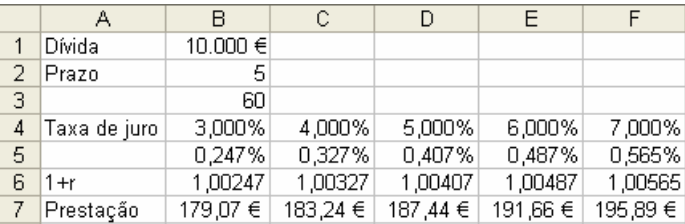

Pode ser necessário amarrar apenas a coluna, apenas a linha ou precisar de amarrar ambas.

Se utilizar o **cortar + colar** posso mover as células de local, alterando o aspecto da folha de cálculo, sem me preocupar com as expressões pois estas são automaticamente reescritas. Enquanto que ao copiar se alteram as referências da expressão colocada na célula copiada, ao mover (*i.e.*, cortar e colar), as referências da célula movida não se alteram mas alteram-se as das células a jusante (que usam a célula movida).
**Ex.4.5.** Pretendo construir um quadro para estudar em simultâneo o efeito do prazo e da taxa de juro na prestação. Reorganize a folha de cálculo para construir o quadro.

R. Reorganizei como mostro na figura e amarrei a dívida, \$B\$1, a linha da taxa de juro, D\$3 e D\$4 e a coluna do prazo, \$C5, ficando D5: =\$B\$1\*D\$3/((1-D\$4^-\$C5)\*D\$4)

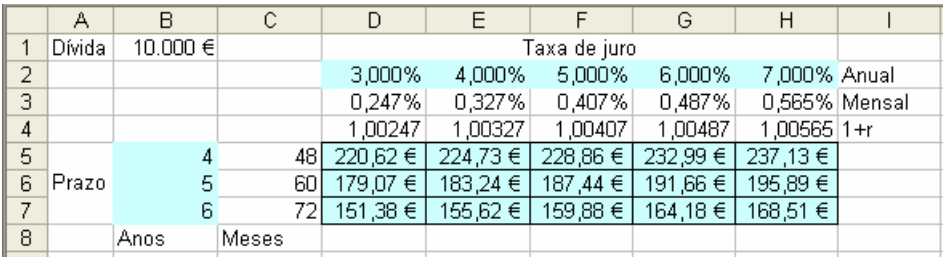

Por uma questão estética uni as células A5:A7 e as células D1:H1, fiz uma grelha na área dos resultados, D5:H7, e sombreei as células com as taxas de juro, os prazos e os resultados

**Ferramenta + Atingir Objectivo**. Uma função implícita, como estudaram na matemática, é do tipo g(x, y) = 0 em que eu quero determinar y = f(x), concentrando-nos nos casos possíveis, o Excel tem uma ferramenta que encontra a solução na vizinhança de um valor inicial (para Y). Como é usado um algoritmo, poderá não ser encontrada a solução, havendo necessidade de alterar o valor inicial de Y.

**Ex.4.6.** Suponha a função implícita  $5 + y - 0.2y^2 + x = 0$ . Determine a solução para a abcissa  $x = 1$ .

R. Como sei que existe uma solução positiva e outra negativa, para descobrir a negativa coloco 1 em A2 e –5 em B2. Em C2 calculo o erro de assumir que –5 é a solução. Uso a ferramenta Atingir Objectivo (no Excel 2007 está em Data – What-If-Analysis) para determinar o valor de C2 que faz o erro igual a zero.

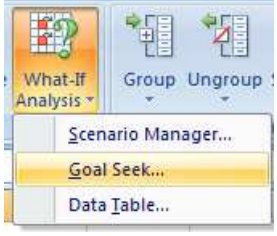

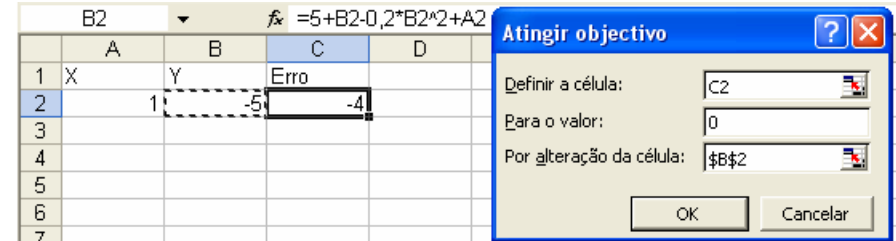

A solução encontrada é aproximada pelo que se mantém a existência de um (pequeno) erro. Se quisermos reduzir esse erro teremos que multiplicar o valor da célula C2 por uma constante, *e.g.*, 1000.

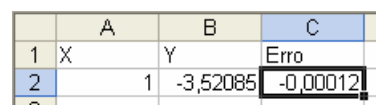

Para encontrar a solução positiva, colocava um valor inicial para *y* diferente, *e.g.*, 1000, resultando como solução 8.5208.

 Se precisasse de mapear a função, teria que experimentar vários valores para *x*, reaplicando a ferramenta Atingir Objectivo e copiando o resultado para o lado (colar especial+valores) para cada valor do *x*. Como tem duas soluções, teria que descobri-las experimentando diferentes valores iniciais para *y*.

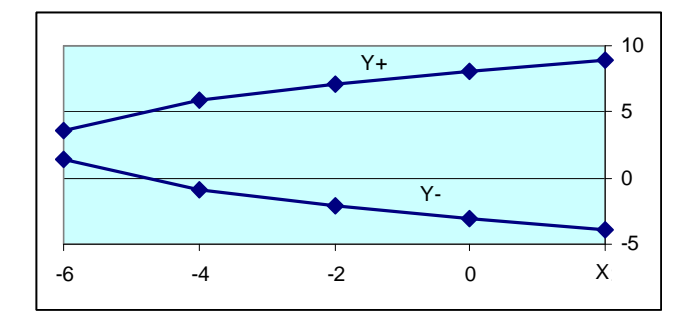

**Ex.4.7.** Uma instituição financeira propõe-lhe um plano de poupança em que, por cada 100€ aplicado no início de cada mês, ao fim de 40 anos capitaliza 80000€. Determine a taxa de juro implícita neste produto financeiro.

R. O valor actual de uma renda antecipada é  $\frac{r}{r} (1 - (1 + r)^{-n})$ *r*  $\frac{P}{P}$ (1 – (1 + r)<sup>-n</sup>) que depois teremos que capitalizar *n* períodos. Para o caso teremos  $\frac{100}{\sqrt{(1-(1+r)^{-480}})}$   $\times$   $(1+r)^{480}$  - 80000 = 0 *r* em que  $r$  é a taxa de juro mensal, D4:  $=(1+B4)^{n}(1/12)-1$ . A solução encontrada pelo Excel é 2.401%/ano.

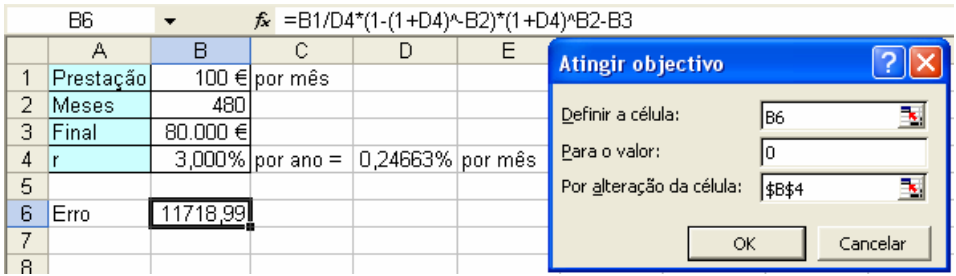

**Ex.4.8.** Uma empresa está a estudar um negócio com uma margem das vendas de 40%. Investindo no ano zero 100k€. Numa análise a 5 anos, para determinadas vendas no primeiro ano resultará um VAL que é função da taxa de crescimento das vendas. Determine a relação entre vendas iniciais e taxa de crescimento para o limiar de rentabilidade (*i.e.*, que fazem o VAL igual a zero).

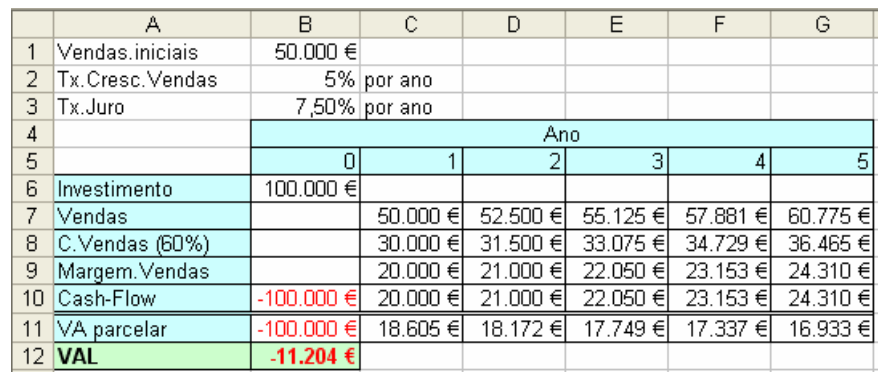

C7:  $=$ B1 C8:  $=$ C7\*0,6 C9:  $=$ C7 $-$ C8 B11:  $=$ B10\*(1+\$B3)^ $-$ B5 B12: =soma(B11:G11)

Com o modelo implementado, vou alterando os valores da célula B1 (vendas no ano inicial) e uso a ferramenta Atingir Objectivo para determinar a taxa de crescimento das vendas necessário para que o VAL seja zero.

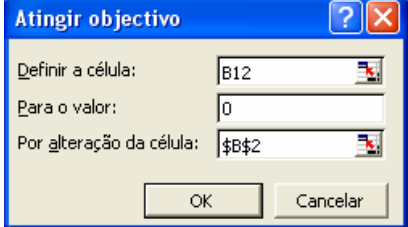

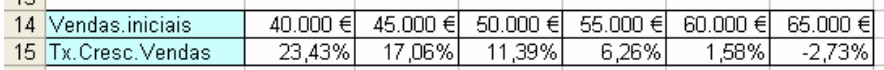

 Dos resultados, se a vendas do primeiro ano forem inferiores a 55k€, terá que haver um grande esforço no aumento das vendas.

**Ferramenta + Solver.** O Solver é uma ferramenta muito mais sofisticada que a ferramenta Atingir Objectivo e permite não só resolver uma função implícita como fazer maximizações ou minimizações. Podemos utilizar várias variáveis dependentes e restrições de igualdade ou de desigualdade sobre quaisquer células do modelo. Por ser um suplemento, para se poder utilizar o Solver é necessário instalá-la (em no Excel 2003 ir a Ferramentas+Suplementos, e no Excel 2007 ir ao Office Button+ Excel Options + Add-ins

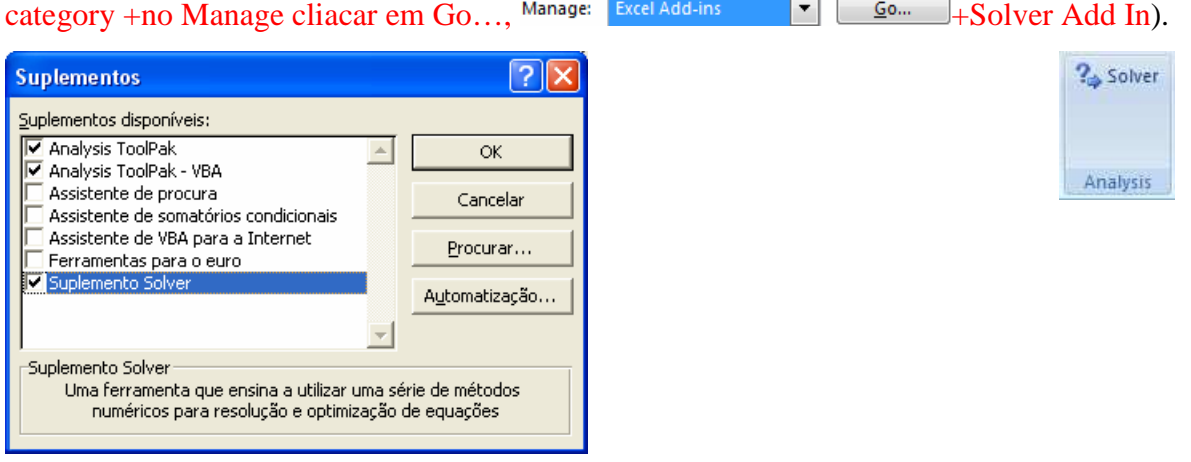

**Ex.4.9.** A quantidade de artigos vendidos por um pequeno feirante, *V*, depende da área de exposição da furgoneta, *A*, do esforço dispendido, *E*, e da quantidade de folhetos publicitários distribuídos, *F*, segundo a função de produção  $V = 100(A-3)^{0.4} (E-2)^{0.4} (F-2)^{0.2} + 0.4A+0.4E+0.2F$ . Supondo que os preços são  $P_A =$ 125€/u.a.,  $P_E$  = 5€/u.e. e  $P_F$  = 1€/u.f. e a margem das vendas é  $P_V$  = 2.5€/u.v., determine as quantidades óptimas de cada factor sujeitas às restrições  $A \ge 10$ ,  $2 \ge E \ge 8$ ;  $2500 \ge F \ge 0$ .

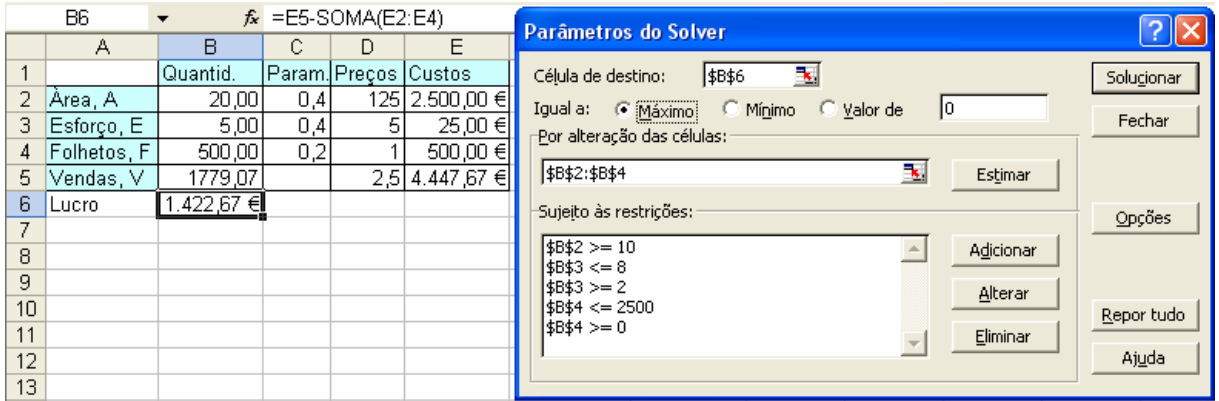

E2:  $=$ B2\*D2 B5:  $=$ 100\*(B2-3)^C2\*(B3-2)^C3\*(B4-2)^C4+C2\*B2+C3\*B3+C4\*B4

B6: =E5-SOMA(E2:E4)

A solução é num ponto em que estão activas duas das restrições, B3<=8 e B4<=2500.

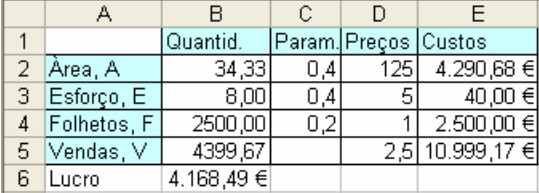

Podemos usar a ferramenta Solver para ajustar uma função a um conjunto de pontos minimizando um critério, por exemplo, a soma dos quadrados dos desvios (Método dos Mínimos Quadrados).

**Ex.4.10.** Um empresário quer saber a influência da publicidade, *Pub*, e do preço, *P*, na quantidade vendida de um bem, *V*, que foi sujeito a promoções semanais. Assumido que a relação é linear com um termo aleatório, *erro*,  $V_t = \beta_0 + \beta_1 P u b_t + \beta_2 P_t + \text{error}_t$ , estime os parâmetros do modelo com os dados semanais do último ano.

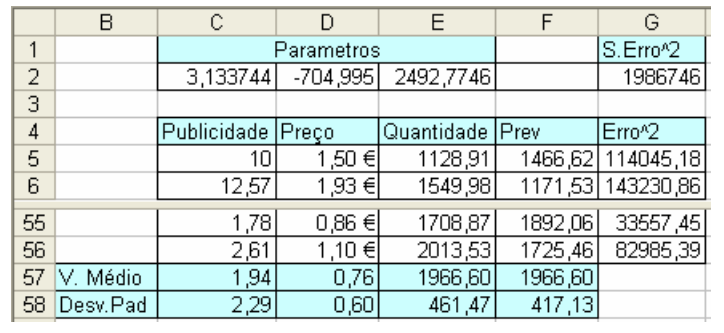

F5:  $=$ E\$2+C\$2\*C5+D\$2\*D5 G5:  $=(F5-E5)^2$  G2:  $=$ SOMA(G5:G56)

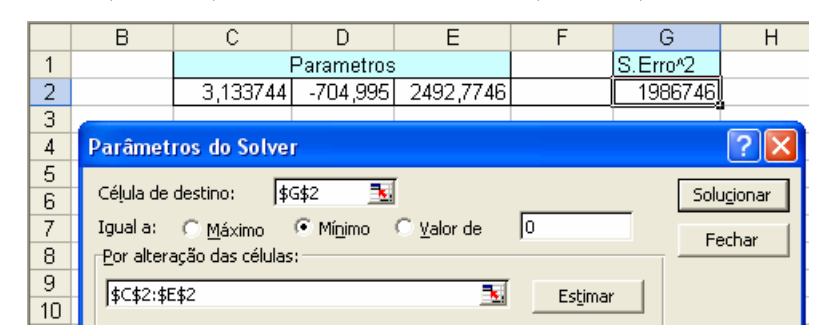

C57:  $=MÉDIA(C5:C56)$  C56:  $=DESVPAD(C5:C56)$ 

A estimativa para as vendas será  $\hat{V} = 2493 + 3.13 \text{P}ub - 705 \text{P}$ .

## **Função Condição, SE(condição; se\_verdadeira; se\_falsa)**

Muitas vezes é preciso executar uma determinada expressão sujeita a uma condição. Por exemplo, tenho as notas dos alunos e tenho que escrever Aprovado ou Reprovado em função da nota ser maior ou menor que 10 valores. Neste caso uso a função SE que em inglês é IF.

**Ex.4.11.** Uma empresa pretende fazer uma promoção baixando os preços. Para os produtos com preço inferior a 100€, o desconto é de 10% enquanto que para os restantes preços é de 15%. Acrescente à listagem dos produtos os preços em promoção.

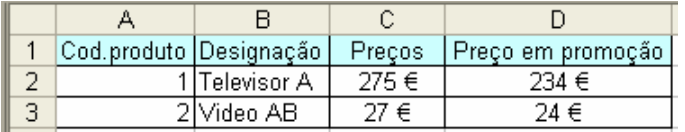

 $R: = (1-SE(C2<100;10\%;15\%))$  \*C2

## **Função Procurar Vertical, PROCV(Código a procurar; Tabela; Coluna de retorno)**

O Excel também tem instrumentos que permitem uma gestão elementar de uma base de dados. No sentido de termos uma BD com informação organizada e não repetida, teremos que dispor os dados em tabelas regulares. O problema principal de repetir informação é a actualização dos dados ser penosa e passível de erro.

Vejamos o exemplo da informação referente às notas dos alunos onde existe muita repetição:

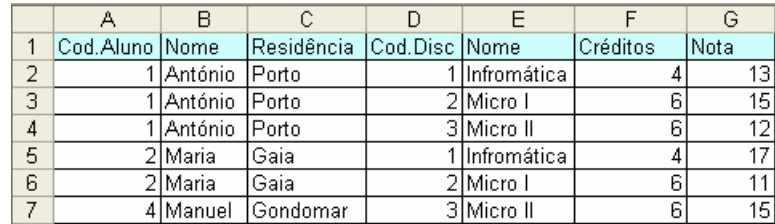

É aconselhável distribuir a informação por tabelas (*i.e.*, normalizar a base de dados) de forma a não haver repetição desnecessária de informação. A consistência da base de dados está garantida pelos códigos existentes em cada linha de informação (*i.e.*, o código do aluno e o código da disciplina). Neste exemplo criava uma tabela onde colocava toda a informação dos alunos, outra tabela com toda a informação das disciplinas e uma tabela com os códigos da disciplina e do aluno e com as notas respectivas. Partindo do código, posso usar a função de procura vertical, PROCV, para encontrar a informação correspondente.

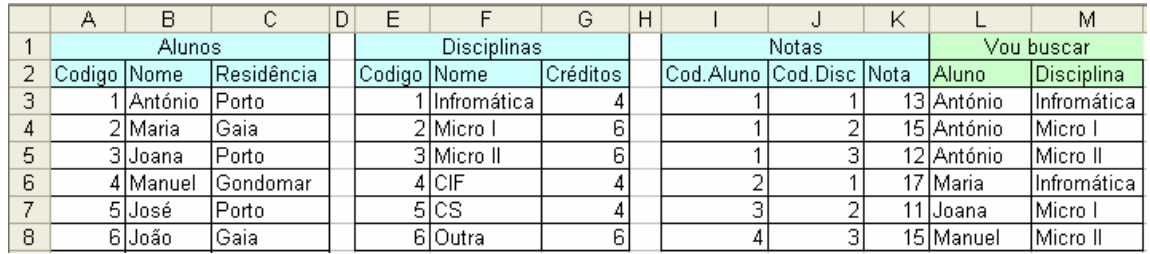

L3: =PROCV(I3;A\$3:C\$12;2) M3: =PROCV(J3;E\$3:G\$8;2)

O primeiro campo da função é o código que quero procurar, o segundo campo é a tabela que contém a informação em que o código a procurar tem que estar na primeira coluna, o último campo é a coluna (contado dentro da tabela referida) onde está a informação que eu quero. Por exemplo, se eu quisesse os créditos da disciplina, escreveria 3 no último campo: =PROCV(J3;E\$3:G\$8;3).

**Ex.4.12.** Numa biblioteca é necessário guardar informação sobre os livros, leitores e requisições tendo sido distribuída a informação por três tabelas. Com base nos registos das requisições encontre o título dos livros, o nome e telefone do leitor.

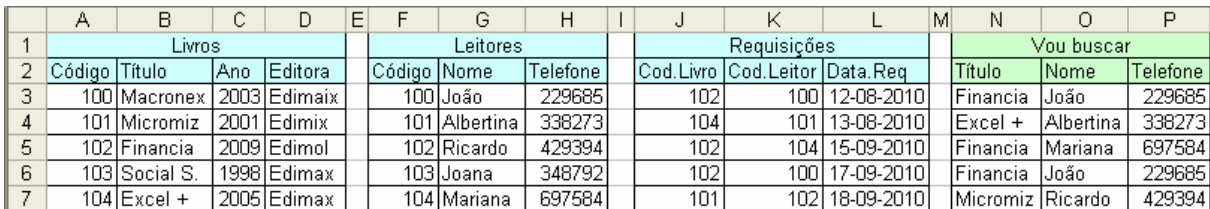

N3: =PROCV(J3;\$A\$3:\$D\$7;2)

O3: =PROCV(K3;\$F\$3:\$H\$7;2) P3: =PROCV(K3;\$F\$3:\$H\$7;3)

## **Comando Data+Table (excel 2003); What-If-Analysis + Table (Excel 2007)**

Quando temos um modelo que é dependente de uma variável, o comando Dados+Tabela permite construir um quadro com os valores que queremos ver substituídos no modelo e retornar os resultados respectivos. Vou apenas considerar uma variável (cujas valores vou colocar em coluna) mas o Excel permite utilizar valores em linha e duas variáveis (uma em coluna e outra em linha). Relativamente a substituir os valores e copiar os resultados (colar especial+resultados) tem a vantagem de se manter dinâmica (recalcula-se automaticamente).

**Ex.4.13.** Numa análise previsional de um investimento fez-se uma análise de *Cash Flow* para determinar o VAL. Pretende-se ver como a taxa de crescimento das vendas influência o VAL.

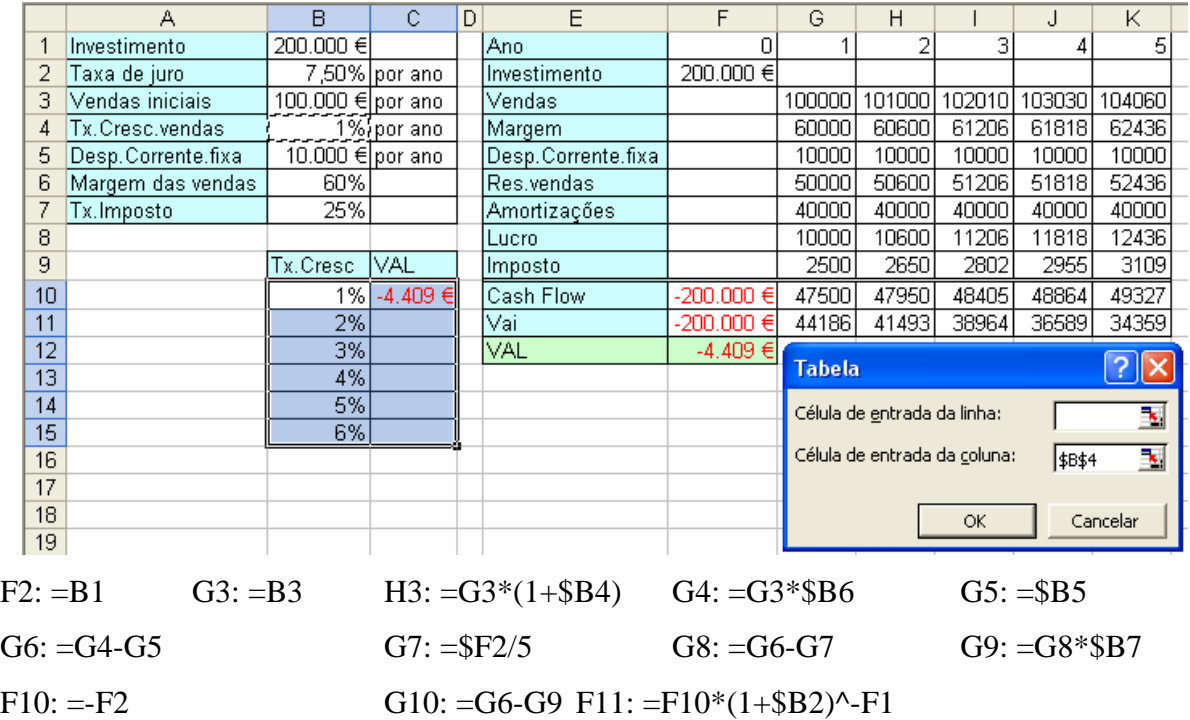

F12: =SOMA(F11:K11) C10: =F12

Selecciono B10:C15 e vou a dados, escolho tabela e em "Célula de entrada da coluna" selecciono B4.

Se, por exemplo, alterar a taxa de juro, os valores da tabela B10:C15 são automaticamente recalculados.

## **Bibliografia Complementar**

Brandão, Elísio, 2002, *Finanças*, Porto Editora: Porto.

Buchanan, J Robert, 2008, *An Undergraduate Introduction to Financial Mathematics*, World Scientific Publishing: London.

Cadilhe, Miguel J. R. e Carlos A. R. Lago, 1994, *Matemática Financeira Aplicada*, Edições Asa: Porto.

Dickson, David C. M.; Mary R. Hardy & Howard R. Waters, 2009, *Actuarial Mathematics for Life Contingent Risks*, Cambridge University Press: Cambridge.

Kohn, Meir, 1994, *Financial Institutions and Markets*, McGraw-Hill International: NY

Levasseur, Michel e Aimable Quintart, 1998, *Finance*, Económica: Paris.

Murteira, Bento, Carlos S. Ribeiro, João A. Silva e Carlos Pimenta, 2001, *Introdução à Estatística*, McGraw-Hill, Lisboa.

Venables, W. N.; D. M. Smith & R Development Core Team, 2008, *An Introduction to R*, cran.r-project.org